ماهنامەت*خصصى ك*امپــيوتروفنـاورىاطلاعات<mark>|</mark> 

- **بزرگ ترین شکستهای استارتاپی سال ۲۰۱۵**
- **فناوری NFC چیست؟** П
- **چه آینده ای در انتظار افزونههای وردپرس است؟** Г
- **CSS را بهتر بنویسیم!**
- **پوشههای هوشمند در مک**

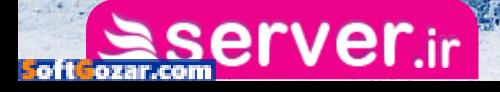

# **تجربه میزبانی حرفهای ...**Sserver.ir

**SoftGozar** 

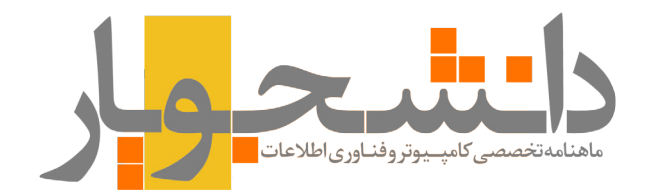

#### **ــماهنامه تخصصی کامپیوتر و فناوری اطالعاتـــــــــــــــــــــ**

**ــشمــاره یاز دهم -آذرماه-1394 نسـخه ویژه انتشاراینترنتیـــــــــ**

صاحب امتیاز:  **صادق پاسبان**

مدیر مسئول و سردبیر:  **صادق پاسبان | com.gmail@info.Sadegh**

مدیر هنری، تبلیغات و بازاریابی: **امیر یاوندحسنی | com.gmail@s.Mirmahna**

سرپرست نویسندگان:  **علیاصغر تقیزاده | com.gmail@info.Golshan**

> ویراستار: **منیژه یزدی**

#### نویسندگان این شماره:

 *[پیام ادیب](#page-24-0) - [پوریا انجمنی](#page-42-0) - [هوتسا عسکری نسب](#page-20-0) - [امیر عصاری](#page-36-0) - [بهاره](#page-45-0)  [کوهستانی](#page-45-0) - [حسام موسوی](#page-48-0) - [سعید میرزاپور](#page-33-0) - [امیرحسین میرزایی](#page-31-0) - [زهرا](#page-52-0)  [نصری](#page-52-0) - [هنگامه فرخی](#page-27-0) - [امیر یاوندحسنی](#page-8-0)*

#### **دانشجویار آماده دریافت مقاالت و مطالب شما**

مطالب و مقاالت خود را برای ما ارسال کنید تا پس از بررسی در نشریه با نام خودتان چاپ شود.

نشانی:

 **شعبه مرکزی؛ خراسان جنوبی، بیرجند، مدرس ،17 پالک 5 شـــعبه 2؛ خراســـان رضوی، ســـبزوار، خیابان بیهق، ابتدای خیابان حمام حکیم، کوچه اول ســـمت چپ، مجتمع مدرســـه**

> تلفن تماس و پست الکترونیک ماهنامه: Mag@daneshjooyar.com | + SFTTTTTAAF

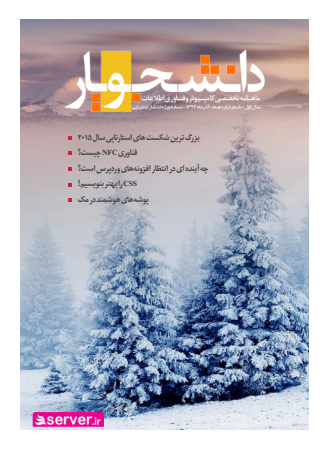

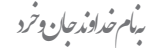

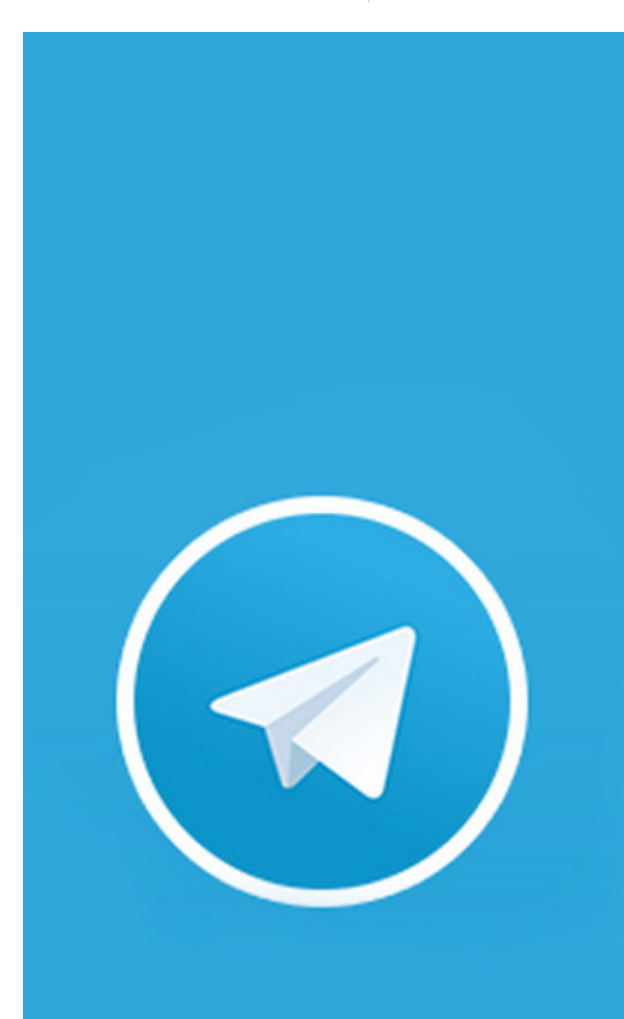

## Daneshjooyar@

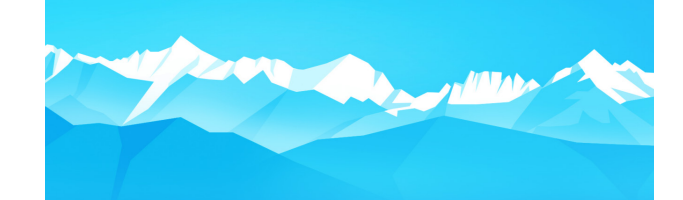

**حامیان انتشار ماهنامه تخصصی دانشجویار متشکریم!**

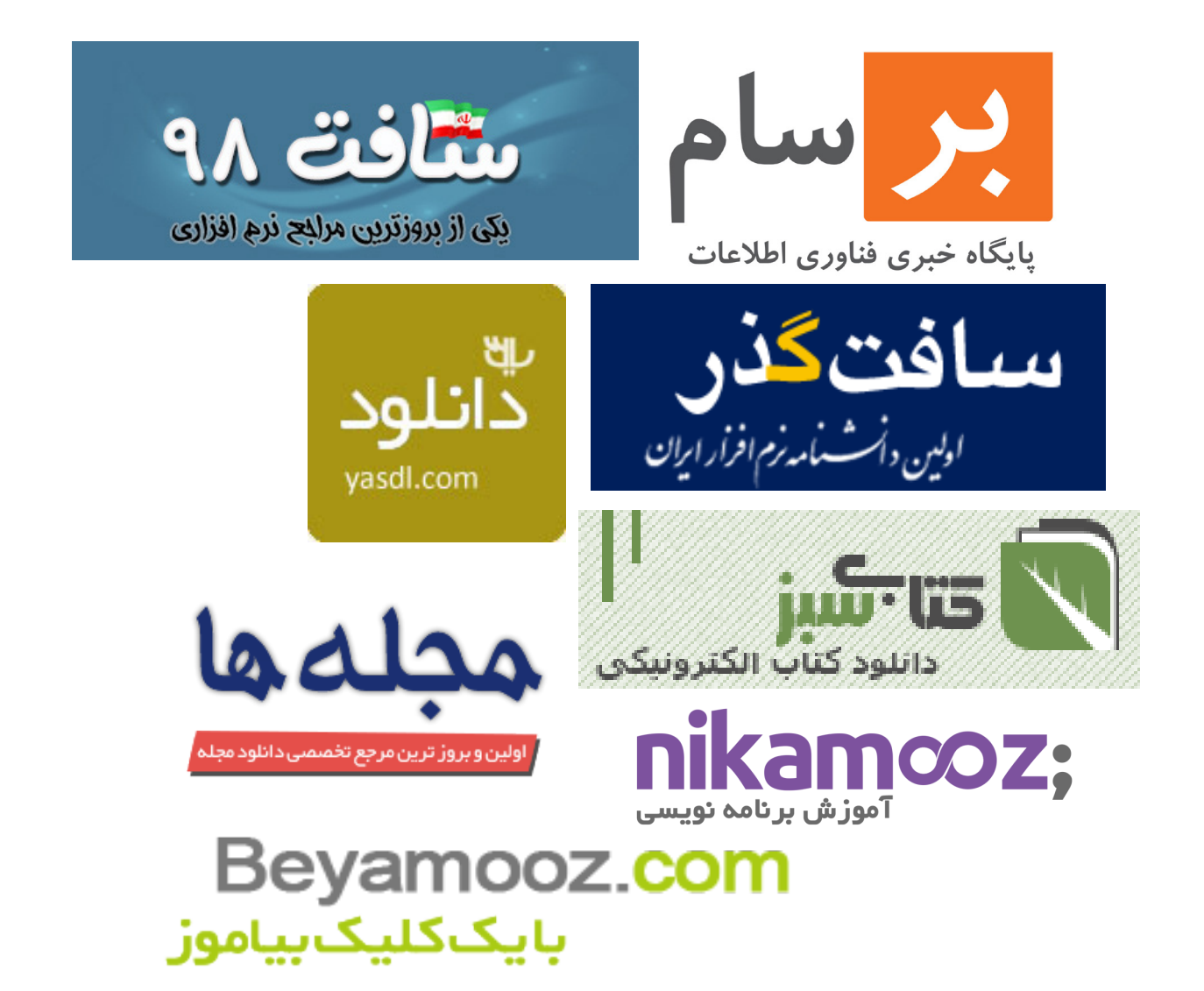

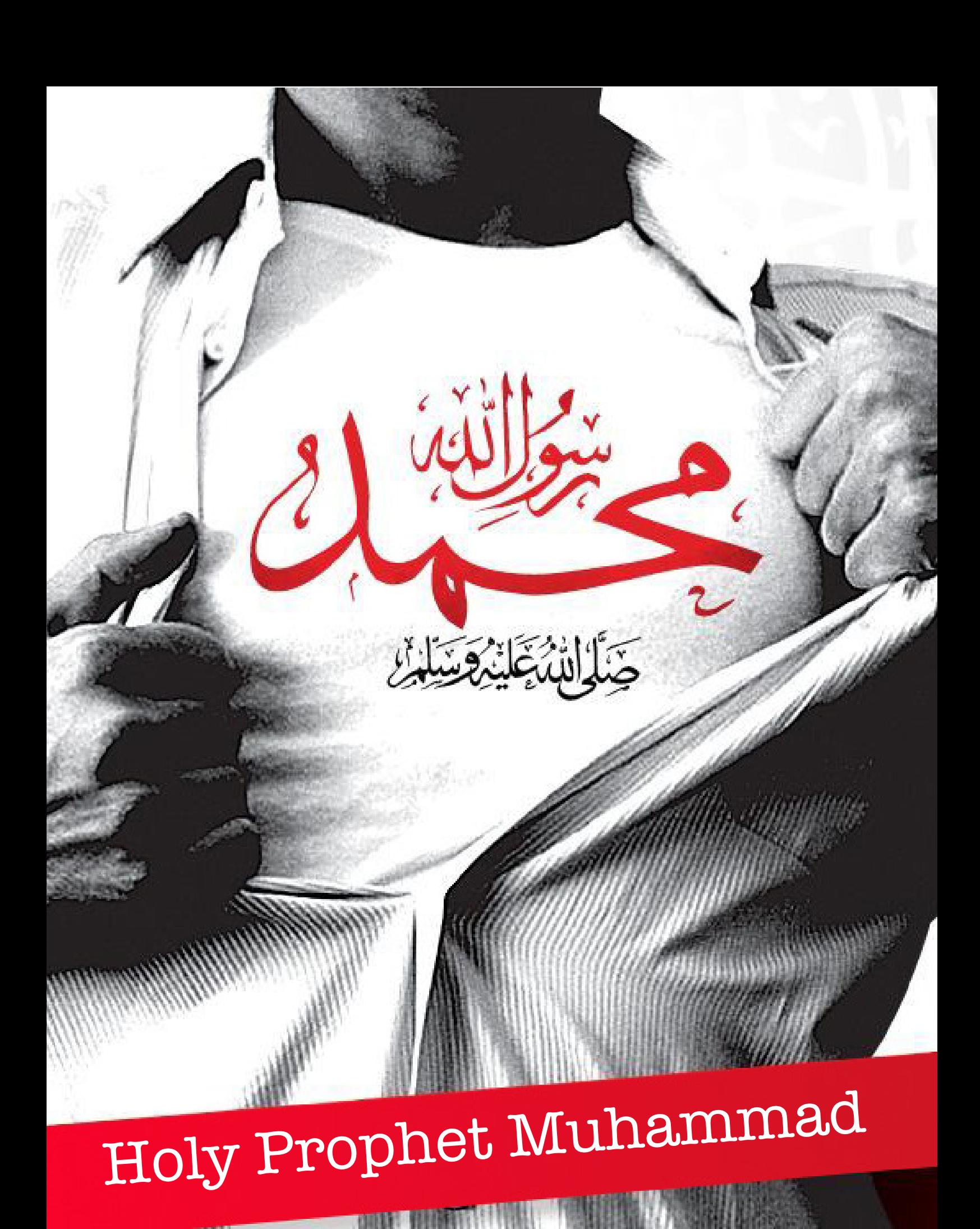

# **خواندنیهای این شماره**

 [اخبار فناوری و تکنولوژی](#page-8-0) [چگونه افراد موفق استرس خود را کنترل میکنند؟](#page-20-0) [۱۵ ابزار مفید به توصیه ۱۵ کارآفرین جوانی که زندگی خود را بدون این ابزار ها نمیتوانند تصور کنند](#page-24-0) [بزرگ ترین شکست های استارتاپی سال ۲۰۱۵](#page-27-0) [چگونه کامپیوتر خود را هاتاسپات کنیم؟](#page-31-0) [چرا استفاده از تصویر زمینه مشکی باعث کاهش مصرف باتری میشود؟!](#page-33-0) [پوشههای هوشمند در مک](#page-36-0) [برای خرید لپ تاپ دست دوم به چه نکاتی باید توجه کنیم؟](#page-38-0) فناوری NFC [چیست؟](#page-42-0) [چه آینده ای در انتظار افزونههای وردپرس است؟](#page-45-0) CSS [را بهتر بنویسیم!](#page-48-0) [از تو خبری به گوش ما میدادند...](#page-52-0)

# رسآغاز سخن

**سالم و عرض ادب خدمت همه خوانندگان عزیز ماهنامه دانشجویار** شروع فصل زمستان رو به همتون تبریک عرضمیکنم. امیدوارم در سردی هوای این روزها، دلهاتون گرم و لبریز از امید و شادی باشه.

یازدهمین شماره از ماهنامه دانشجویار هم به لطف خدای متعال و توجه شما عزیزان آماده انتشار شد. در این شماره هم مثل همیشه سعی کردیم تا رو به جلو حرکت کرده و از نواقص کارمون بکاهیم. امیدواریم شما همراهان همیشگی ماهنامه هم انشاالله در این راه ما رو تنها نگذارید.

دانلود شماره قبلی ماهنامه از مرز ۵۰ هزار دانلود، صرفا از لینک سایت دانشجویار، گذشت و این نشون میده که دانشجویار داره جایگاه خودش رو بین مخاطبینش پیدا میکنه و این ما رو دلگرم میکنه تا بیشتر و بهتر برای شما عزیزان تالش کنیم. امتحانات ترم هم کمکم دارن از راه میرسن و من و تیم تحریریه ماهنامه امیدواریم که با پیروزی امتحاناتون رو پشت سر بگذارید.

تصمیم داریم زمینهای رو فراهم بکنیم تا دوستانی که عالقهمند به دریافت نسخه چاپی ماهنامه با کیفیت باال و برگ گالسه هستند هم این امکان رو داشته باشند. انشاالله به زودی فرم سفارش آنالین نسخه چاپی ماهنامه در سایت قرار خواهد گرفت و تخفیفهای خوبی رو هم برای خریدهای سازمانی و مراکز آموزشی در نظر گرفتیم.

**با امید موفقیت روز افزون برای همه عزیزان صادق پاسبان**

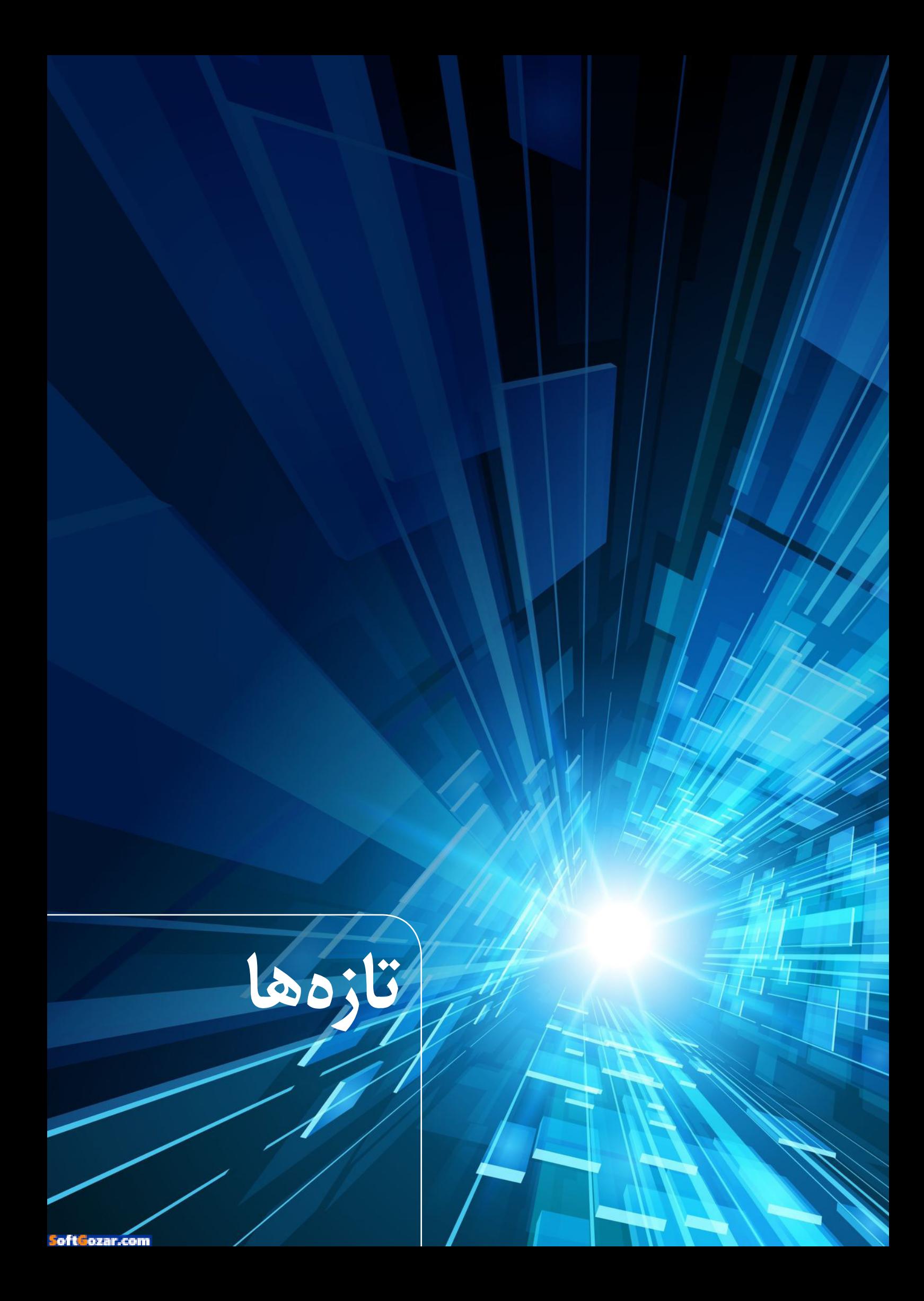

اخبار فناوری و تکنولوژی **تازهها**

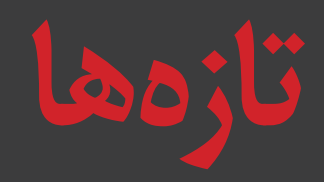

<span id="page-8-0"></span>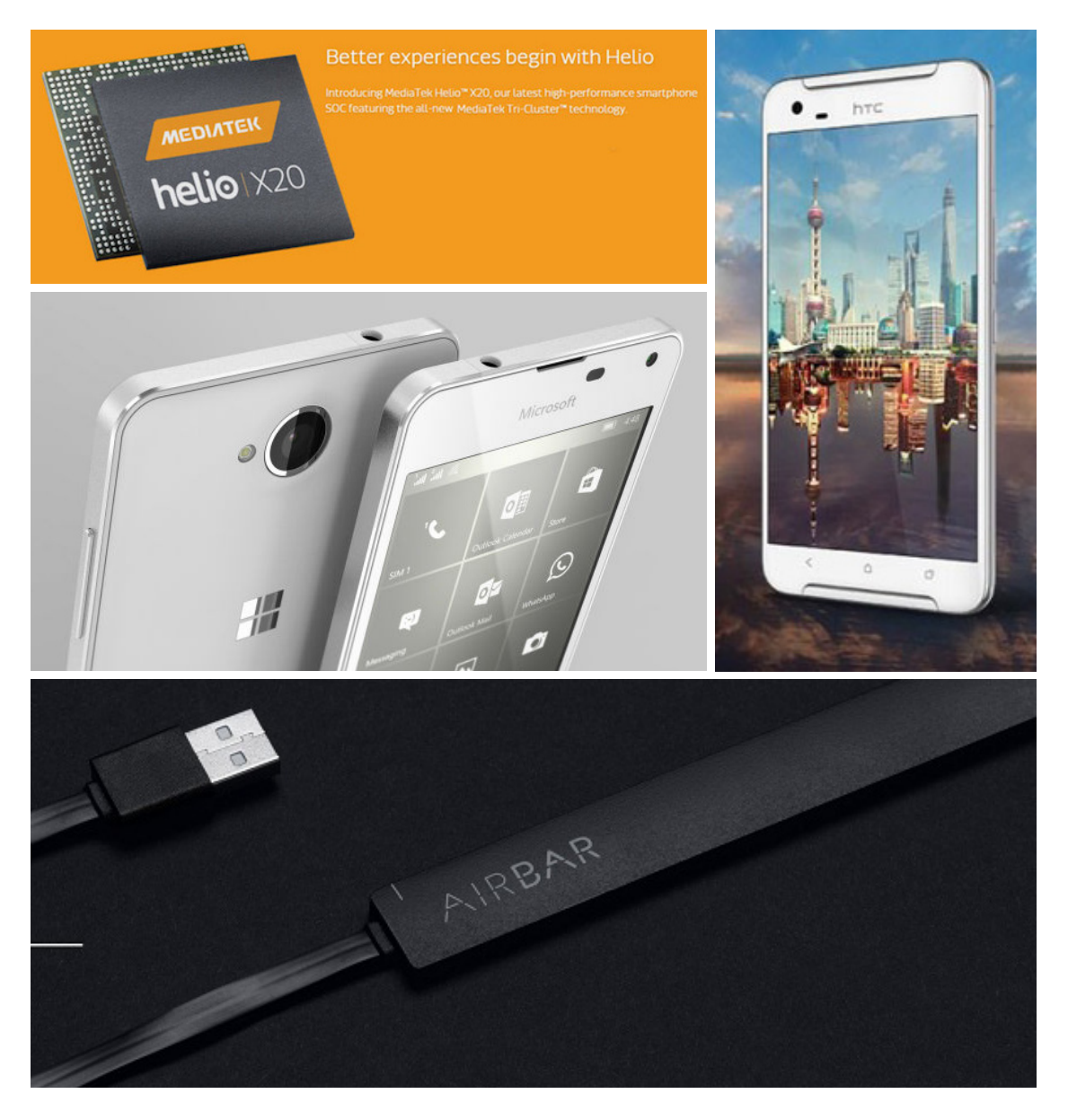

# Worlds of Technology

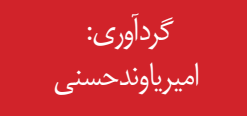

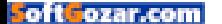

#### **Daneshjooyar** Magazine

mag.daneshjooyar.com

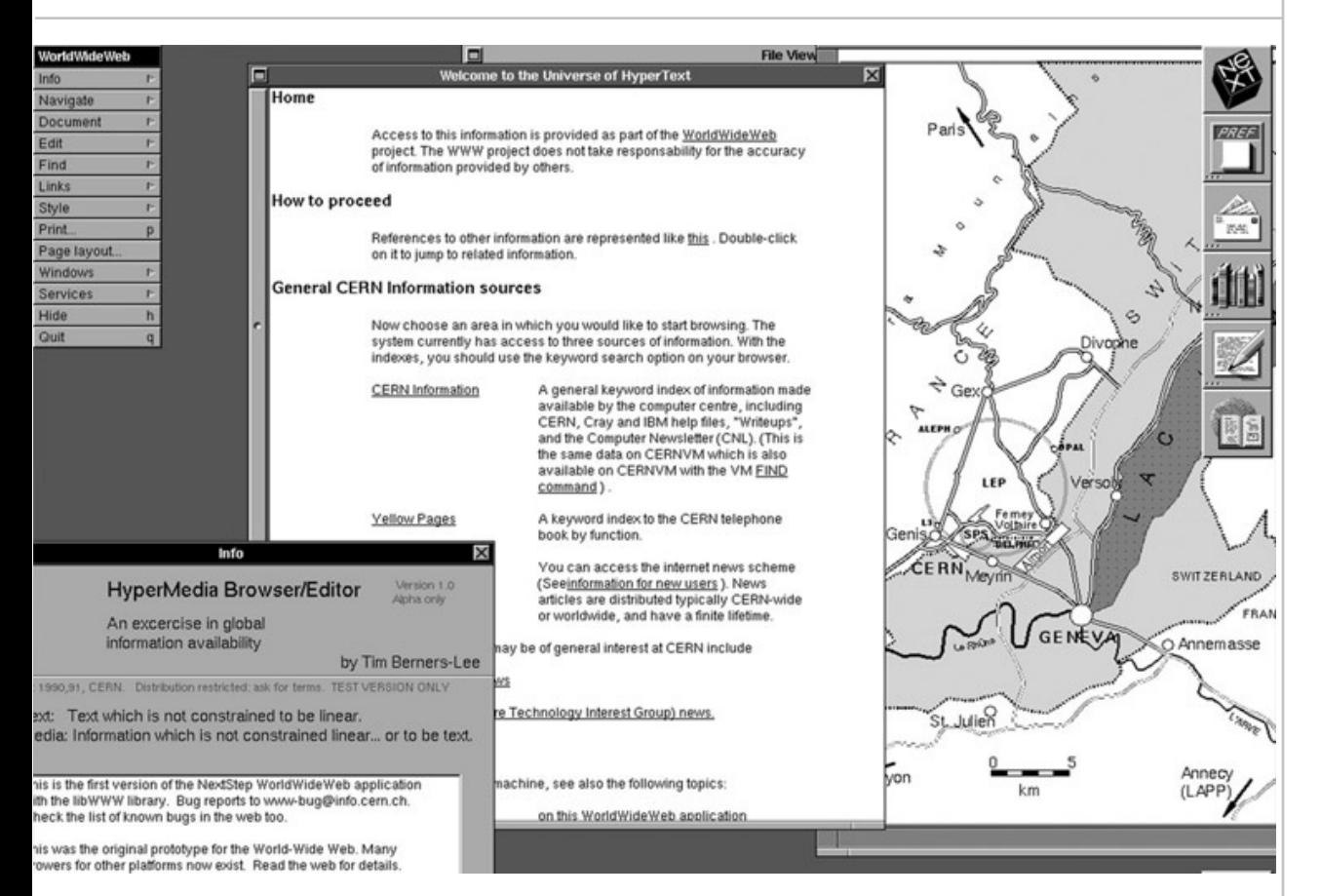

#### **اولین وبسایت جهان ۲۵ ساله شد**

اولین وبسایت تاریخ اینترنت، ۲۵ سال قبل در چنین روزهایی آنالین شد. این صفحه که ۲۰ دسامبر سال ۱۹۹۰ به حالت عمومی درآمد، یک صفحه در مورد نحوهی انجام پروژهای خاص توضیح داده بود. هر چند این وبسایت بسیار کوچک بود اما پایهای برای ساخت وبسایتهای امروزی شد. ۲۵ سال قبل در چنین روزهایی تیم برنرز لی، اولین وبسایت

جهان را راه اندازی و زیرساختهای جهان وب امروزی را پایه گذاری کرد. او امروز نیز در همکاری نزدیک با جهان وب بوده و مدیر کنسرسیوم وب جهان گستر است و تالشهای گستردهای برای داشتن جهان وب آزاد انجام مے ,دهد.

وب بیشتر یک پلتفرم است تا دستهای از اطالعات و حاال میتوان آن را در همه جا از گوشیها تا تلویزیونها نیز مشاهده کرد. وظیفهی این بستر سالها است ثابت مانده و آن فراهم کردن ابزاری برای به اشتراکگذاری اطالعات در سرتاسر دنیا است که برای اولین بار ۲۵ سال قبل پا به عرصهی وجود عمومی گذاشت.

منبع: زومیت

### **مایکروسافت در پی یافتن راهکاری برای رساندن اینترنت به نقاط محروم است**

مایکروسافت با برپایی سازمانی جدید به نام »بشردوستی مایکروسافت» در پی بهبود شرایط تکنولوژیک برای اقشار و مناطق محروم است.

اخیرا یکی از نقاط تمرکز این سازمان مشخص گردیده و اینطور که مشخص شده، ردموندیها می خواهند اینترنت پر سرعت را به نقاط محروم برسانند. البته باید خاطر نشان کرد که گوگل همین حاال تالش می کند تا با استفاده از بالن و پهپادهایش تحت عنوان پروژه لوون، اینترنت را به دست افرادی برساند که به آن دسترسی ندارند.

مایکروسافت ولی، نه پهپادی در این زمینه توسعه داده و نه بالنی دارد. آنچه مایکروسافت دارد، پول بسیار است. آقای «برد اسمیت»، یکی از مسئولین ارشد سازمان «بشر دوستی مایکروسافت» امروز خبر می دهد که از طریق شرکتهای غیر انتفاعی و استارتاپها، در پی یافتن راهی برای ساده کردن دسترسی نقاط محروم به اینترنت است و به شرکتی که بهترین راهکار را ارائه دهد، معادل ۷۵ هزار دالر کمک مالی خواهدکرد.

در حال حاضر شرکتهایی که می خواهند طرحشان را به مایکروسافت ارائه دهند باید نمونه اولیه آن را ]که کارکردش ثابت شده[ را آماده کرده باشند؛ نمونه اولیه ای که اتصال سرویسهای ابری را در کنار راهکاری برای اینترنت کم هزینه به مایکروسافت بدهد. الزم به ذکر است که مایکروسافت تا پانزدهم ژانویه سال ۲۰۱۶ طرح شرکتهای مختلف را مورد بررسی قرار خواهد داد. منبع: دیجیاتو

# **تازهها**

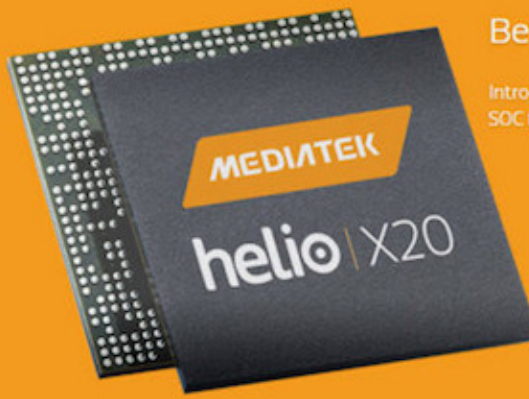

#### Better experiences begin with Helio

Introducing MediaTek Helio<sup>w</sup> X20, our latest high-performance smartphone SOC featuring the all-new MediaTek Tri-Cluster™ technology

> **چیپست 20X Helio مدیاتک در تست چند هستهای »گیک بنچ« باالترین امتیاز را کسب کرد**

چیپست ده هسته ای 20X Helio در ماه مه سال ۲۰۱۵ رونمایی شد و با اینکه چندین ماه از معرفی اش می گذرد، هنوز هیچ موبایلی از این ساخته ی شرکت مدیاتک بهره نمی گیرد. حال اما باالخره همین تراشه در پایگاه داده یکی از بنچمارکهای قابل اطمینان به نام »گیک بنچ« رویت شده و آمار جذابی را از خود بر جای گذاشته است.

بر اساس آماری که از سوی گیک بنچ ارائه گشته اند، موبایلی که از تراشه یاد شده بهره گرفته، دارای نام رمز »alps 6797mt »است و از روز گذشته تا کنون، ۱۰ بار در این پایگاه دیده شدهاست.

اما نکته بسیار جالبی که در مورد 20X Helio وجود دارد،

کسب امتیاز بسیار باالی ۷۰۰۰ در بخش تست چند هستهای است. حال باید توجه داشت که هنوز هم این چیپست به شکل نهایی عرضه نشده و جا برای پیشرفت و بهبود یافتن دارد. چنین نتیجهای نه تنها چیپست های فعلی نظیر 9A اپل، اسنپدراگون ۸۱۰ سامسونگ و اگزینوس ۷۴۲۰ سامسونگ را به چالش می کشد، بلکه می تواند به راحتی حریفی برای اسنپدراگون ۸۲۰ و اگزینوس ۸۸۹۰ هم باشد. هرچند باید در نظر گرفت که عملکرد تک هسته ای، با کسب

امتیاز ۲۱۰۰ به هیچ عنوان رضایت بخش نیست چرا که هم اکنون، 9A اپل می تواند به امتیاز ۲۵۰۰ در تست تک هستهای دست پیدا کند.

البته باید صبر کرد و دید عملکرد 20X Helio در موبایلهایی که احتماال در نیمه اول ۲۰۱۶ از راه می رسند چگونه خواهدبود.

#### alps mt6797

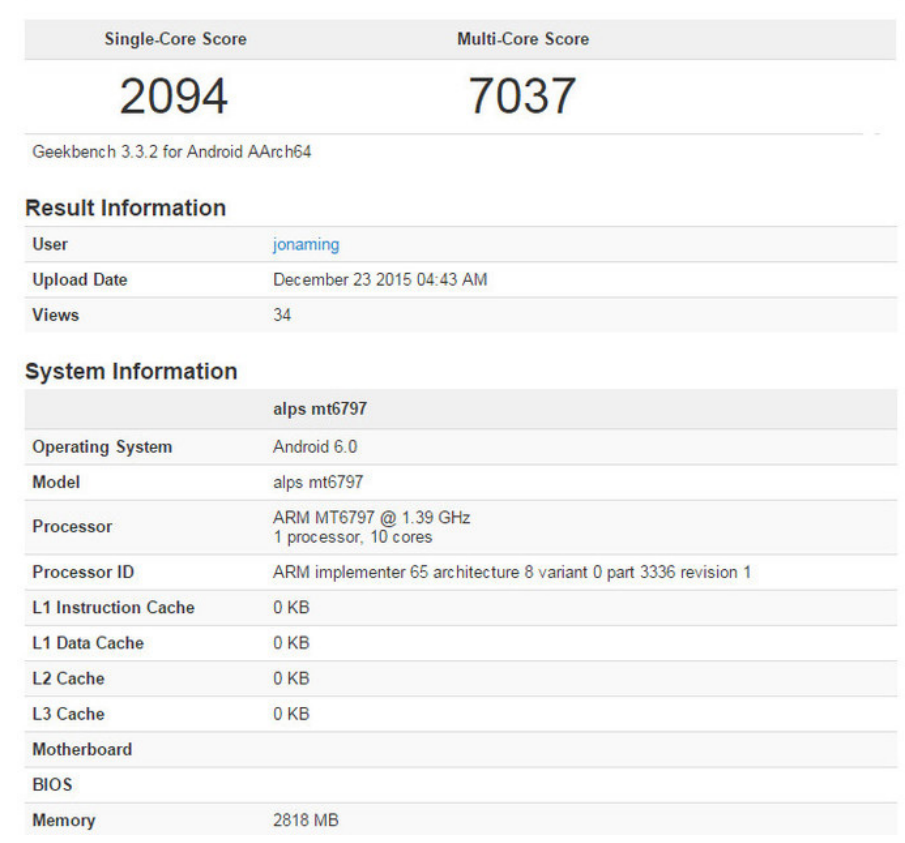

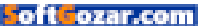

11

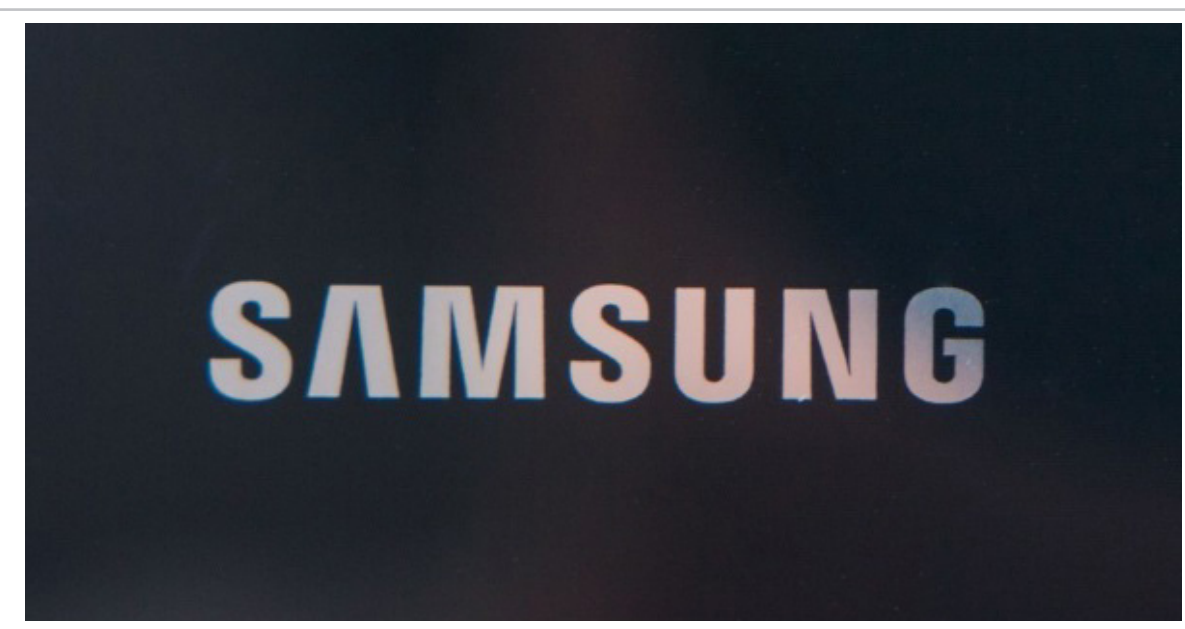

**سامسونگ از میزان تولید تلفنهای هوشمند خود در سال 2016 میکاهد**

ظاهرا سامسونگ در نظر دارد از میزان تولید تلفنهای هوشمند خود در سال 2016 میالدی بکاهد. خرده فروشان محلی در کره، روز گذشته پیامی را از سوی این شرکت دریافت کردند که در آن گفته شده بود، در سال جدید 12 درصد از حجم تلفنهای هوشمندی که سامسونگ در اختیارشان قرار خواهد داد کاسته می شود.

این غول کرهای، البته هیچگونه اظهار نظر رسمی در مورد چرایی تصمیم خود برای کاهش عرضه اش مطرح نکرده اما برخی باور دارند که اشباع شدن بازار جهانی این محصول میتواند علت اتخاذ چنین تصمیمی از سوی آن باشد.

همانطور که تایید خواهید کرد، تلفنهای هوشمند مرتبا از گروه محصوالت لوکس فاصله می گیرند و روز به روز نیز از میزان رونق بازار آنها برای تولیدکنندگان کاسته می شود و ظاهرا رکودی سخت بر این بازار سایه افکنده که به این زودیها قصد برطرف شدن ندارد.

هم اکنون سامسونگ در حدود یک پنجم از سهم بازار جهانی را در اختیار دارد و مدعی شده که طی 12 ماه آتی بین 420 الی 430 میلیون دستگاه تلفن هوشمند را تولید خواهد کرد و قصد دارد در سال جدید بیشترین میزان تمرکزش را روی تولید موبایلهای اقتصادی برای کشورهای در حال توسعه قرار دهد.

این تصمیم با در نظر داشتن آنکه دستگاههای اقتصادی اندروید توان الزم برای رقابت را به شرکتهای تازه واردی نظیر شیائومی دادند بسیار هم عقالنی به نظر می آید. سامسونگ می گوید در سال جدید ضمن آنکه می خواهد روی

اسمارت فونهای ارزان قیمت تمرکز نماید، همچنان مصمم است که تلفن هوشمند گلکسی اس 7 خود را در اوایل سال 2016 میالدی معرفی نماید.

مقامات رسمی این کمپانی اعالم داشته اند که تغییراتی را در میزان تولید و همچنین تمرکز خود در بازار ایجاد می کنند، با این همه، پیش بینیهایشان برای میزان فروش پرچمدار سال جدید همچنان باالست و معتقدند که این محصول به »سامسونگ کمک خواهد کرد تا سهم جهانی خود از بازار این موبایل را هم در سال جدید حفظ کند«.

منبع: دیجیاتو

#### **5HTML جای فلش را در وبسایت فیسبوک گرفت**

فیسبوک امروز اعالم کرد که از این به بعد، تمام ویدیوهایی که در این وبسایت پخش میشود به طور پیشفرض و در تمام مرورگرها 5HTML هستند.

سیستمهای کامپیوتر و مرورگرهای قدیمی نمیتوانند به خوبی از ویدیوهایی که بر مبنای رابط برنامهنویسی 5HTML ایجاد شدهاند پشتیبانی کنند.

این شرکت دربارهی این تغییر گفته که "به ما این امکان را میدهد که با سرعت به سمت نوآوری پیش برویم." شرکت ادوبی اخیرا اعتراف کرد زمان این فرا رسیده که ویدیوی فلش کنار گذاشته شود. در مرداد ماه هم مدیر امنیت فیسبوک از سازندگان فلش خواست که به زندگی این تکنولوژی پایان دهند. چرا که فلش به خاطر حفرههای امنیتی زیادی که دارد به طور پیوسته مورد حملهی بدافزارها قرار میگیرد.

«دنیل بالیگ» از فیس بوک در پستی نوشته که: "ما در ابتدا تصمیم گرفتیم پخشکنندهی 5HTML را برای مرورگرهای محدودی راهاندازی کنیم و همینطور با رفع ایرادات و بهبود آن، به ارایهی آن در مرورگرها، نسخهها و سیستمهای عامل بیشتری ادامه دهیم." سیستمهای کامپیوتر و مرورگرهای قدیمی نمیتوانند به خوبی از ویدیوهایی که بر مبنای رابط برنامهنویسی 5HTML ایجاد شدهاند پشتیبانی کنند. چرا که ممکن است با باگهایی رو به رو شوند. به همین دلیل

# **تازهها**

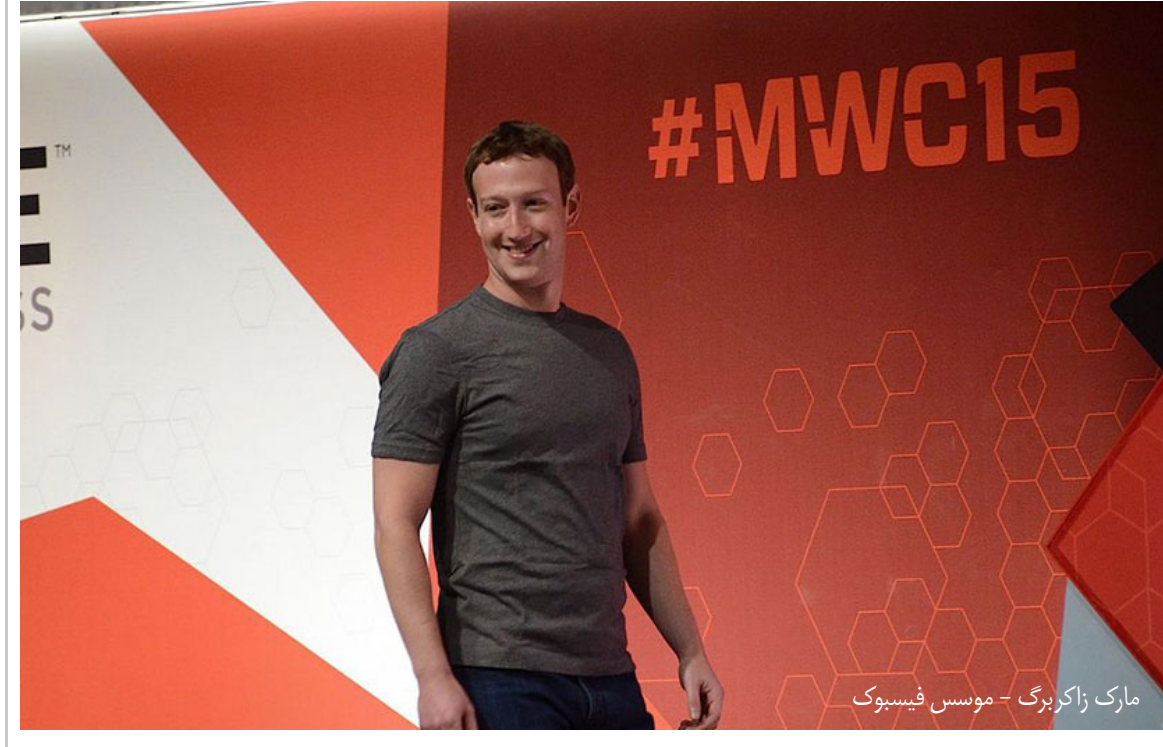

است که کارشناسان این شبکهی اجتماعی برای راهاندازی پخشکنندهی 5HTML در همهی مرورگرها به جز تعداد اندکی، تا امروز صبر کردند، چون میخواستند ایرادات آن را رفع کنند.

فقط فیسبوک نیست که استفاده از استاندارد فلش را کنار گذاشته است. گوگل هم رابط برنامهنویسی 5HTML را به عنوان پیش فرض انتخاب کرده است. چند ماه پیش هم گوگل پخش اتوماتیک تبلیغات فلش را در مرورگرش، کروم، مسدود کرده بود. البته اتفاقی برای بازیهای فلش نمیافتد و آنها سر جای خود باقی میمانند. اما فیسبوک اشاره کرده برای تضمین امنیت تجربهی بازی با شرکت ادوبی همکاری خواهد کرد.

منبع: دیجیکاال مگ

### **گوگل روش تازه ای را برای الگین کردن بدون پسورد به اکانتهایش تست می کند**

گوگل طرح ویژهای را برای حذف پسورد دنبال می کند و حاال برنامههای آن در این راستا وارد سطح تازه ای شده است. این شرکت مشغول تست روشی است که به موجب آن کاربرانش میتوانند با استفاده از موبایل خود و بدون نیاز به تایپ کرد رشتهای طوالنی از حروف و کلمات وارد اکانتهایشان شوند. Paul Rohit یکی از کاربران اندروید است که از سوی گوگل دعوت شد تا این روش جدید را تست کند و روز گذشته اطالعات و همچنین تعدادی اسکرین شات را از این قابلیت در سایت ردیت منتشر کرد.

بعد از آنکه کاربر با استفاده از این شیوه هویت خود را برای دستگاه موبایلش احراز نمود قادر خواهد بود که اطالعات

هویتی اکانت خود را به هر کامپیوتری وارد نماید و اعالنهای آن را نیز روی اسمارت فون خود دریافت کند.

اما دستگاه مورد استفاده کاربر باید برخی قابلیتهای امنیتی قفل گذاری نمایشگر را داشته باشد چراکه برای تایید یا رد دسترسی به اکانت با استفاده از این شیوه، قفل گشایی دستگاه موبایل نوعی پیش نیاز محسوب می گردد.

البته باید در نظر داشته باشید که همچنان امکان الگین کردن با استفاده از پسورد نیز برای شما وجود دارد و انتخاب کامال در اختیار شخص شما خواهد بود. ایمیلی که گوگل برای کاربران مشارکت کننده ارسال کرده همچنین نشان می دهد که چطور می توان دستگاههای مفقودی را غیرفعال کرده یا در صورت خرید موبایل جدید، چطور اکانت جدیدی را به آن اضافه نمایید. یکی از سخنگویان گوگل در مصاحبه اخیر خود در این رابطه اظهار داشته: ما گروه کوچکی از کاربران را دعوت کرده ایم تا روش تازه ای را برای ورود به اکانتهای گوگل خود بدون نیاز به پسورد امتحان نمایند.

گوگل اعالم داشته که به لطف این روش، عالوه بر اینکه نگرانیهای قبلی در مورد استفاده از گذرواژههای ساده و تکراری کاهش پیدا می کند، کاربران به ابزار دفاعی تازه ای در مقابل هکرهایی مجز می شوند که برای انجام عملیاتهای فیشینگ به پسورد وابسته اند.

در یک حمله فیشینگ پنجرههای قانونی الگین با نسخههای ساختگی جایگزین می گردند و بعد از آنکه کاربر دادههای حساس خود را در آنها وارد نمود، آنها را دریافت کرده و ذخیره می کنند. این تست در کنار طرحهای متعدد دیگری صورت می گیرد که

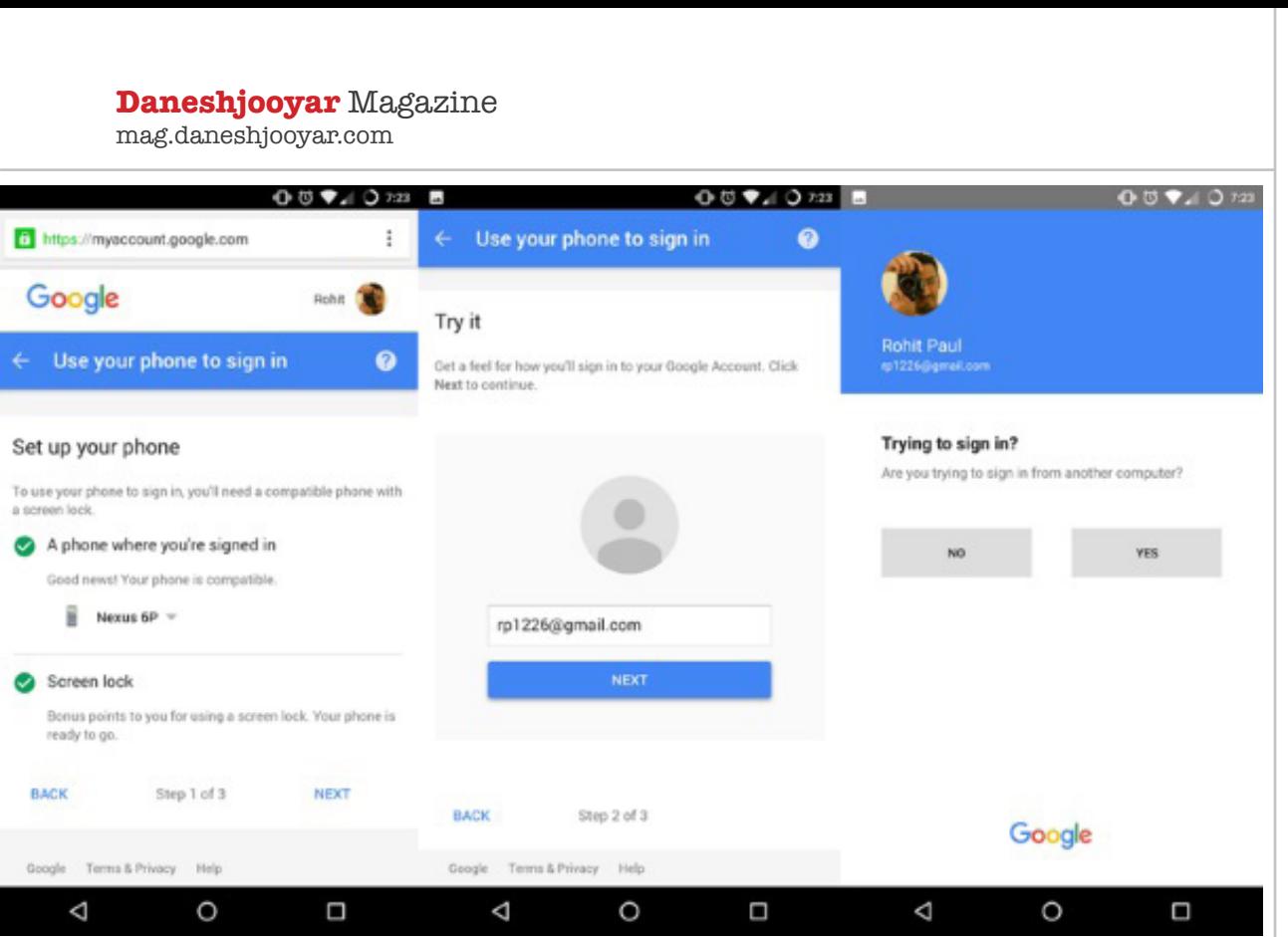

که برنامه تست آن مقیاس کوچک تری دارد. منبع: دیجیاتو

**قابلیتهای جدید تلگرام در آخرین بروزرسانی** تلگرام، به تازگی نرم افزار پیامرسان خود را بروزرسانی کرده و قابلیتهای جدیدی به آن اضافه کرده است. مهمترین و بارزترین قابلیت در این نسخه مربوط به گروهها در تلگرام است.

پیش از این در گروههای تلگرامی شما به عنوان اعضای گروه امکان اضافه کردن اعضا، تغییر نام و عکس گروه را داشتید. این قابلیت قاعدتا برای گروههای کوچک و دوستانه قابلیت بدی محسوب نمیشد، اما برای گروههایی با تعداد اعضای زیاد قابلیت مناسبی نبود. گوگل با هدف بهبود امنیت کاربران خود انجام می دهد. این شرکت یکی از ایمن ترین سرویسهای احراز هویتی دو عاملی را در میان دیگر شرکتهای فعال در حوزه تکنولوژی دارد؛ بدان معنا که میلیونها دارنده اکانتهای گوگل حاال قادرند با استفاده از کدی که از طریق یک پیام متنی برایشان ارسال میشود به اکانت خود الگین نمایند.

این شرکت همچنین اپلیکیشنی به نام Authenticator را طراحی کرده که در زمان ورود به اکانت گوگل یا دیگر سرویسهای شخص ثالث، یک کد منحصر بفرد را طراحی می کند تا هویت شما را تایید کند.

در ماه آوریل این شرکت اکستنشنی به نام Alert Password Chrome را ارائه کرد که چنانچه کاربران پسورد خود را به وبسایتهایی غیر از گوگل بدهند آنها را مطلع می کند.

در مورد ابزار تازه این شرکت مستقر در مانتین ویو برای حذف پسورد هم باید بگوییم که گوگل برخی از خصوصیات و ویژگیهای آن را از یاهو اقتباس کرده که در ماه اکتیر یک قابلیت امنیتی به نام Key Account Yahoo را معرفی کرد. Key Account که همزمان با بازطراحی سرویس میل یاهو در اختیار کاربران قرار گرفت دستگاه موبایلتان را به اکانت یاهوی شما متصل می کند و هر زمان که با استفاده از دستگاه دیگری قصد الگین کردن داشته باشید یک اعالن برایتان ارسال می کند.

گفتنی است که یاهو پیشتر پسورد اکانت کاربرانش را به کدهای پیامکی یک بار مصرف تبدیل کرده بود و با استفاده از Key Account حاال تالش دارد که آنها را به طور کلی از میان بردارد. گوگل نیز اکنون دنباله رو همین اقدام شده هرچند

**تازهها**

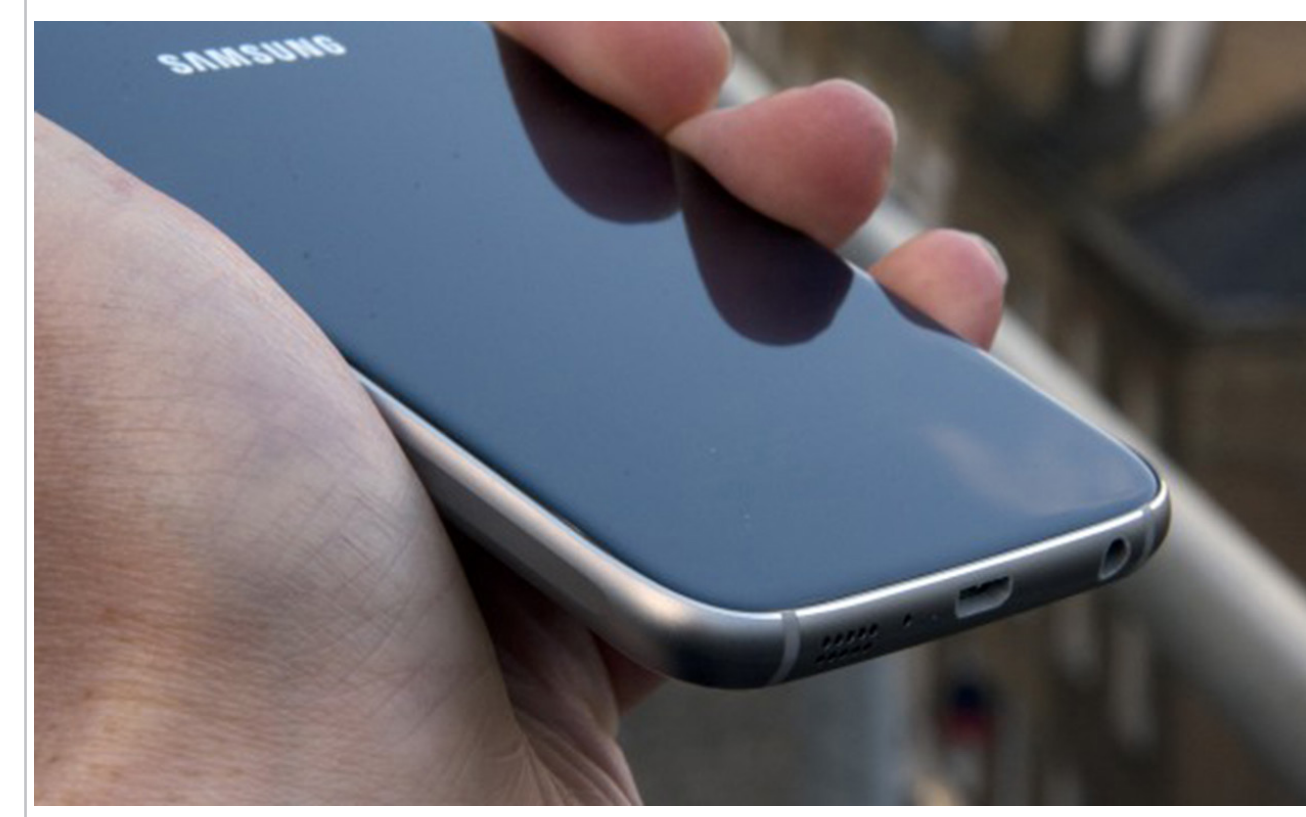

در بهروزرسانی جدید این نرم افزار، گروهها میتوانند مدیر یا مدیرانی داشته باشند، و کنترل و مدیریت گروه را بر عهده بگیرند. مدیر یا مدیران گروه قابلیت تغییر نام گروه، تغییر عکس گروه و حذف کردن اعضا را برعهده دارند.

گروههای تلگرام امکان داشتن 200 عضو را داشتند، اما اکنون تلگرام امکان ایجاد گروههای بزرگ را با هزار عضو در آخرین نسخه بهروزرسانی خود قرار داده است.

در نسخه »iOS »نرم افزار تلگرام هم ویژگی جدیدی اضافه شدهاست، شما پس از دریافت پیام جدید، امکان چک کردن و خواندن پیام و پاسخگویی سریع به آن را از مرکز نوتیفیکیشنهای گوشی خود دارید.

در نسخه اندروید این نرم افزار هم، گزینهای برای اشتراکگذاری سریع در کانالها، در دسترس کاربران قرار گرفتهاست و شما میتوانید بهسادگی محتوای دلخواه خود را در کانالهای مختلف با مخاطبین خود به اشتراک بگذارید. منبع: باشگاه خبرنگاران جوان

#### **گلکسی 7S و نمایشگر حساس به فشار**

چند صباحی است که روزانه شاهد اخبار، شایعات و تصاویری از پرچمدار آینده کمپانی سامسونگ با نام گلکسی 7S هستیم و اکنون نیز والاستریتژورنال مدعی شده است که این محصول مجهز به یک نمایشگر حساس به فشار )همانند آن چیزی که در آیفون جدید کمپانی اپل (3D Touch) مشاهده کردهایم(خواهد بود.

گفته میشود این پرچمدار در ۴ مدل عرضه خواهد شد و برخی از این مدلها نیز مجهز به اسنکر عنبیه چشم خواهند بود و

البته نسخههایی هم که دارای نمایشگر خمیده نیستند، قابلیت افزایش حافظه را از طریق کارت حافظه جانبی خواهند داشت. به گزارش آی تی رسان، انتظار میرود که این محصول دارای پورت C-Type USB باشد و دوربین آن نیز عملکرد بسیار خوبی را در شرایط نوری ضعیف از خود نشان دهد.

گزارشها حاکی از آن هستند که طراحی گلکسی 7S شبیه به گلکسی 6S خواهد بود و البته گویا شاهد تغییراتی در بخش طراحی دوربین پشتی خواهیم بود و انتظار میرود که دیگر دوربین دستگاه برآمده نباشد و رندرهای منتشر شده نیز تایید کننده این موضوع هستند.

انتظار میرود که کمپانی سامسونگ پرچمدار جدید خود را در نمایشگاه MWC که در ماه فوریه )بهمن – اسفند( برگزار خواهد شد، معرفی کند و زمان عرضه آن در آمریکا نیز احتماال اوایل سال ۱۳۹۵ خواهد بود.

منبع: کلیک جامجم

**انتشار رندرهایی جدید از تلفن هوشمند لومیا ۶۵۰؛ موبایل بعدی مایکروسافت اوایل ۲۰۱۶ از راه میرسد** گفته میشود مایکروسافت در حال آماده شدن است تا از اسمارت فون جدیدی با نام لومیا ۶۵۰ پرده بردارد، تلفن .<br>هوشمندی که احتمالاً چهارمین دیوایس این شرکت خواهد بود که می تواند ویندوز ۱۰ موبایل را به صورت پیش فرض اجرا نماید.

در همین راستا به تازگی وبسایت شناخته شده ی »ویندوز سنترال» خبر داده که دستگاه یاد شده ممکن است در یکی از ماههای ژانویه و یا فوریه سال آتی میالدی رونمایی گردد و بر

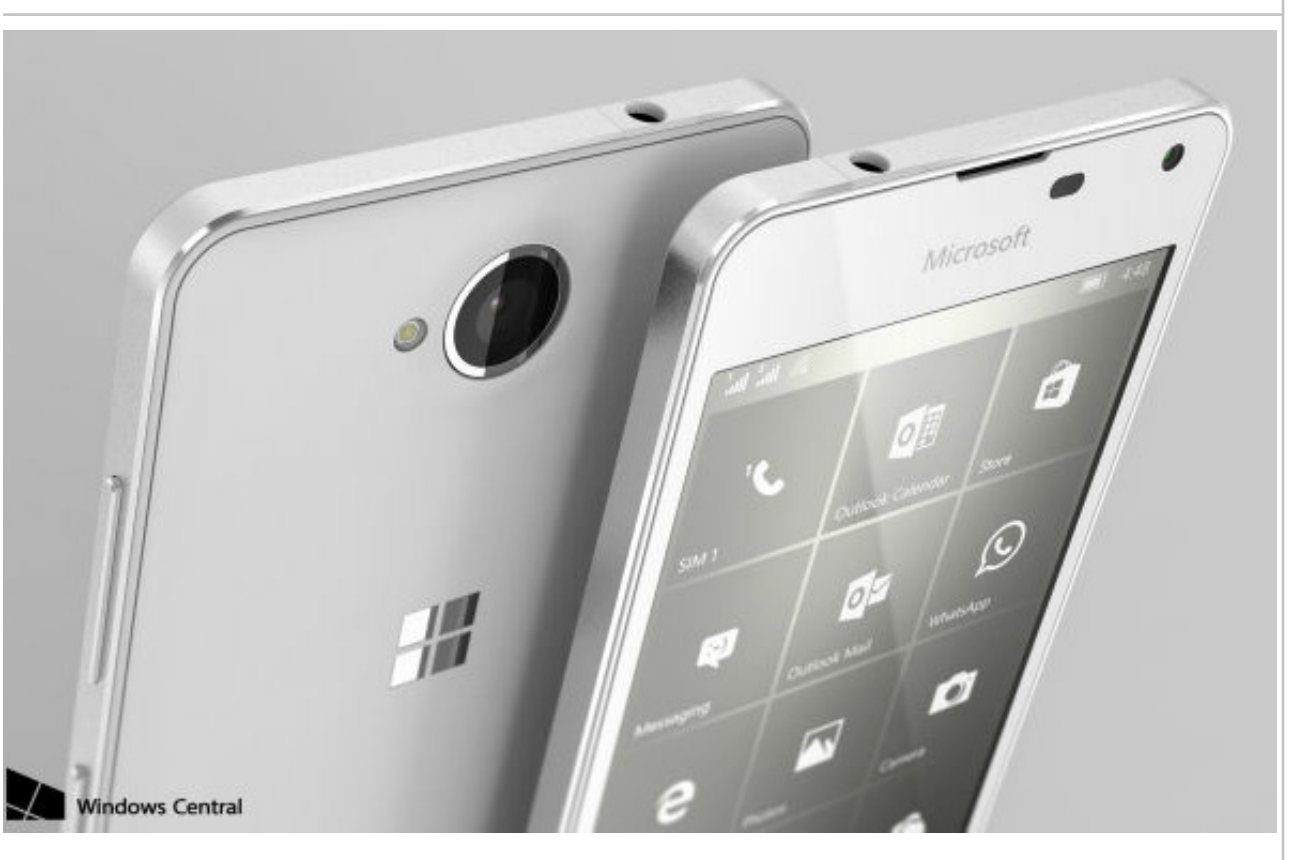

دسترس نیست.

حسب همین موضوع احتمالاً می بایست منتظر معارفه رسمی آن در یکی از دو رویداد CES و یا MWC باشیم. گزارشها می افزایند اهالی ردموند قصد دارند لومیا ۶۵۰ را به عنوان یک دیوایس اقتصادی مناسب کسب و کار در اختیار کارمندان خود قرار دهند و البته این موضوع به آن معنا نیست

که کاربران عادی قادر به خرید این تلفن هوشمند نباشند. ی دربرال عدی عدر به عربی این سن عوست به سنت.<br>در این بین اخیراً «ویندوز سنترال» و MPhoneDesigner@ تعدادی اسالید داخلی مایکروسافت را به دست آوردهاند که در معددی شد ریده، سی میمررسامت را با مست اورمحده ما مر<br>آنها جزئیات و اطلاعات کاملی از محصول تقریباً نهایی شده مورد بحث وجود داشته و آنها بر همین اساس رندرهایی جدید را از دیوایس مذکور تولید کرده و روی اینترنت قرار داده اند که می توانید این رندرها را در انتهای مطلب مشاهده کنید. همانطوری که از نام لومیا ۶۵۰ بر می آید این موبایل قرار

است جانشین لومیا ۶۴۰ شود و مطابق شنیدههای قبلی اولین دستگاه غیر پیشرفته شرکت سازنده اش خواهد بود که اطرافش را فریمی فلزی فراگرفتهاست.

در ضمن از مشخصههای اصلی تلفن هوشمند یاد شده نیز میتوان به نمایشگر ۵ اینچی با رزولوشن p،۷۲۰ چیپست چهار هسته ای اسنپدراگون ۲۱۲ با فرکانس کاری ۱.۳ گیگاهرتز، چیپ NFC، دوربین ۸ مگاپیکسلی اصلی با فلش LED، دوربین جلویی ۵ مگاپیکسلی، یک گیگابایت حافظه رم و هشت گیگابایت حافظه داخلی قابل افزایش اشاره کرد. لومیا ۶۵۰ در دو رنگ مشکی و سفید در اختیار کاربران قرار خواهد گرفت و هنوز اطالعاتی در رابطه با قیمت آن در

#### منبع: دیجیاتو **با AirBar صفحه نمایش لپ تاپ خود را لمسی کنید**

در حال حاضر محصوالت هیبریدی متنوعی در دنیای کامپیوترها خودنمایی می کنند که هر کدام با ویژگیهای خاصی عرضه شده اند؛ از لپ تاپهای تغییر پذیر گرفته تا تبلتهایی که توانایی بدل شدن به نوت بوک دارند را می توان در فهرست محصوالت برندهای مختلف پیدا کرد. از این رو ورود انواع جدید به این دسته از دیوایس ها چندان هیجان انگیز به نظر نمی رسد و فقط یک گزینه تازه به نمونههای موجود اضافه می گردد.

اما اخیرا شرکتی به نام Neonode اعالم نموده محصولی را در نمایشگاه CES امسال معرفی خواهد کرد که با یک اتصال ساده، لپ تاپهای قدیمی را به تبلت تبدیل می کند.

اول از همه اشاره کنیم که منظور این کمپانی از اشاره به تبلت این است که نمایشگری لمسی در اختیار خواهید داشت که شما را از صفحه کلید بی نیاز می کند و قادر خواهید بود همه فعالیتهای موردنظرتان را روی صفحه نمایش به انجام برسانید.

در ادامه نیز باید بگوییم محصول شرکت یاد شده AirBar نام دارد و ایده ساده ای در ساختش به کار رفته به طوری که با اتصال آن به پورت USB لپ تاپ می توانید به نمایشگر آن قابلیت لمس پذیری ببخشید.

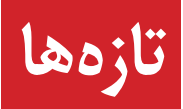

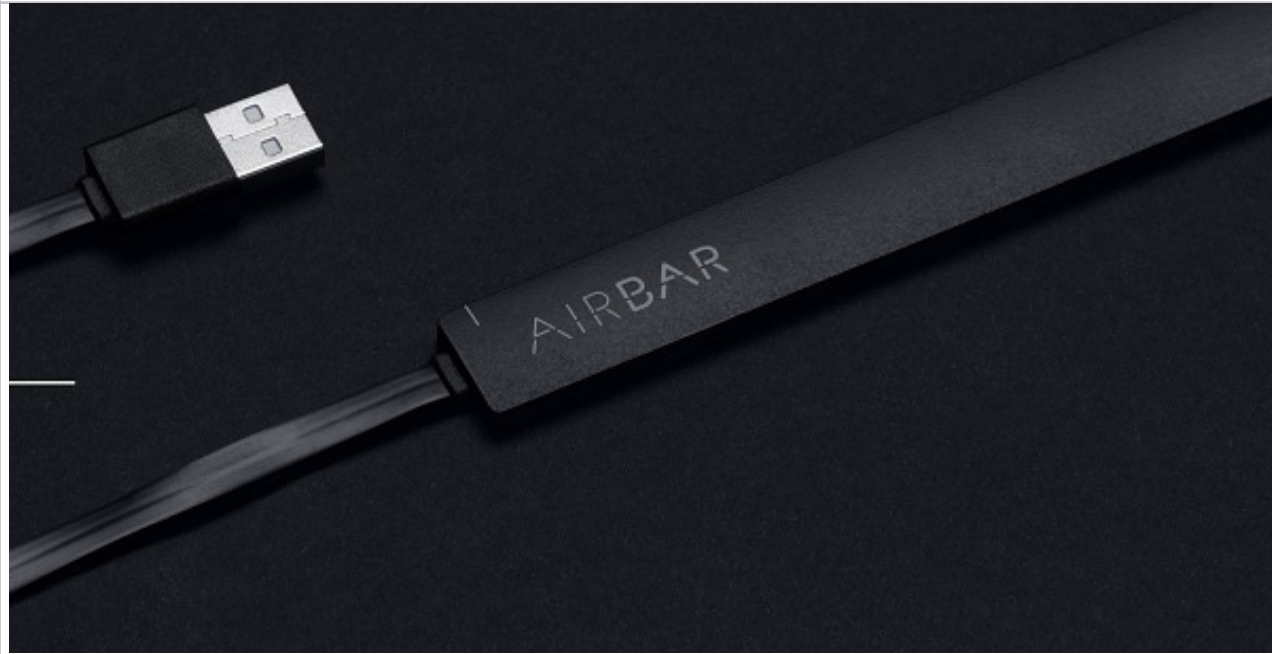

نحوه کار این گجت به این صورت است که یک میدان نوری نامرئی از خود متصاعد می نماید که به ادعای کمپانی سازنده AIR zForce نام دارد. احتماال با لمس صفحه نمایش، این میدان نوری قطع می گردد و همین امر به دستگاه اعالم می کند کاربر دقیقا کجا دست گذاشته و واکنش نشان خواهد داد. یکی از جذابیتهای این محصول این است که به هیچ نرم افزاری برای نصب نیاز ندارد و به محض وصل کردن آن به نوت بوک کارش را آغاز خواهد نمود.

در حال حاضر، این گجت با ویندوزهای ۷، ۸ و ۱۰ و کروم بوکها سازگاری دارد و کاربران X OS باید منتظر عرضه AirBar برای کامپیوترهای مک باشند. از دیگر خوبی های آن نیز باید به قیمت 49 دالری اش اشاره کنیم که قشر وسیعی از کاربران توان خرید آن را خواهند داشت و بسیار مقرون به خواهد بود.

#### منبع: دیجیاتو

## **با قابلیت جدید مرورگر کروم شیب سطوح را بسنجید**

برای اغلب ما پیش آمده است که بخواهیم میزان صاف بودن وسیلهای همچون میز را بسنجیم و عمال برای انجام چنین منبع: آیتیرسانکاری نیاز به تراز داریم اما در حال حاضر اسمارت فونها به کمک یک اپلیکیشن چنین قابلیتی را در اختیار کاربران قرار میدهند. اما هرچه باشد باید آن اپلیکیشن را همیشه بهصورت نصب شده روی دستگاه خود نگهدارید. اخیرا گوگل قابلیتی را به سیستم جستجوی خود اضافه کرده است که نیاز کاربران را به تراز مرتفع میسازد.

برای این که از تراز گوگل استفاده کنید تنها کافی است که یک اسمارت فون با گوشههای صاف داشته باشید )تا صاف بر روی سطح بایستد) و مرورگر کروم نیز روی دستگاه شما نصب باشد.

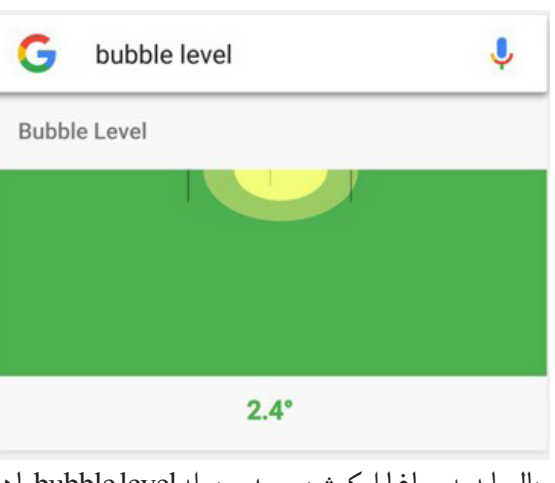

صرفه تر از خرید لپ تاپی تازه با قابلیت لمسی یا حتی تبلت ددر واقع همان تراز است و از طریق آن میتوانید میزان شیب حال باید به سراغ اپلیکیشن بروید و جمله level bubble را در نوار جستجو تایپ کنید یا آن را بگویید. اکنون در باالی تمام نتایج بهدست آمده، یک صفحه سبز رنگ ظاهر میشود که وسایل مختلف را بسنجید.

البته باید بدین نکته نیز توجه داشت که ممکن است ترازهای موجود در اسمارت فونها همانند ترازهای واقعی دقیق نباشند اما هرچه که باشد کارساز هستند و در موارد معمولی میتوان از طریق آنها وارد عمل شد.

#### **Daneshjooyar** Magazine mag.daneshjooyar.com

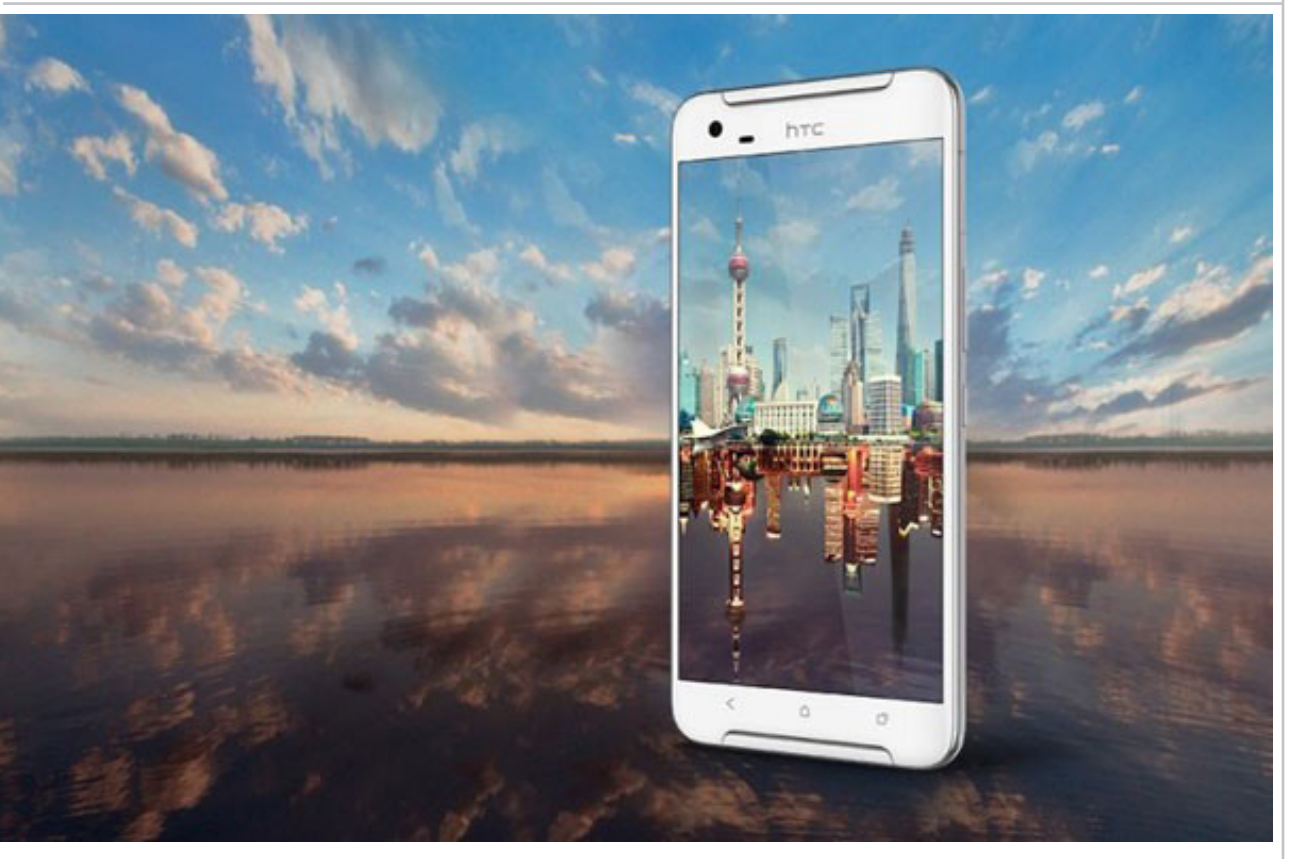

#### **اچتیسی وان 9X رسما معرفی شد** چند صباحی بود که شایعاتی از یک اسمارت فون جدید از سوی کمپانی اچتیسی به گوش میرسید و اکنون این شرکت رسما محصول جدید خود را با نام وان 9X معرفی کرد که بهزودی با قیمت ۳۷۰ دالر عرضه خواهد شد.

شاید بتوان گفت که اچتیسی وان 9X یک نسخه ارتقا یافته از 9A است که چندی پیش معرفی شد. این محصول از یک نمایشگر ۵.۵ اینچی بهره میبرد که وضوح p1080 را ارایه میدهد و همانند اغلب محصوالت اچتیسی صدای خوبی نیز دارد و اسپیکرهای BoomSound را بر روی آن شاهد هستیم. قدرت این اسمارت فون را پردازنده مدیاتک 10X Helio تامین میکند و ۳ گیگابایت حافظه رم نیز در کنار آن وجود دارد و کاربران نیز میتوانند اطالعات خود را بر روی حافظه داخلی ۳۲ گیگابایتی دستگاه ذخیره کنند. این محصول از دوربین ۱۳ مگاپیکسلی بهره میبرد که دارای OIS است و میتواند ویدیوهایی با وضوح K4 ثبت کند. در بخش جلویی دستگاه نیز یک دوربین اولتراپیکسل برای انجام مکالمات تصویری و عکاسی سلفی در نظر گرفته شده است. انرژی مورد نیاز وان 9X از طریق یک باتری ۳۰۰۰ میلیآمپر ساعتی تامین میشود.

فعال معلوم نیست که این محصول با کدام نسخه از اندروید روانه بازار خواهد شد اما انتظار میرود که شاهد نسخه ۶.۰ یا همان مارشمالو بر روی آن باشیم. با وجود اینکه اچتیسی 9A دارای سنسور اثر انگشت بود اما این محصول فاقد چنین

سنسوری است. با این وجود وان 9X میتواند یک انتخاب مناسب برای افرادی باشد که وان 9A را چندان محصول قدری نمیدانستند. این اسمارت فون فعال در چین معرفی شده است اما انتظار میرود بهزودی شاهد عرضه جهانی آن نیز باشیم.

## منبع: آیتی رسان

### **الجی 5G با بدنه فلزی و دوربین دوگانه از راه میرسد**

با نزدیک شدن به سال جدید میالدی روزانه اخبار و اطالعات جدیدی از اسمارت فونهای مختلف منتشر میشود که در این بین الجی 5G نیز یکی از محصوالت جنجالی است. حال بعد از انتشار اطالعات مختلف، شاهد برخی مشخصات این محصول هستیم که توسط یکی از کاربران Reddit با نام leaks-mobile منتشر شده است.

با وجود اینکه در حال حاضر هر فردی میتواند اطالعات این چنینی را از محصوالت مختلف سر هم بیاورد، اما اکنون مشخصات منتشر شده نزدیک به حقیقت بهنظر میرسند. گفته میشود که این درز دهنده دارای یک نمونه اولیه از پرچمدار جدید الجی بوده است که در داخل جعبه قرار داشته و باعث شده طراحی آن به بیرون درز نکند. حال بیایید به سراغ اطالعاتی برویم که وی در خصوص الجی 5G منتشر کردهاست.

الجی 5G بدنهای تماما فلزی خواهد داشت که این فلز نیز از نوع براق خواهد بود و فرد درز دهنده به این موضوع از طریق

# **تازهها**

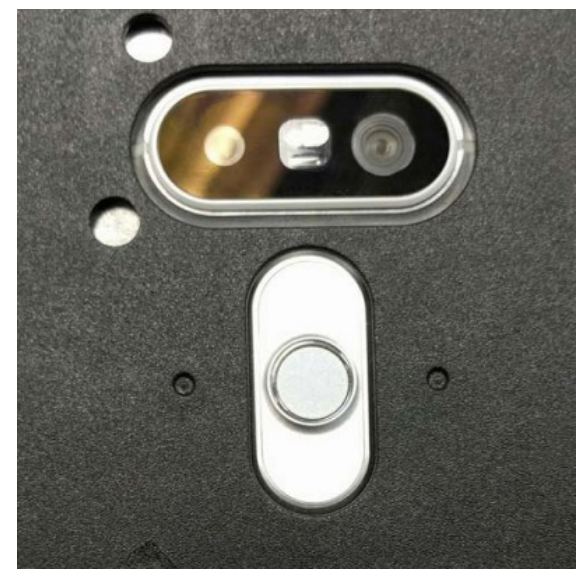

سوراخ جعبه پی برده است. بر اساس اطالعات منتشر شده این محصول دارای باتری قابل تعویض توسط کاربر نخواهد بود اما همچنان بر روی آن شاهد شیار microSD خواهیم بود. وی مدعی شده که این محصول میتواند یک گزینه عالی برای کاربران الجی 2G باشد که میخواهند دستگاه خود را ارتقا دهند.

بر اساس گفته leaks-mobile، الجی 5G از یک نمایشگر ۵.۳ اینچی بهره خواهد بود اما این در حالی است که اطالعات پیشین حکایت از نمایشگر ۵.۵ یا ۵.۶ اینچی بر روی آن داشتند. از مشخصات سخت افزاری آن میتوان به پردازنده اسنپدراگون ۸۲۰ اشاره کرد که ۳ گیگابایت نیز حافظه رم آن را یاری خواهد کرد. البته این موضوع تاحدودی منطقی بهنظر میرسد و انتظار میرود که اغلب پرچمداران سال ۲۰۱۶ از این نسخه از پردازنده کوآلکام استفاده کنند.

همانطور که در تصویر باال مشاهده میکنید، گفته میشود الجی 5G دارای دو دوربین در بخش پشتی خود خواهد بود که یکی از آنها ۱۶ مگاپیکسلی و دیگر ۸ مگاپیکسلی است و البته همچنان شاهد ماژول فوکوس لیزری در کنار این دوربینها هستیم. احتماال سنسور طیف رنگی نیز در این محصول وجود خواهد داشت. در کنار این موارد، بخش پشتی دستگاه میزبان اسپیکر و سنسور سنجش ضربان قلب نیز خواهد بود.

الجی 5G در بخش جلویی خود از یک دوربین 8 مگاپیکسلی استفاده خواهد کرد اما انتشار دهنده این اطالعات خبری از وجود اسکنر عنبیه چشم در پرچمدار جدید الجی نداده است. همانطور که در الجی 10V شاهد بودیم، انتظار میرود که 5G نیز دارای سنسور اثر انگشت باشد. گفتنی است که رابط کاربری الجی در این دستگاه دارای اپ دراور) Draw App er )نخواهد بود. از سایر ویژگیهای الجی 5G میتوان به سنسور مادون قرمز در بخش باالیی دستگاه، یک اسپیکر در بخش پشتی، پورت C-USB و سنسور فشار اشاره کرد. البته

فعال معلوم نیست که این سنسور فشار به فشار هوا حساس است یا میزان فشاری که بر روی نمایشگر اعمال میشود. با این اوصاف الجی نهایت تالش خود را میکند تا پرچمدار جدید خود را بیرقیب سازد. اما همچنان برای آشنایی با مشخصات واقعی الجی 5G باید تا زمان معرفی رسمی آن توسط الجی منتظر ماند. منبع: آیتیرسان

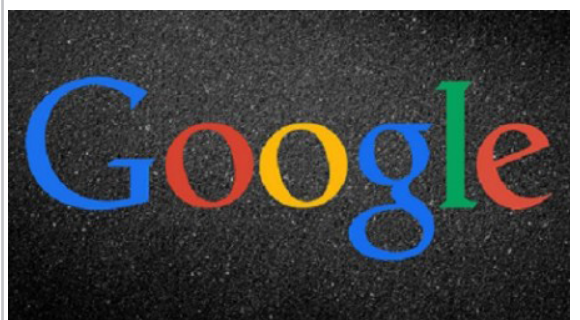

**گوگل در حال توسعه پیام رسانی جدید با قابلیتی مشابه تلگرام است**

پیام رسان Hangouts شرکت گوگل نتوانسته به موفقیتی که این شرکت انتظارش را داشت، برسد و اکثر کاربران اندروید برای ارتباط با دیگران از واتساپ، الین، وایبر و ... استفاده می کنند. از زمانی که شایعه شده گوگل قصد دارد پشتیبانی از SMS را از این پیام رسان حذف کند، به نظر میآید محبوبیت این اپ کمتر شده است.

بر اساس شایعاتی که از وال استریت ژورنال نقل شده، گوگل در حال کار بر روی یک سرویس پیام رسان جدید است، اما عالوه بر ارایه خدمات پیام رسانهای معمولی، این سرویس به Chatbot هم مجهز است. شما میتوانید از این رباتها سوال بپرسید و بر اساس محتوای موجود در موتورهای جستجو، پاسخ خود را دریافت کنید.

احتماال امکان ساخت رباتهای سوم شخص هم در این سرویس گنجانده خواهد شد، پس میتوان از سایر منابع به غیر از گوگل هم اطالعات دریافت کرد. این سرویس نه تنها باعث ترغیب مردم به استفاده از سرویس های گوگل می شود، بلکه به پویایی موتور جستجو این شرکت هم کمک می کند.

اگر چه این فعال در حد یک شایعه است، اما ایده جالبی به نظر میرسد و واضح است که از Hangouts موفقتر خواهد بود. اما حتما شما هم تا االن با خود گفتهاید که این قابلیت آشناست. درست است، پیام رسان تلگرام مدتی است از رباتها استفاده میکند که هم موجب گسترش محبوبیتش شده و هم در بعضی موارد به دردسری برای این اپلیکیشن تبدیل شده است. حال باید دید گوگل تصمیم دارد از طرح موفق تلگرام برای افزایش محبوبیت سرویسهای خود استفاده کند یا خیر! منبع: آیتی <sub>(</sub>سان

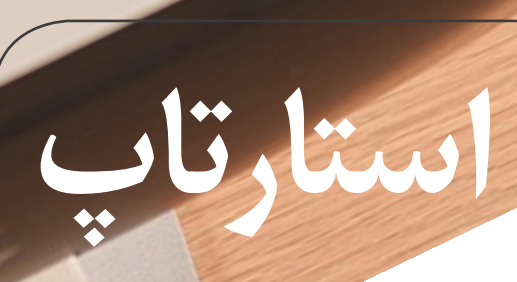

Condessation of

**Controller Service Reserves** 

 $\frac{c_{k-2k+1}}{c_{k-2k+1}}\frac{L_{\text{QCD}}}{L_{\text{NCR}}} \frac{L_{\text{QCD}}}{L_{\text{NCR}}} \frac{\partial^2 \phi_k}{\partial \phi_k} \frac{z}{z} \Big)$ 

SoftGozar.com

Cities Coup

**Avery** 

5,155

Crowdalay

DROVAL

Might

Proposition 1 **Algeb** 

agtx.

e Regional And Application Rauche

 $(2.146994)$ 

Capun

G

**CONTROLL** 

**Bry** 

88

O

 $\mathcal{L}^{\circledcirc}$ 

 $\overline{b}$ 

 $\in$ 

France

<span id="page-20-0"></span>چگونه افراد موفق استرس خود را کنترل **استارتاپ** میکنند؟

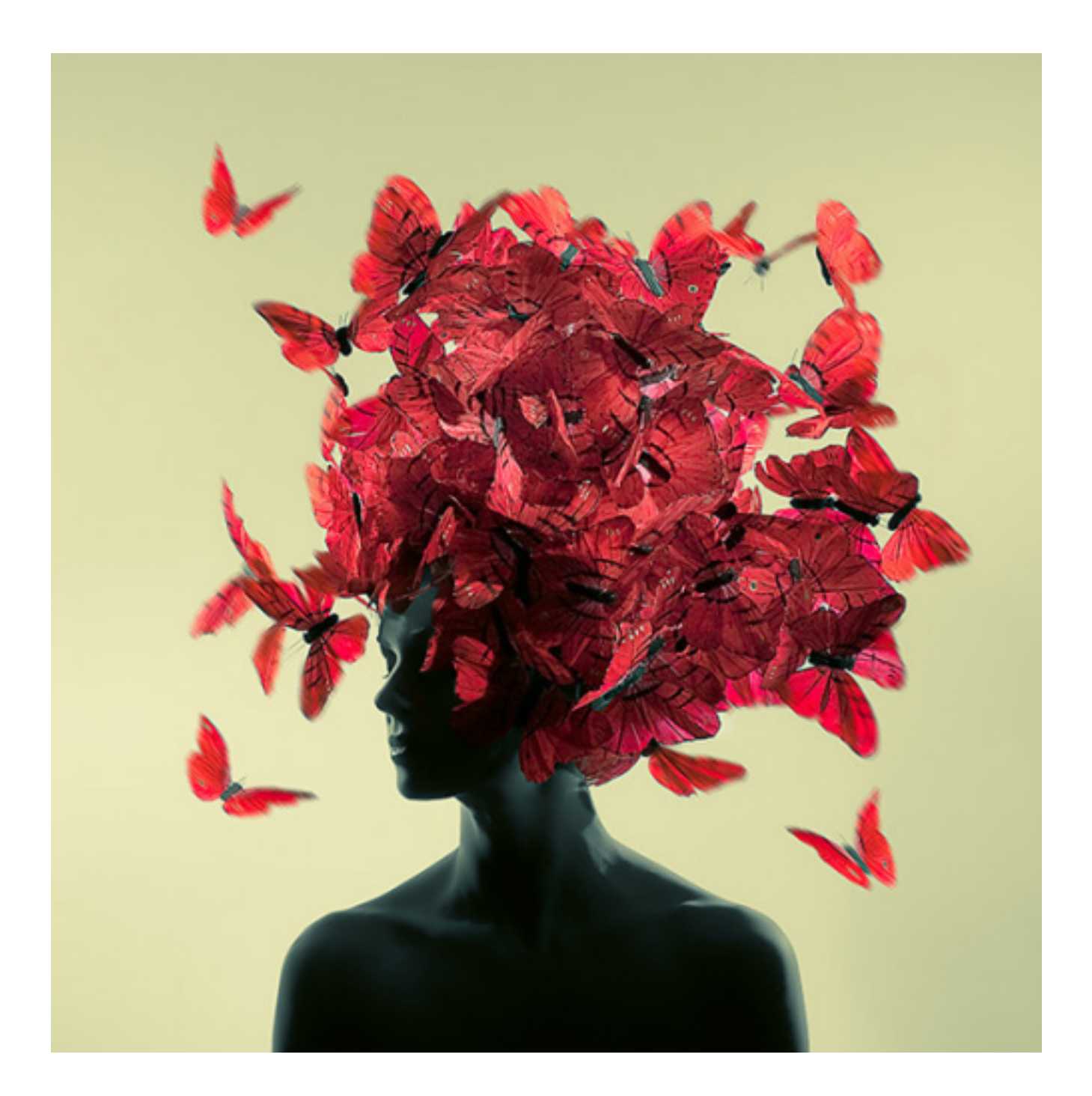

مترجم: هوتساعسکر*ی ن*س*ب* 

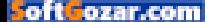

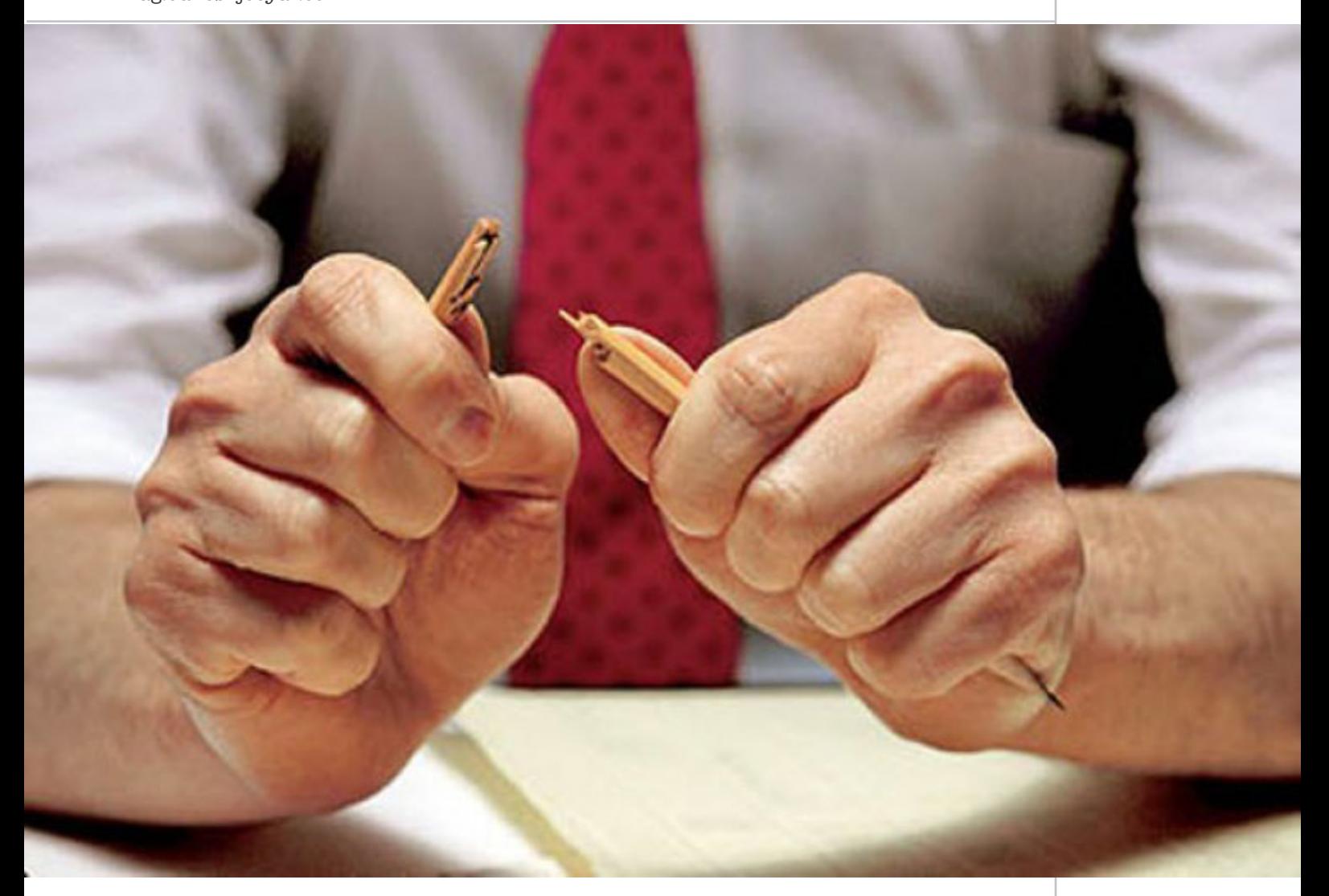

افراد دو گروه هستند. گروه اول، آن دسته از مردمی که باور دارند شخصا قادر به انجام تمامی کارها هستند و رویدادهای پیشآمده در زندگی شخصی و حرفهای کم و بیش تحت کنترل آنها است؛ اما گروه دیگر معتقدند خود دخالتی در وقوع اتفاقات پیشآمده ندارند و بیشتر خود را به جریانات زندگی میسپارند. تیم جاج، روانشناس دانشگاه فلوریدا و همکارانش پس از بررسیهای به عمل آمده به این نتیجه رسیدند افرادی که احساس میکنند کنترل اتفاقات رخ داده در زندگی را بر عهده دارند به توانایی های خود در انجام کارها اطمینان داشته و تقریبا از عهده انجام هر گونه اقدام مهمی برمیآیند. تیم جاج در مطالعات خود به این نتیجه رسید که این دسته از افراد که از این پس آنان را افراد مقتدر می نامیم، کارهایی نظیر موارد زیر را انجام میدهند: -1 میزان فروش بیشتر نسبت به کارمندان دیگر -2 ارائه خدمات عالیتر به مشتریان -3 مطابقت بهتر با وظایف جدید -4 کسب درآمد ساالنه بهطور متوسط پنجاه تا صد و پنجاه درصد بیشتر. هر چند که اکثر افراد، زمانی که اوضاع بر وفق مراد است

معتقد هستند که از اعتماد به نفس و فرصت باالیی برخوردار هستند، اما براساس مطالعات انجام شده از سوی »تیم جاج»، آنچه صاحبان قدرت را خاص میکند این نکته است که چه آنها در کارگاه مشغول به فعالیت باشند یا در کسبوکار شخصی خود، دقیقا شبیه دیگران در شرایط دشوار احساس نگرانی شدید کرده اما از این احساس به طرز متفاوتی استفاده می کنند و هرگز به هنگام وقوع مشکلات از پای درنمی آیند. افراد قدرتمند، معتقد هستند بر رویدادهای زندگی خود مانند اضطراب، ناامیدی، سرسختی و بیم و هراس کنترل دارند، هرگز تسلیم نشده بلکه در شرایط دشوار، تالش خود را چندین برابر می کنند.

#### **نحوه عملکرد**

اضطراب یک احساس کامال ضروری است و اگر گمان میکنید که هرگز آن را تجربه نکرده اید، شاید متوجه چنین حسی نشدهاید. رفتار مغز انسان به گونهای است که تا زمانی احساس اضطراب نکرده است انجام هر گونه عملی برای آن دشوار است. به عبارت دیگر، افزایش میزان باالی فعالیت با سطح مناسبی از اضطراب همراه است و اما یک راهحل پیشنهادی بهمنظور دستیابی به عملکرد عالی: میزان

**استارتاپ**

اضطراب را کنترل کنید و آن را در سطوح مطلوبی نگاه دارید. اگر شرایط الزم برای کنترل اضطراب به هنگام هیجانات شدید را ندارید، هرگز متوجه قدرت و پتانسیل کامل خود نخواهید شد. به هنگام مواجهه با شرایط دشوار و نامطمئن و بروز احساس اضطراب، باید بتوانید اضطراب خود را کنترل کنید. تنها الزم است مراحلی را که افراد موفق و توانمند برای کنترل اضطراب در پیش گرفتهاند، انجام دهید. نکته کلیدی بهمنظور درک چنین موضوعی پیش از شروع کار، روبهرو شدن با ابهامات و آینده است که هنوز برای شما رقم نخورده است. این موضوع کامال به شما بستگی دارد تا باورها و توان ذهنی خود را بهبود بخشید تا قطعا به یکی از افراد توانمند تبدیل شوید. **نحوه انجام کار**

#### **مرحله :1 انتظار و آمادگی برای تغییر**

همانطور که افراد تغییر میکنند، کسبوکار نیز، از این قاعده مستثنی نیست و دچار نوسانات میشود. طبق مطالعاتی که «تیم جاج» انجام داد، حتی اشخاص قدرتمند هم کنترلی بر تغییرات در کسبوکار ندارند و احتمال اینکه شغل خود را از دست بدهند، زیاد است. طبعا شرکتهایی که در آن، مشغول به فعالیت هستند نیز دستخوش شرایط بحرانی و سختی بودهاند؛ اما تفاوت در این نکته است که چنین افرادی معتقد هستند کامال از عهده ایجاد اتفاقات مثبت بر میآیند و میتوانند با تغییرات، سر و کار داشته باشند.

 به عبارت دیگر، از نظر ذهنی، آمادگی ذهنی الزم برای تغییرات را دارند و شما هم میتوانید رفتاری مانند افراد مقتدر داشته باشید. اگر تغییرات را بهطور طبیعی پیشبینی نکنید، الزم است زمانی را بهطور منظم )به عنوان مثال هر هفته یا چند هفته یک بار( اختصاص دهید به تهیه لیستی از تغییرات مهمی که تصور میکنید باید در زندگی شخصی شما اتفاق افتد، هدف از انجام این کار، پیشبینی هر تغییری که با آن روبهرو خواهید شد، نیست بلکه ذهن شما نسبت به تغییرات و تقویت توانایی برای تشخیص و پاسخگویی به تغییرات قریبالوقوع، آماده خواهد شد. حتی اگر حوادث موجود در فهرستی که آماده کردهاید هرگز به وقوع نپیوندند، تمرین پیشبینی و آمادگی برای وقوع تغییرات، قابلیت بیشتری برای مواجهه با آینده را به شما خواهد داد و میتوانید بر ابهامات حاصل از تغییرات فائق آیید.

#### **مرحله :2 تمرکز روی آزادیها و نه محدودیتها**

تمام افراد از زمان جوانی خود با یک باور قدیمی که »زندگی عادالنه نیست«، آشنایی دارند. این باور، نشانه ناامیدی، اضطراب و سستی است. به راستی، جلوگیری از پیشامدها، اتفاقات منفی گاهی اوقات از عهده افراد خارج است؛ اما برای انتخاب واکنش مناسب در قبال رویدادهای پیش آمده هیچ محدودیتی وجود ندارد و انسانها در این مسیر آزاد هستند.

تمام روشهای مثبت برای انجام کار و پاسخ به هر تغییر را در لیستی که از تغییرات احتمالی در مرحله یک تهیه کردید، یادداشت کنید. مطمئنا از اینکه تا چه حد قابلیت نظارت بر واکنشهای ظاهرا غیر قابل کنترل را دارید، تعجب خواهید کرد.

#### **مرحله :3 بازسازی ساختار فکری**

مرحله سوم، دشوارترین مرحله بهشمار میرود؛ زیرا باید طرز تفکری را که سالها به آن عادت کردهاید، تغییر دهید. با گذشت زمان، انسانها، طرز تفکر و همچنین احساسی که از شرایط دارند و واکنش خود را نسبت به مسائل مختلف، تغییر داده و ارتقا میبخشند. این طرز فکرها تا جایی پیش میروند که برای گفتار و رفتار افراد، در شرایط مختلف تصمیمگیری میکنند. برای نتیجهگیری بهتر و قدرتمندتر شدن، الزم است تا در طرز فکر خود تجدید نظر کنید. برای این منظور، یادآوری و مرور شرایط دشواری که اخیرا با آن درگیر بودهاید، کمک فراوانی میکند. مهم است که بدانید چه باورهایی در زندگی شما وجود دارد که با واکنشهای موثرتر و شرایط بهتر در زندگیتان در تضاد است. متن را تهیه کنید و نام آن را عوامل بازدارنده بگذارید. از آن جا که در حال حاضر، نسبت به اتفاقاتی که در گذشته رخ داده درک و دید بهتری دارید، متنی حاصل از ذهنی مقتدر و موثر که قصد داشتید از آن پیروی کنید، آماده کنید. این متن، اقتدار نام دارد و جایگزین متن عوامل بازدارنده خواهد شد. این مطالب را به نحوی بایگانی کنید که در مواقع لزوم و هنگام مواجهه با استرس و اضطراب شدید به آنها دسترسی داشته باشید و به هنگام مراجعه، تفکر در حال حاضر خود را با نوشتههای توانمند و عوامل بازدارنده خود مقایسه کنید. با انجام این کار، با خود صادق باقی میمانید و رفتار و عملکرد خود را با متن اقتدار خود تطبیق خواهید داد. این یادآوریهای دورهای، در نهایت باعث بازنگری و بازسازی کامل طرز فکر شما خواهد شد و موجب میشود تا عملکردتان همیشه بر اساس طرز فکری قوی استوار باشد. **مرحله :4 کنار گذاشتن افکار منفی** 

یک مرحله مهم در مدیریت اضطراب، کنار گذاشتن و دوری کردن از صحبتها و افکار منفی است. هر اندازه به افکار منفی اهمیت دهید و ذهن خود را بیشتر درگیرشان کنید، به آنها قدرت و بال و پر بیشتری میدهید. بسیاری از تفکرات منفی واقعیت نداشته و چیزی جز افکار نیستند.

زمانی که متوجه باور عمیق خود به مسائل بدبینانه و منفی برگرفته از درون شدید، زمان آن فرارسیده است که چنین افکاری را کنار گذاشته و تمام تفکرات را در دفتری یادداشت کنید. به محض اینکه سعی کنید تا از میزان افکار منفی خود بکاهید مطمئنا در بررسی صحت افکار منفی، منطقیتر و هوشیارانهتر عمل خواهید کرد.

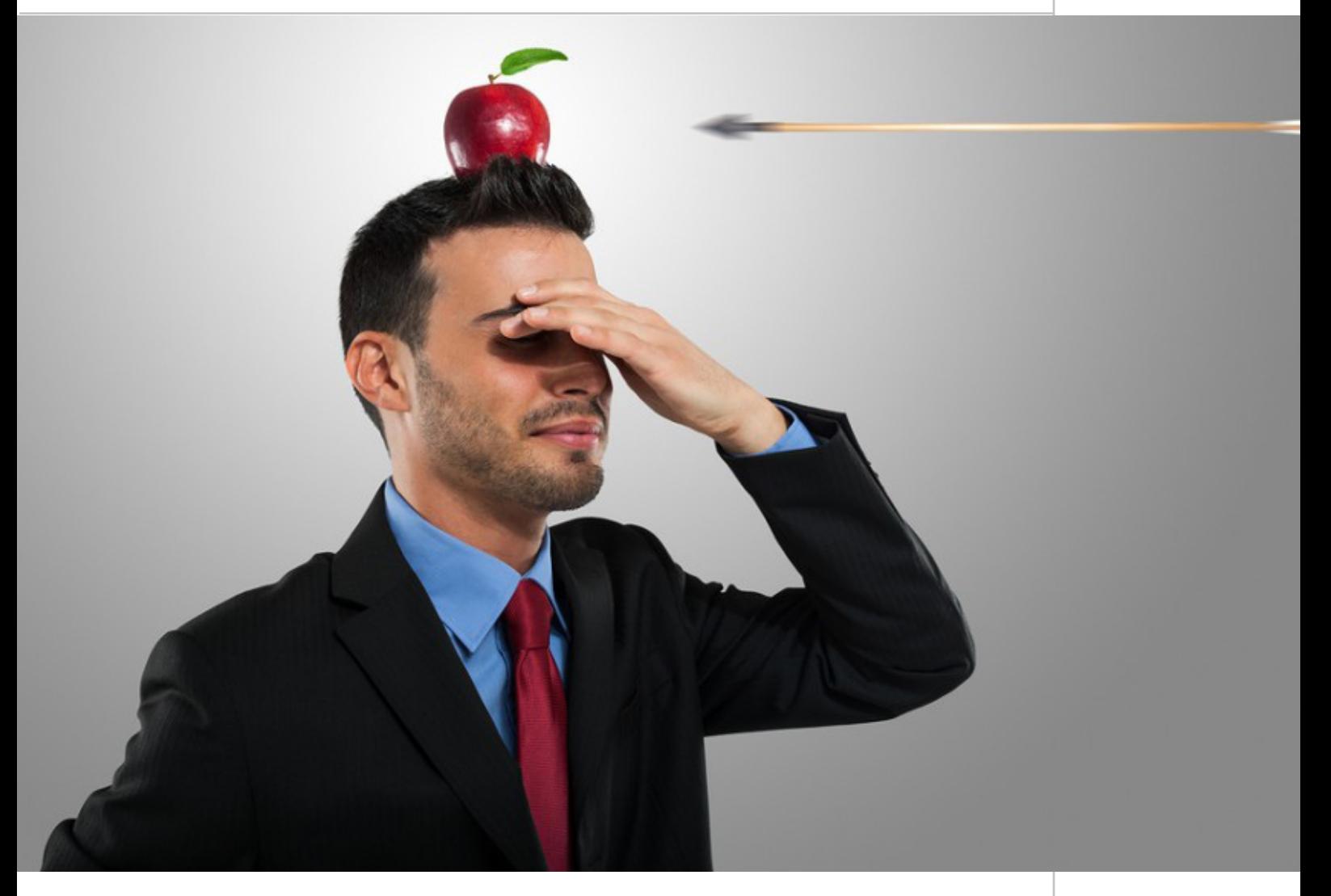

مطمئنا گفتههای شما زمانی که از کلماتی نظیر «هرگز»، «بدترین حالت» یا «همیشه» استفاده می کنید، واقعیت ندارد. اگر اظهاراتی را که یادداشت کردهاید هنوز واقعی به نظر میرسند به یک دوست یا همکار قابل اعتماد خود نشان دهید و نظر وی را هم در این باره جویا شوید که آیا با شما هم عقیده است یا خیر! سپس حقیقت مطمئنا مشخص خواهد شد. زمانی که احساس میکنید رویدادی مدام در حال رخ دادن است یا بر عکس، هرگز اتفاق نمیافتد، منشا این احساس واکنشهای مغز شما در قبال تهدیدهای گذشته و میزان درک شما از واقعه و شدت آن است. سعی کنید با تفکیک افکار از حقایق، از حصار چرخه منفی و اضطراب خالص شوید تا شاهد آینده جدید و مثبتی در زندگی باشید. **مرحله ۵: قدردانی از داشتهها** 

صرف کردن زمان زیاد جهت بررسی داشتهها در زندگی و رضایت کامل کار زیاد صحیحی نیست اما این عمل موجب کاهش اضطراب در افراد میشود زیرا میزان هورمون کورتیزول(استرس) را تا ۲۳ درصد کاهش می دهد. بر اساس تحقیقات انجام شده در دانشگاه کالیفرنیا، افرادی که در طول روز بر رفتار و ذهن خود برای قدردانی از داشتههایشان تاکید

میکنند و آن را گسترش میدهند از شرایط و انرژی بیشتری برخوردار هستند و در واقع اضطراب کمتری را به علت سطوح کورتیزول پایینتر، تجربه میکنند. اضطراب طاقتفرسا و اقتدار با یکدیگر در تضاد هستند. زمانی

که میخواهید بر محدودیت عملکرد خود با اضطراب کافی غلبه کنید، فقط کافی است به مراحل اشاره شده این مقاله، عمل کنید تا خود را قدرتمند سازید و کنترل امور را دوباره به دست بگیرید.

اضطراب یک احساس کامال ضروری است و اگر گمان میکنید که هرگز آن را تجربه نکرده اید، شاید متوجه چنین حسی نشدهاید. رفتار مغز انسان به گونهای است که تا زمانی احساس اضطراب نکرده است انجام هر گونه عملی برای آن دشوار است.

> به نقل از: روزنامه دنیای اقتصاد - شماره ۳۶۴۰ تاریخ انتشار: 94/09/<sup>۰۵</sup>

<span id="page-24-0"></span>**استارتاپ** که زندگی خود را بدون این ابزار ها نمیتوانند ۱۵ ابزار مفید به توصیه ۱۵ کارآفرین جوانی تصور کنند

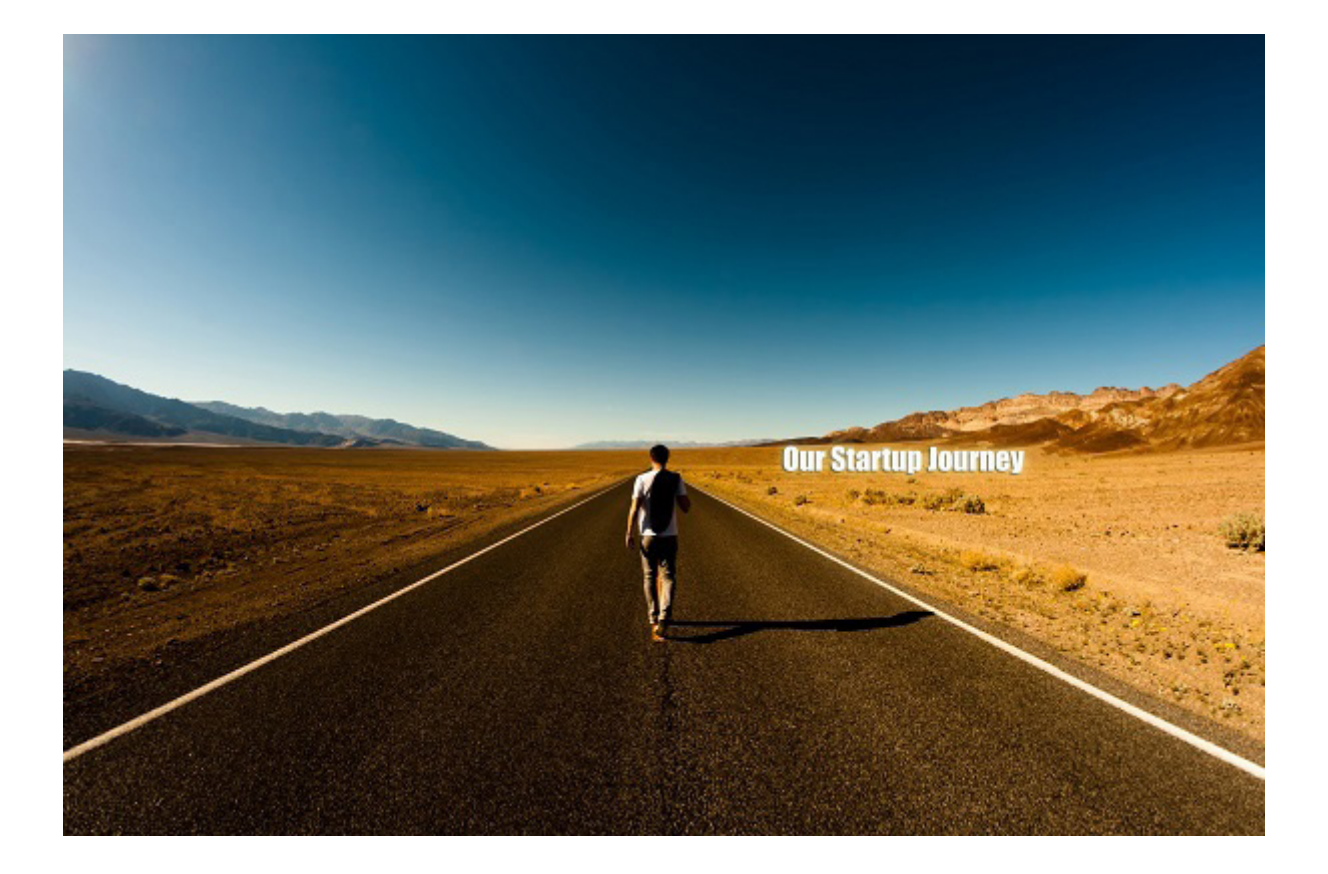

نویسنده: پیام ادیب

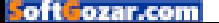

تیمهـــای کارا خـــوب می داننـــد در **استارتاپ** گرماگـــرم نبـــرد اســـتارتاپی شان،

چگونـــه منابع بـــا ارزش خـــود را به حد اکثر برســـانند. اســـتفادهی مؤثـــر از زمـــان، پـــول و کارکنـــان میتواند تیمـــی را در چرخـــه ی روزانه ی نزاع بر ســـر بقا حفظ کنـــد و تیم دیگری را از ایـــن موفقیـــت بـــاز بدارد. در این آشفتگی که آن را کارآفرینی

مینامیم، ابـــزار هـــای

**-۲ آسام اسکرین شات )Awsome Screenshot)، بـــه توصیه ی نائومی ســـیمنوف گولد**

نائومـــی درباره ی ابزار پیشـــنهادی خود مـــی گوید: »من از ایـــن ابـــزار برای عیب یابی محصول، اســـکرین شـــات گرفتـــن از عکسهـــا برای بالگـــم و چند فعالیـــت دیگر، روزانه صدهـــا بار اســـتفاده می کنم«.

**-۳ اینویژن )Invision)، به توصیهی کسی بی** او اعتقـــاد دارد: »این ابـــزار به من کمک مـــی کند خیلی ســـریع نمونه ی اولیه تهیه کنـــم، در این

کار بـــا دیگران تعامل داشـــته باشـــم و در مـــورد طراحـــی، ویژگی هـــا و خیلی

چیزهـــای دیگر از بقیه بازخور بگیرم؛ برای ســـاخت ســـریع نمونه ی اولیه بســـیار خوب اســـت«.

اینویژن یکـــی از پر طرفـــدار ترین ابزار های امســـال بوده بیویرن یا سے ار پر اسرست ار نریں برار دی ایساسان بود۔<br>اســت و مخصوصـــاً برای امتحـــان کردن ایـــده ای برای اپلیکیشـــن و ســـنجش میزان عالقمندی بـــه آن پیش از توســـعه، بســـیار مفید واقع می شود.

**-۴ قهوه، به توصیه ی آریان استکول** او اعتقـــاد دارد دلیـــل این توصیه به انـــدازه ی کافی واضح است.

حتی اگـــر قهوه یا چـــای نمی نوشـــید، از نوشـــیدن آب فـــراوان در طول روز غافل نشـــوید. همیشـــه ایـــن را به یاد داشـــته باشـــید هر وقت که بـــدن شـــما آب دریافت نمی کند، در حال از دســـت دادن آن اســـت. شـــاید این نوع دید به شـــما کمک کند بطری آب آشـــامیدنی خود را همیشـــه دم دســـت نگاه دارید.

**-۵ اورنـــوت )Evernote)، بـــه توصیه ی راکش شا ر ما**

شـــارما اعتقـــاد دارد »این ابزار بـــرای نوت بـــرداری از هر چیـــزی فوق العاده اســـت«.

**-۶ لید پیچـــز )Pages Lead)، بـــه توصیه ی دانا واســـینگ**

دانا واســـینگ می گویـــد: »ایـــن ابزار برای درســـت کـــردن صفحـــات لندینگ، آســـان، خالقانـــه و مفید ا ست ».

**-۷ دراپ باکـــس )Dropbox)، بـــه توصیه ی مارک نووســـل** او در ایـــن باره می گویـــد: »دراپ باکـــس از همه چیز پشـــتیبان تهیـــه می کند. من در گذشـــته فایلـــی را به اشـــتباه از روی رایانـــه ام پاک کردم، امـــا دراپ باکس نجاتم داد».

مختلف میتوانند ارزش بی نهایت زیـــادی پیدا کنند. بـــه همیـــن دلیل پیدا کـــردن و در اختیار داشـــتن ابزار مناســـب مـــی تواند نجـــات بخش اســـتارتاپ ها باشـــد. در یکـــی از گـــروه هایـــی که بـــه تازگـــی بـــرای مؤسســـین اســـتارتاپها روی یکـــی از شـــبکههای اجتماعـــی باز شـــده، ســـؤالی پرســـیده شده اســـت. سؤال مورد نظر این بـــود: »چه ابزاری اســـت که بـــدون آن نمی توانید زندگـــی کنید؟«. برخی از پاســـخ هـــای کارآفرینـــان حاضر در ایـــن گـــروه را در ادامـــه خواهیـــد خواند. **-۱ بید اسکچ )Bidsketch)، به توصیهی** 

**اندرو مدال**

اندرو مدال مـــی گوید: »این ابزار بـــرای جمع آوری و تدویـــن طرحهای پیشـــنهادی شـــرکت بازاریابی دیجیتالـــیام، ســـاعت هـــا در وقـــت مـــن صرفه جویـــی کرده اســـت. به عـــاوه، می توان متوجه شـــد کدام طرح پیشـــنهادی دیده شـــده اســـت و مشتری نیز می توانـــد به صـــورت دیجیتالی امضای خـــود را پای آن بگذارد».

خیلی ها برای ســـازماندهی پروژه های اپلیکیشـــنی وب و موبایل و به اشـــتراک گـــذاری فایل های خـــود از دراپ باکس اســـتفاده می کنند. **-۸ پروداکـــت هانـــت )Hunt Product)، بـــه توصیهی تریلی** پروداکت هانت نه تنهـــا برای پیدا کردن ابـــزار های جدید مفید اســـت، بلکه می توانید با گشـــت و گذار در آن ببینید ابزار های تازه بیشـــتر از چه نوعی هســـتند و به این ترتیب دانـــش تولید و توســـعه ی محصول خود را بـــاال ببرید. این ابـــزار بـــرای در دســـت نگه داشـــتن نبض فضـــای کلی حوزهی فناوری بســـیار مناسب است. **-۹ بیـــس کمـــپ )Basecamp)، به توصیه ی آلـــن کلینتون** او در این بـــاره می گوید: »ما هـــر روز از بیس کمپ اســـتفاده میکنیم. مدیریت پروژه بدون این ابـــزار برایمان بسیار دشـــوار خواهد بود». **-۱۰ قلم و کاغذ، به توصیه ی راکش گوان** راکـــش گوان دربـــاره ی توصیه ی جالب خـــود می گوید: »گاهـــی اوقـــات پیچیده ترین ایـــده ها و اســـتراتژی ها با اســـتفاده از همین ابزار های ســـاده شـــکل می گیرند». قلـــم و کاغذ جزو آن دســـته از ابـــزار هایی هســـتند که با وجود ســـادگی و ابتدایی بودن، هنوز کارایی بســـیار باالیی دارنـــد و برای خیلی کار هـــا می توان از آنها اســـتفاده کرد؛ از طراحـــی اولیـــه ی یک صفحـــه ی وب گرفتـــه تا نوت برداری هنـــگام صحبت با مشـــتریان و غیره. **-۱۱ رایـــک )Wrike)، به توصیـــه ی بریدن کیل هکمن** او می گویـــد: »من بـــرای مدیریت پـــروژه ۴۴ نـــرم افزار مختلــف را امتحان کردم و بهترینِ آنها رایک بوده اســـت».<br>۱۰ ملسلک (Sloelt) بدترین بر ملل اسمال **-۱۲ اسلک )Slack)، به توصیه ی امیلی باتلر** او اعتقـــاد دارد »اســـلک بهترین ابزاری اســـت که تا کنون بـــرای کار گروهی به وجود آمده اســـت«. **-۱۳)QuickBooks)، بـــه توصیـــهی کریســـتال ما نیا س** مانیـــاس می گویـــد: »بـــدون آن نمی توانـــم بفهمم چه کســـی چه چیزی به من بدهکار اســـت و یـــا اینکه اوضاع شرکتم چگونه اس*ت*».

**گانار )Gunnar)، به توصیـــهی دیلیار آسکار** او مـــی گوید »عینک گانـــار از چشـــم های مـــن در برابر ســـاعت ها کار کـــردن پـــای صفحـــهی نمایشـــگر محافظـــت میکند«. **-۱۵ موســـیقی، بـــه توصیهی پیتر فیشـــرینگ** او اعتقاد دارد گوش ســـپردن به موســـیقی هنگام کار می تواند بســـیار لذتبخش باشـــد. گفتـــه میشـــود هـــر مســـیری میتوانـــد به اندازهی مقصدش باارزش باشـــد. ایـــن در مورد اســـتارتاپها نیـــز صدق مـــی کنـــد؛ کارآفرینی میتوانـــد میـــدان نبـــرد بیرحمانـــهای باشـــد. به هر صـــورت این نبـــرد، نبرد شماســـت. بهتر اســـت یادبگیرید از تـــک تک لحظه های آن لـــذت ببرید تا برایتـــان صلح و ارامـــش به ارمغـــان بیاورد.

**-۱۴ عینکهای** 

<span id="page-27-0"></span>بزرگ ترین شکستهای استارتاپی **استارتاپ** سال ۲۰۱۵

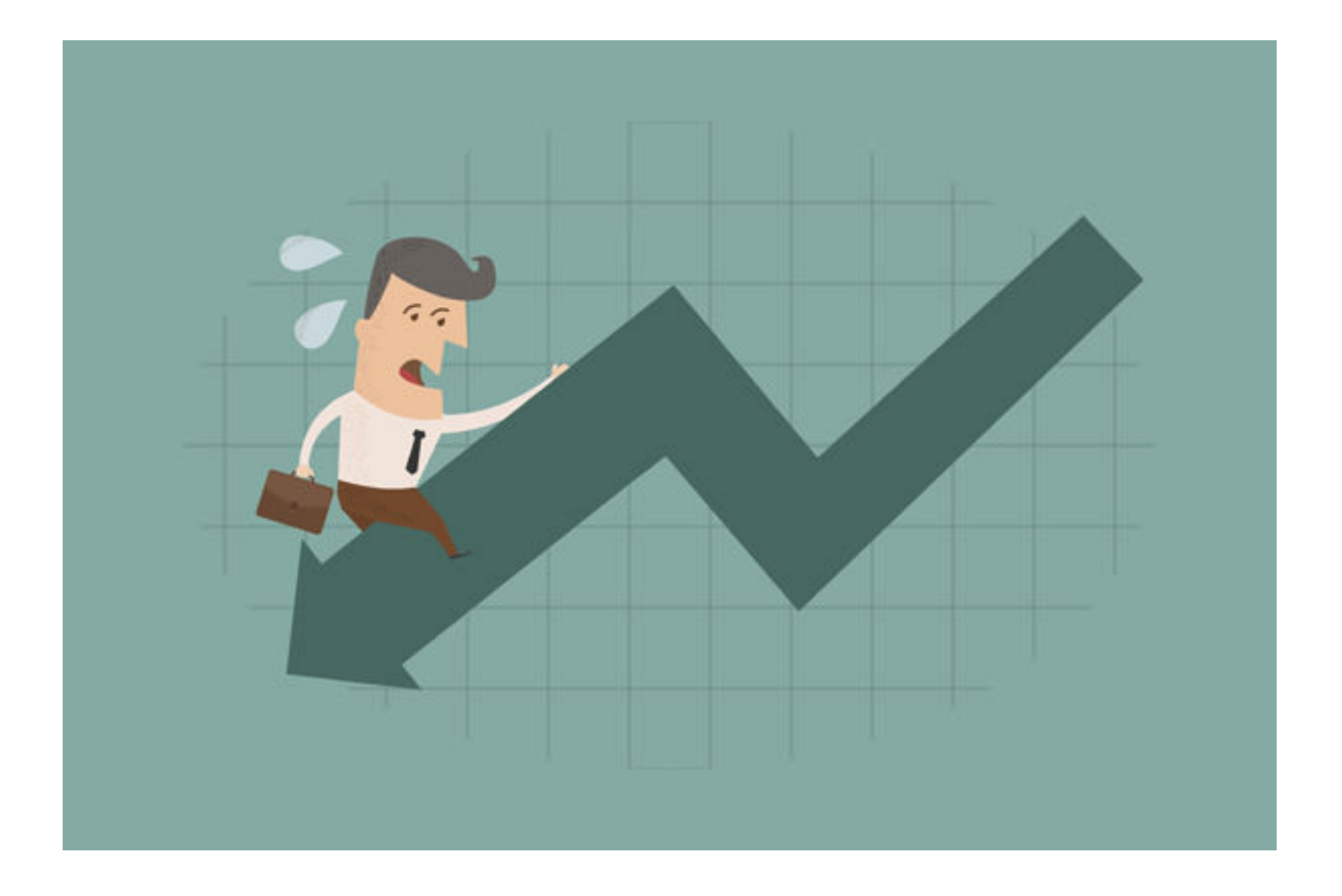

نویسنده: هنگامه فرخی

**SoftSozar.com** 

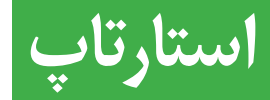

این روزها خیلی ها به راحتی وسوسه می شوند سیلیکون ولی را با یک حباب بزرگ مقایسه کنند. با نگاه به هیاهوهای ایجاد شده بر سر استارتاپ های جنجالی با ارزش های میلیاردی و تبلیغات فراوان، سؤال های بزرگی پیش روی خیلی از ما قرار می گیرد. آیا اسنپ چت بیش از اندازه ارزش گذاری نشده است؟ آیا اوبر نباید تا االن به سود زیادی دست پیدا می کرد؟ بازار هاوربورد های دست دوم چگونه است؟

دست به دامان حدس و گمان شدن در مورد این اکوسیستم حباب آلود، حتی به عنوان خوراک ذهنی گفتگوهای خودمانی نیز چندان مفید نیست. در عوض، بیایید نگاهی بیندازیم به بیر چند،ن سید بیست. در حوص، بیبییه معمی بیند،ریم به<br>بزرگ ترین شکست های استارتاپی امسال، تا از آنچه واقعاً در دنیای استارتاپ ها می گذرد درک بهتری به دست بیاوریم. در هر یک از این اتفاقات درس هایی وجود دارد که می تواند استارتاپ های نوپا را از سرازیر شدن در جاده ی سقوط نجات دهد.

**استارتاپ جسور نیویورک درهایش را بست**

محصوالت واقعی و ملموسی تولید کرد که می توانستید آنها را در فروشگاه های محل خود در دست بگیرید، تحسین کنید و بخرید. سرمایه گذاران نیز بسیار آن را دوست داشتند. امثال اندریسن هوروویتز، کالینر پرکینز کافیلد و بایرز ۱۷۰ میلیون دالر روی این استارتاپ سرمایه گذاری کردند. اما اوایل سال ۲۰۱۵ مشخص شد از جانب سرمایه گذاران پول بیشتری برای تأمین مخارج استارتاپ مذکور به دست آن نمی رسد. بن کافمن، مؤسس این استارتاپ، تابستان از موقعیت خود کناره گیری کرد و کوئرکی نیز در ماه سپتامبر اعالم ورشکستگی کرد. ضرر بسیار بزرگی بود؛ چیزی در حد و اندازه های .Fab com که ۳۰۰ میلیون دالر سرمایه جذب کرده بود؛ البته شاید کمی نا امید کننده تر از آن.

**اتوبوس خصوصی لوکسی که حضور درخشان اما کوتاه مدتی داشت**

لیپ ترانزیت »اتوبوسی که تنها سانفرانسیسکو لیاقتش را دارد« لقب گرفته بود. این اتوبوس وای فای و پنل بندی های چوبی

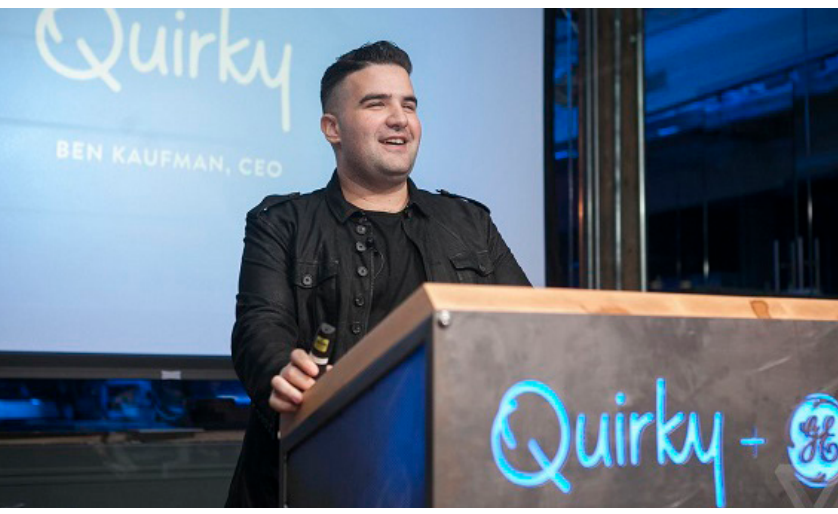

شیکی داشت و لوگوی بامزه ای به رنگ آبی مالیم. در این اتوبوس حتی آبمیوه هم سرو می شد. مسیر آن نیز مسیری مشابه وسایل حمل و نقل عمومی سانفرانسیسکو بود، اما با سه برابر قیمت آنها. استارتاپ یادشده در ماه مارس کار خود را آغاز کرد و تا ماه جوالی، اتوبوس های آن به علت ورشکستگی در یک حراجی فروخته شد.

**شایعهای که کارآفرین محبوب حوزهی بیوفناوری را تکان داد**

> کوئرکی در دنیای استارتاپ ها نقطه ی درخشانی بود، حتی در نظر بدبین هایی که نمی توانستند پلتفرم آنلاینِ آ*ن*برای نوآوران <mark>|</mark><br>اسلستان با استفاده از جمع سپار*ی م*الے <sub>ر</sub>ا دوست نداشته باشند. این استارتاپ به افراد بی نام و نشان و امریکایی های معمولی که ایده

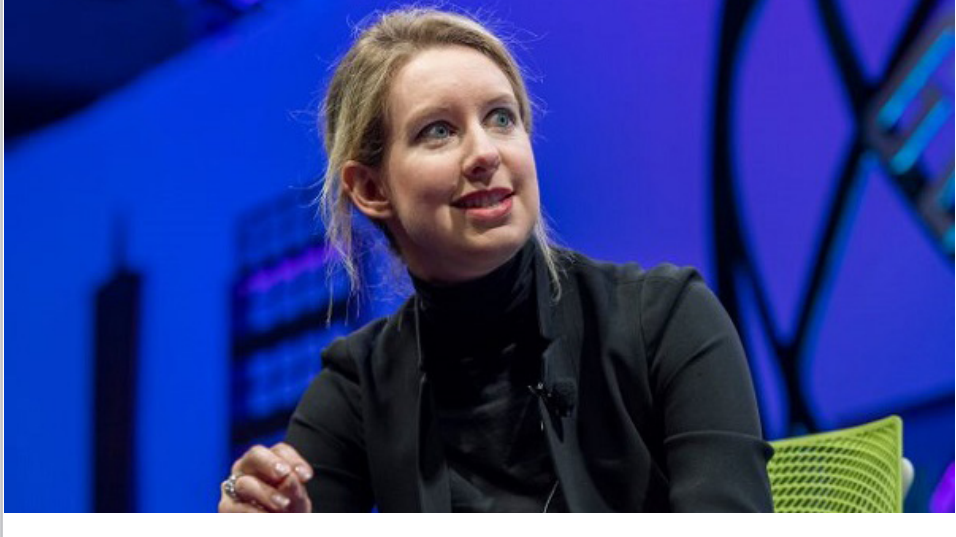

ی خوبی در سر داشتند کمک می کرد ایده شان را بسازند. به عالوه، راه حل های ابری یا از این دست خدمات مجازی هم ارائه نمی داد که چندان نتایج واضحی نداشته باشد، بلکه

درست زمانی که خیال سرمایه گذاران کم کم داشت از سرازیر کردن پول خود به استارتاپ های حوزه ی بهداشت و سالمت راحت می شد، وال استریت ژورنال از برخی نادرستی های احتمالی در ادعاهای ترانوس پرده برداشت. این شرکت که مؤسس آن یعنی الیزابت هولمز حاال ۳۱ سال دارد، حدود ۲۵۰ تست مختلف برای تشخیص بیماری های گوناگون ارائه می دهد؛ از کلسترول باال گرفته تا سرطان. ادعای این شرکت این است که همه ی این کارها را تنها با آزمایش یک قطره خون و با سرعتی غیر قابل مقایسه با دیگران انجام می دهد. ترانوس با ارزشی حدود ۹ میلیارد دالر، بیش از ۴۰۰ میلیون دالر سرمایه جذب کرده است.

اما آنچه وال استریت ژورنال از آن پرده برداشته این است که شرکت مذکور تنها برای بخش کوچکی از آزمایشات خود از این فناوری استفاده می کند و باقی تست ها را به شیوه های معمول انجام می دهد و ممکن است در مورد بازده تست های

مهارت است و نه شانس. طرفداران هر دو طرف منتظرند ببینند نتیجه ی دادگاه چه خواهد شد. **فروپاشی نه چندان پنهان اپلیکیشن شایعه پراکنی** سیکرت، اپلیکیشنی که افراد می توانستند با استفاده از آن به صورت ناشناس شایعات خود را به گوش دیگران برسانند،

هم میان وبالگ های فناوری و هم در میان سرمایه گذاران هیجان خاصی به راه انداخت. مؤسسین آن یعنی دیوید بیتو میبودن مصنع به رومند مستقید میشود.<br>و کریس بیدر که هر دو قبلاً کارمند گوگل بوده اند، در سال ۲۰۱۴ بیش از ۳۳ میلیون دالر سرمایه جذب کردند. اپلیکیشن یادشده ظرف ۱۰ ماه به اوج رسید و سپس تعطیل شد. البته پیش از آنکه تعطیل شود مؤسسین آن ۶ میلیون دالر از این پول را برای خودشان برداشته بودند. بیل ماریس، از مشاوران

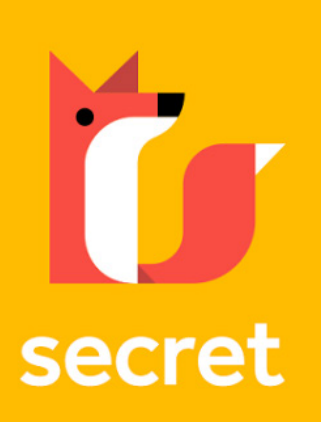

ارشد شناخته شده که یکی از مدیران شرکتهای گوگل است از سرمایه گذاران اولیه این ایپلیکیشن محسوب می شود. او اتفاقی که افتاده بود را به »سرقت از بانک» تشبیه کرده است. شاید اشارهی او به اتومبیل فِرار*ی* قرمز رنگی بوده است که دیوید بیتو برای خودش خرید، که البته بعدها آن را فروخت. **قربانی شدن استارتاپ نظافت با شکایت ۱۰۹۹ کارمند خود**

> خود مبالغه کرده باشد. **فعالیت هایی که توجه بازرسان را به خود جلب کرد**

خیلی ها ممکن است تبلیغ های درفت کینگز یا فن دوئل را دیده باشند. آنها عالوه بر حوزه

ی ورزش، در بسیاری از حوزه های دیگر هم حضور دارند. به همین خاطر می توان از سرمایه گذارانی که پول هنگفت خود را در درفت کینگز و فن دوئل سرمایه گذاری کردند تشکر کرد. فعالیت آنها یک نوع بازی معرفی شده که با جایزه نیز همراه است. دو شرکت یادشده به این طریق در مجموع حدود ۷۳۰ میلیون دالر سرمایه جذب کردند و هر کدام از آنها بیش از ۱ میلیارد دالر ارزش گذاری شده اند.

اما یک مشکل وجود دارد. فعالیت آنها طبق توضیحات مدیرعامل درفت کینگز یک بازی مهارتی توصیف شده است و نه شرط بندی. با این وجود مسئولین هنوز در مورد قرارداد های آنان به نتیجه ای نرسیده اند و دادستان کل نیویورک، اریک اشنایدرمن، پس از آنکه از غیر قانونی بودن عملکرد آنان اطمینان حاصل کرد، دستور توقف شرط بندی های آنان را صادر کرده است. هر دو شرکت سعی دارند اثبات کنند فعالیت هایشان قانونی است و آنچه ارائه می کنند بازی هایی نیازمند

# **HOMEJOY**

همه می دانند که کارمندان شرکت ها حق و حقوقی دارند و در ازای دریافت حقوق و مزایا از برخی از آزادی های شخصی <sub>عر ار</sub>ان <sub>عربی</sub> علاق عربی می می در ایران می کنند کسی<br>خود صرف نظر می کنند؛ مثلاً مجبور می شوند لباس فرم بپوشند. اما نیروهای پیمانی مجبور نیستند چنین کارهایی انجام بدهند. استارتاپ خدمات نظافت هوم جوی در دادگاه به این محکوم شد که با ۱۰۹۹ کارمند پیمانی خود مثل کارمندان رسمی رفتار کرده است. این استارتاپ به جای آنکه دست به تغییراتی پر هزینه بزند تصمیم گرفت به فعالیت خود پایان دهد و شرکت را تعطیل کند. تعطیلی هوم جوی خبری تلخ و زنگ هشداری برای تمام استارتاپ هایی بود که در تعریف رابطه ی خود با کارمندانشان رویه ی قانونی را آنطور که باید مد نظر قرار نمی دهند.

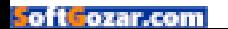

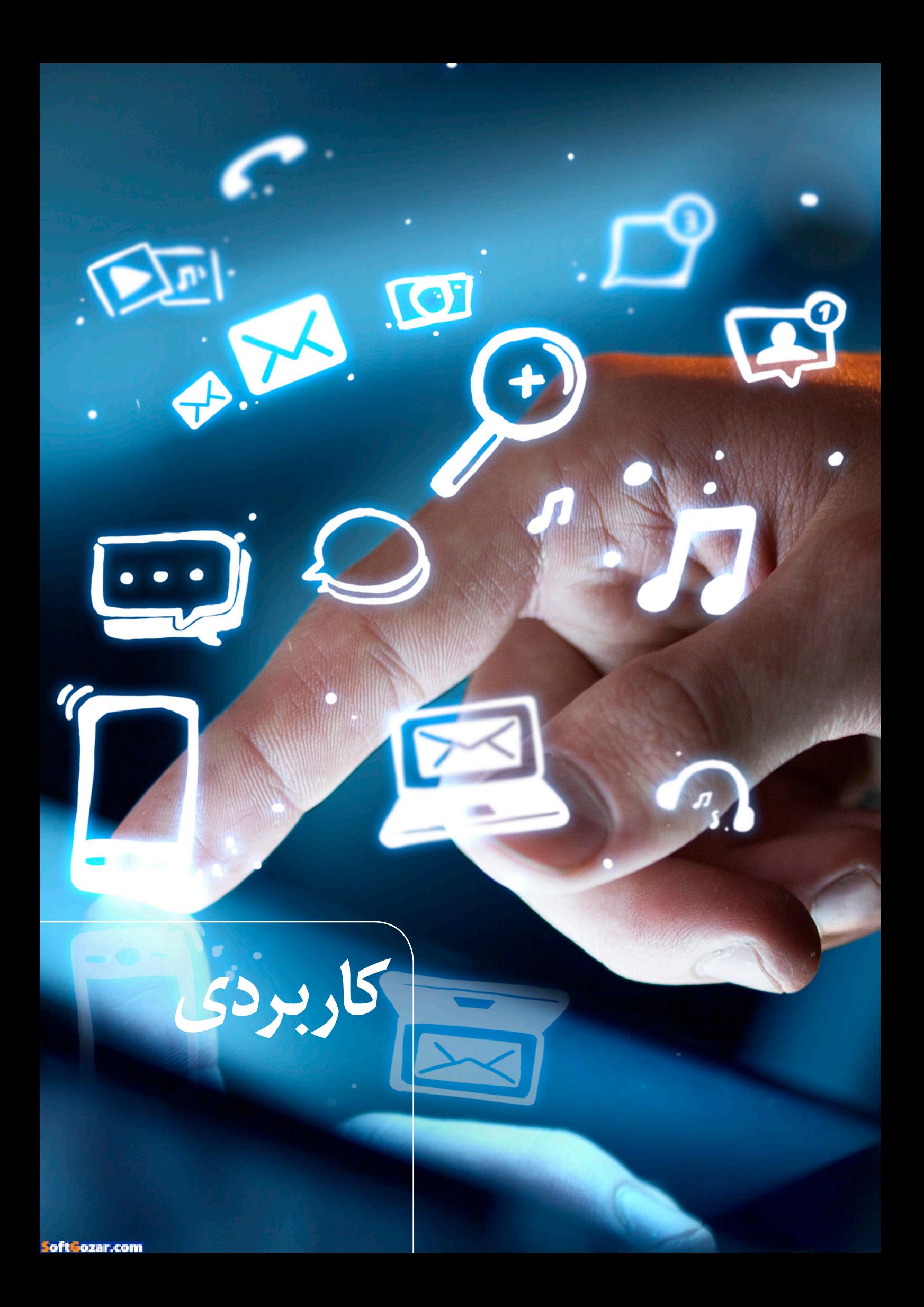

<span id="page-31-0"></span>**کاربردی** چگونه کامپیوتر خود را هاتاسپات کنیم؟

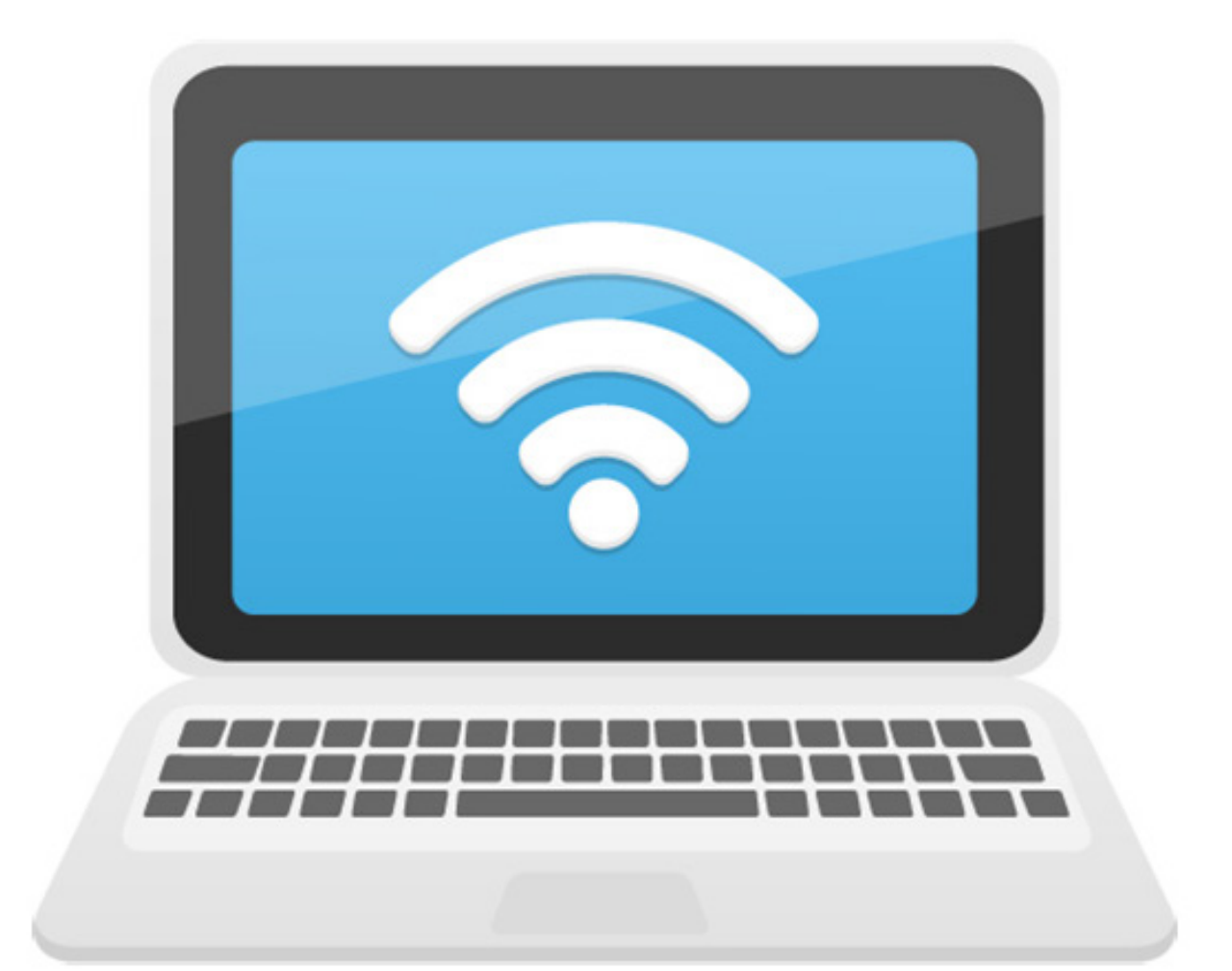

## **WIFI Hotspot**

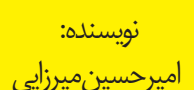

**Soft Tozar.com** 

# **کاربردی**

بعد) این قابلیت را درون خودش دارد.

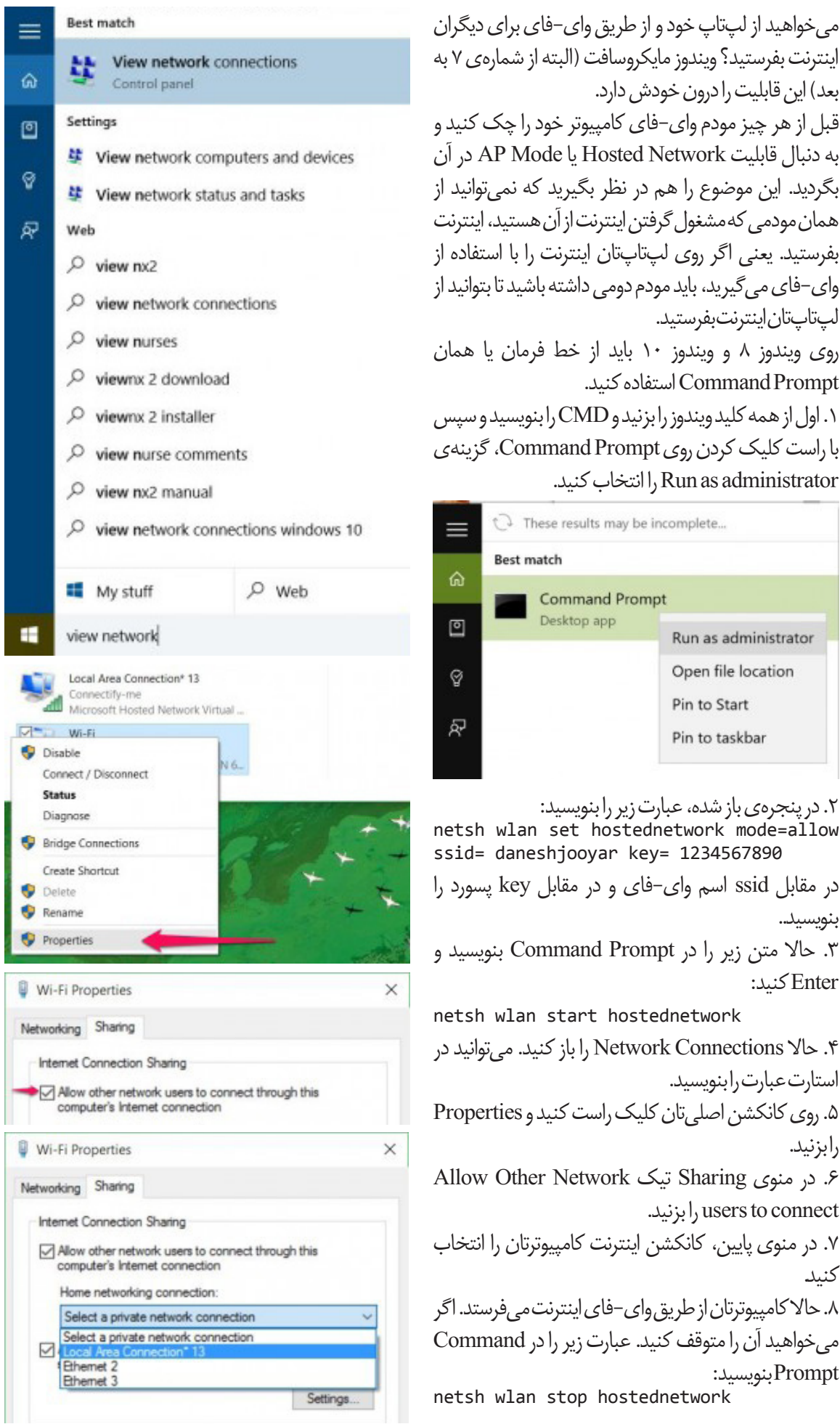

قبل از هر چیز مودم وای-فای کامپیوتر خود را چک کنید و به دنبال قابلیت Network Hosted یا Mode AP در آن بگردید. این موضوع را هم در نظر بگیرید که نمیتوانید از همان مودمی که مشغول گرفتن اینترنت از آن هستید، اینترنت بفرستید. یعنی اگر روی لپتاپتان اینترنت را با استفاده از وای-فای میگیرید، باید مودم دومی داشته باشید تا بتوانید از لپتاپتان اینترنت بفرستید. روی ویندوز ۸ و ویندوز ۱۰ باید از خط فرمان یا همان Prompt Command استفاده کنید. .۱ اول از همه کلید ویندوز را بزنید و CMD را بنویسید و سپس با راست کلیک کردن روی Prompt Command، گزینهی administrator as Run را انتخاب کنید.

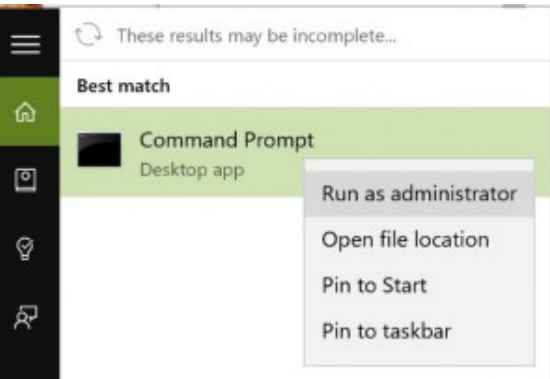

.۲ در پنجرهی باز شده، عبارت زیر را بنویسید: netsh wlan set hostednetwork mode=allow ssid= daneshjooyar key= 1234567890 در مقابل ssid اسم وای-فای و در مقابل key پسورد را بنویسید.. .۳ حاال متن زیر را در Prompt Command بنویسید و Enter کنید: netsh wlan start hostednetwork .۴ حاال Connections Network را باز کنید. میتوانید در استارت عبارت را بنویسید. .۵ روی کانکشن اصلیتان کلیک راست کنید و Properties را بزنید. ۶. در منوی Sharing تیک Allow Other Network ا بزنید. l, users to connect .۷ در منوی پایین، کانکشن اینترنت کامپیوترتان را انتخاب کنید. .۸ حاال کامپیوترتان از طریق وای-فای اینترنت میفرستد. اگر میخواهید آن را متوقف کنید. عبارت زیر را در Command Prompt بنویسید: netsh wlan stop hostednetwork

<span id="page-33-0"></span>چرا استفاده از تصویر زمینه مشکی باعث **کاربردی** کاهش مصرف باتری میشود؟!

# FULL SUPER HD AMOLED

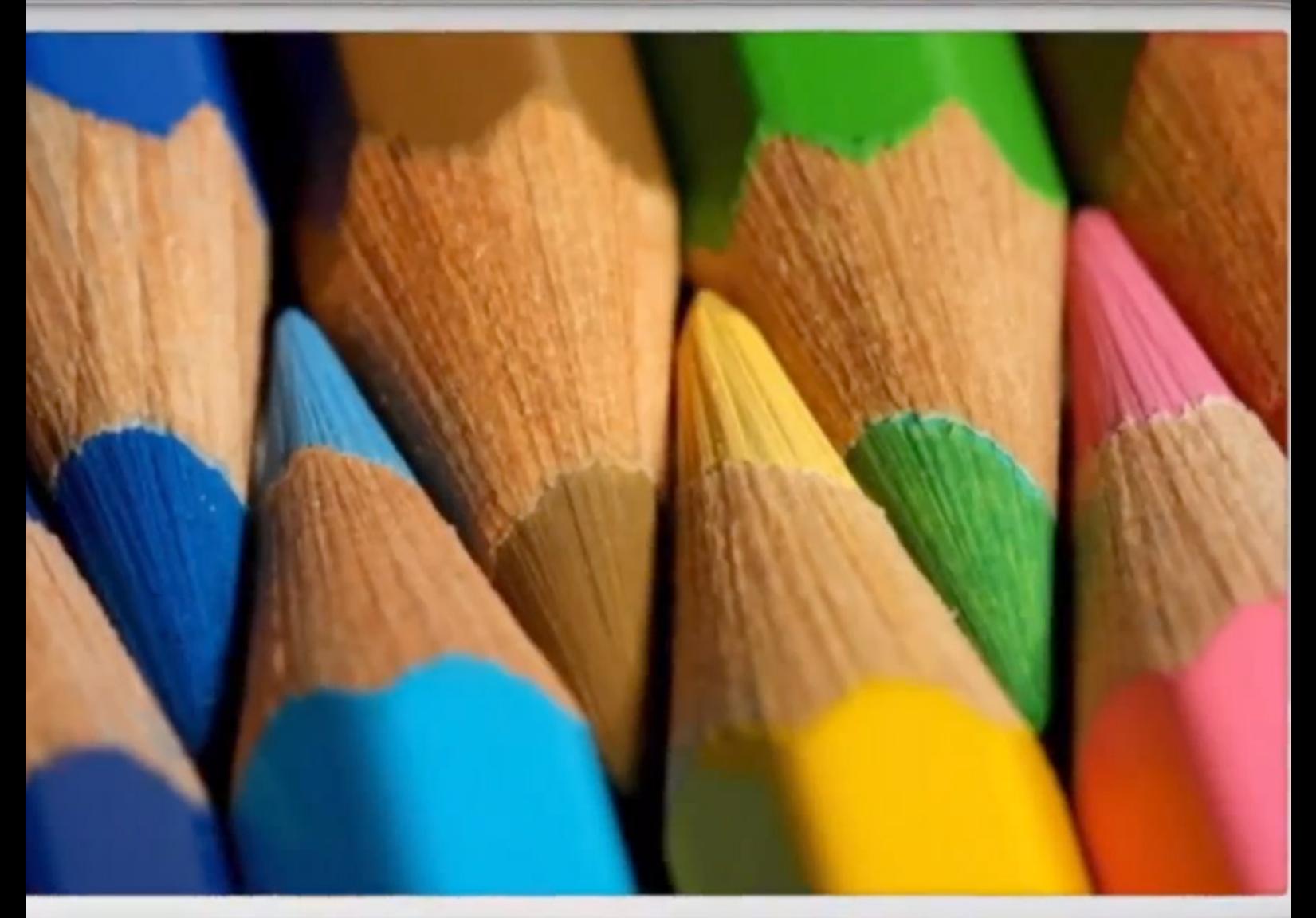

نویسنده: سعید میرزاپور

Soft Cozar.com

**کاربردی**

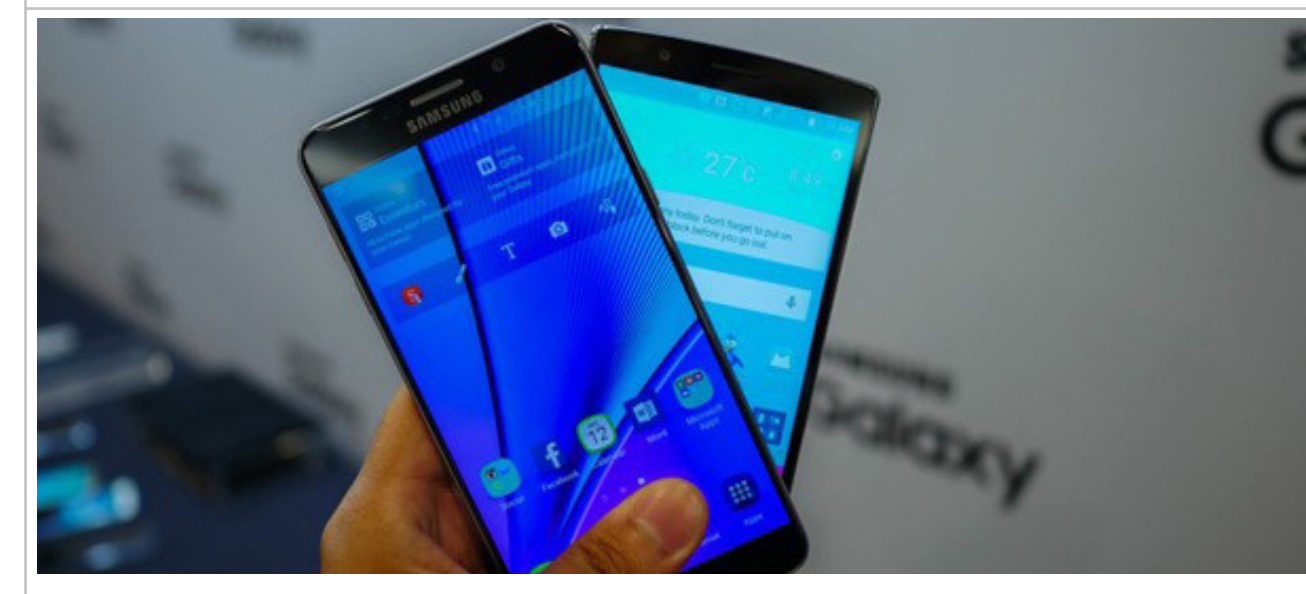

هر سال که میگذرد اسمارت فونهای قویتر و بهتری روانه بازار میشوند و هر روز شاهد رشد تکنولوژی در این زمینه هستیم. البته گذر روزها باعث حضور هرچه بیشتر تلفنهای همراه در زندگی کاربران نیز میشوند و تقریبا باید همیشه این اسمارت فونها در کنارمان باشند و گفته میشود که عدم حضور تلفن های همراه در کنار افراد باعث می شود که احساس ناراحتی بکنند. اما هرچه باشد و اسمارت فونها در هر بخشی هم که پیشرفت کرده باشند همچنان در زمینه باتری درجا میزنند. بسیاری از کاربران از طول عمر کوتاه باتری دستگاه خود ناراضی هستند و همیشه نگران این هستند که چه زمانی و در کجا باید دستگاه خود را به شارژر متصل کنند. اما با این اوصاف همچنان راههایی وجود دارد تا کاربران بتوانند طول عمر باتری اسمارت فون خود را افزایش دهند.

اغلب کاربران اسمارت فونها نکاتی را در خصوص افزایش طول عمر باتری دستگاه خود میدانند که در این بین میتوان به بستن اپلیکیشنهای در حال اجرا، کاهش نور صفحه نمایش و موارد مشابه اشاره کرد. خاموش کردن قابلیتهای ارتباطی و فعال سازی حالت ذخیره انرژی نیز تاثیر زیادی در کاهش مصرف باتری دارد. اما باید توجه داشت که استفاده از تصویر زمینه مشکی رنگ باعث میشود که باتری دستگاه طول عمر بیشتری داشته باشد. اما دلیل این موضوع چیست؟! آیا انجام چنین کاری در تمام نمایشگرها تاثیرگذار خواهد بود؟ در پاسخی کلی و کوتاه باید بگوییم که بله این کار در کاهش مصرف باتری تاثیرگذار است اما به درد هر کسی هم نمیخورد. باید توجه داشت که در حال حاضر دو تکنولوژی نمایشگر در بین اسمارت فونها متداول است که یکی از آنها صفحه نمایش کریستال مایع )LCD )و دیگری دیود گسیل نور ارگانیک با ماتریس فعال )AMOLED )است. گفتنی است که این دو تکنولوژی در شیوه نمایش رنگها تفاوتهای بسیاری با یکدیگر دارند.

با وجود اینکه نمایشگرهای AMOLED تکنولوژی جدیدتری

دارند )البته نباید نمایشگرهای پالستیکی OLED را نیز فراموش کرد( اما نمایشگرهایی با پنل LCD بسیار متداول هستند. LCDها در دستگاههای مدرن نیز مورد استفاده قرار میگیرند و البته هزینه کمتری نیز دارند. گفتنی است که کاربران نمایشگرهای آمولد میتوانند عمق مشکی بهتری را مشاهده کنند و البته چنین نمایشگرهایی باعث میشوند مصرف باتری کمتری را نیز در دستگاهها شاهد باشیم. بهطور کلی نمایشگرها درجههای متفاوتی از نور را در پیکسلهای مختلف نمایش میدهند. هر پیکسل نیز از پیکسلهای زیر مجموعه (Sub Pixels) تشکیل شدهاند که نور را فیلتر می کنند و سه رنگ اصلی )قرمز – سبز – آبی( را ارایه میدهند. البته باید بدین نکته نیز توجه داشت که برخی از تولید کنندگان بیش از سه پیکسل زیر مجموعه را در هر پیکسل قرار می دهند. عبور نور از این پیکسلهای زیر مجموعه تعیین کننده رنگی است که آن پیکسل نمایش خواهد داد. برخالف پنلهای LCD که نیاز به نور پس زمینه دارند یا پنلهای LED که از دیودهای ساطع کننده نور تشکیل شدهاند و نور از پیکسلها عبور میکند، در نمایشگرهای آمولد هر پیکسل خود یک منبع نوری به حساب میآید. اساسا زمانی که یک پیکسل در حال نمایش رنگ مشکی در پنلهای آمولد است، در واقع آن پیکسل خاموش است. این همان دلیل است که باعث میشود نمایشگرهای آمولد برای صفحه نمایش های محیطی مناسب باشند. همین عامل باعث میشود که میزان مصرف چنین نمایشگرهایی نیز پایینتر باشد. این موضوع درست برخالف فرایند LCD و LED است. زیرا در آنها در صورت نمایش رنگ مشکی نیز کل پنل باید روشن باشد و چندان فرقی نمیکند که پیکسلها چه رنگی را نمایش میدهند.

پس با این اوصاف بهتر است که کاربران نمایشگرهای آمولد از تصاویر زمینه مشکی استفاده کنند و تا جای ممکن پوسته (تم) دستگاه خود را نیز سیاه انتخاب کنند. زیرا انجام چنین کاری باعث کاهش مصرف باتری دستگاه خواهد شد. اما آیا

**Daneshjooyar** Magazine mag.daneshjooyar.com

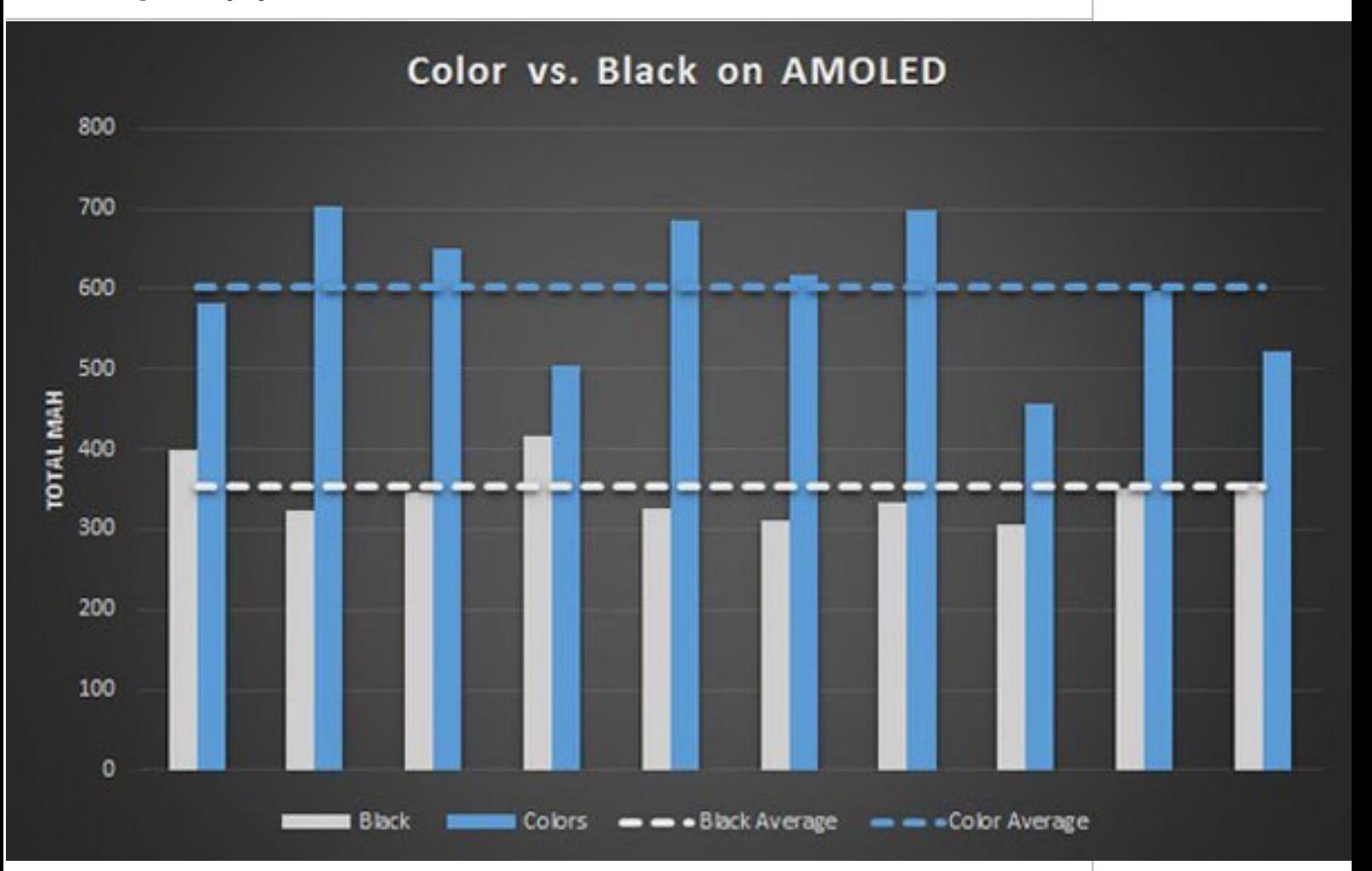

این موضوع در خصوص LCD نیز صادق است؟ پاسخ این سوال ساده است؛ رنگ سفید یا هر رنگ روشن دیگری کارایی و قدرت باالیی دارند.

نمایشگرهای LED و LCD از ۵ الیه تشکیل شدهاند که شامل فیلتر پوالریزه، کریستال مایع، ترانزیستور، فیلتر پوالریزه دوم و نور پسزمینه میشود. نمایشگرهای LCD از فیلترهای پوالریزه و جریان الکتریسیته برای بلوک کردن درجه متفاوت نوری که توسط LED ارایه میشوند، استفاده میکنند. نور در این نمایشگرها با ریتم خاصی منعکس میشود و این نور همانی است که از طریق LED ساطع شده است. یک فیلتر پوالریزه تنها اجازه میدهد نوری که دارای انعکاس مناسبی است، عبور کند. فیلتر افقی نیز تنها اجازه می دهد که نورهایی با انعکاس صفر درجه از آن عبور کنند. اساسا قرار دادن دو فیلتر عمودی باعث میشود که هیچ نوری از صفحه نمایش داده نشود )برای نمایش رنگ مشکی از این روش استفاده می شود). برای تست کردن این موضوع میتوانید از عینکهای آفتابی پوالریزه استفاده کنید که در این صورت اگر سر خود را ۴۵ درجه خم کنید و به نمایشگرهای LCD و LED نگاه کنید، تنها یک صفحه سیاه را مشاهده خواهید کرد.

در نمایشگرهای LCD مابین دو فیلتر پوالریزه، کریستال مایع قرار گرفته که باعث میشود نور بهصورت پیچخورده و همچون

ساختار DNA منعکس شود. انجام چنین کاری باعث می شود که نور بتواند از فیلتر دوم نیز عبور کند. البته یک الیه ترانزیستور نیز در این بین به چشم میخورد که باعث عبور بهتر نور از فیلتر دوم پوالریزه میشود. باید توجه داشت که در طول این فرآیند نورهای بیشتر و نامرتبط بالک میشوند.

بهطور خالصه برای نمایش رنگ مشکی در نمایشگرهای LCD باید جریان کریستال مایع بهطور کامل نسبت به مقدار قبلی خود جدا شود و البته همین کار باعث مصرف بیشتر میشود. با این اوصاف نمایش رنگهای روشن و سفید نیز مصرف انرژی زیادی دارند. اما باید بدین نکته نیز توجه داشت که در عمل مقدار تفاوت مصرف باتری (در حالت عادی) بین نمایشگرهای LED و آمولد ناچیز است.

بهطور کلی نمایشگرهای آمولد در حین نمایش نور مشکی انرژی کمتری مصرف میکنند و این موضوع در حالت عادی نیز کمی برقرار است و آمولدها مصرف نسبتا کمتری در مقابل LCD دارند و رنگها نیز در این نوع از پنلها کارآمدتر هستند. حال اگر اسمارت فون شما نمایشگری آمولد دارد )اغلب محصوالت سامسونگ دارای چنین نمایشگری هستند( میتوانید با استفاده از تصاویر زمینه مشکی رنگ، مصرف باتری دستگاه خود را کاهش دهید.

<span id="page-36-0"></span>**کاربردی** پوشههای هوشمند در مک

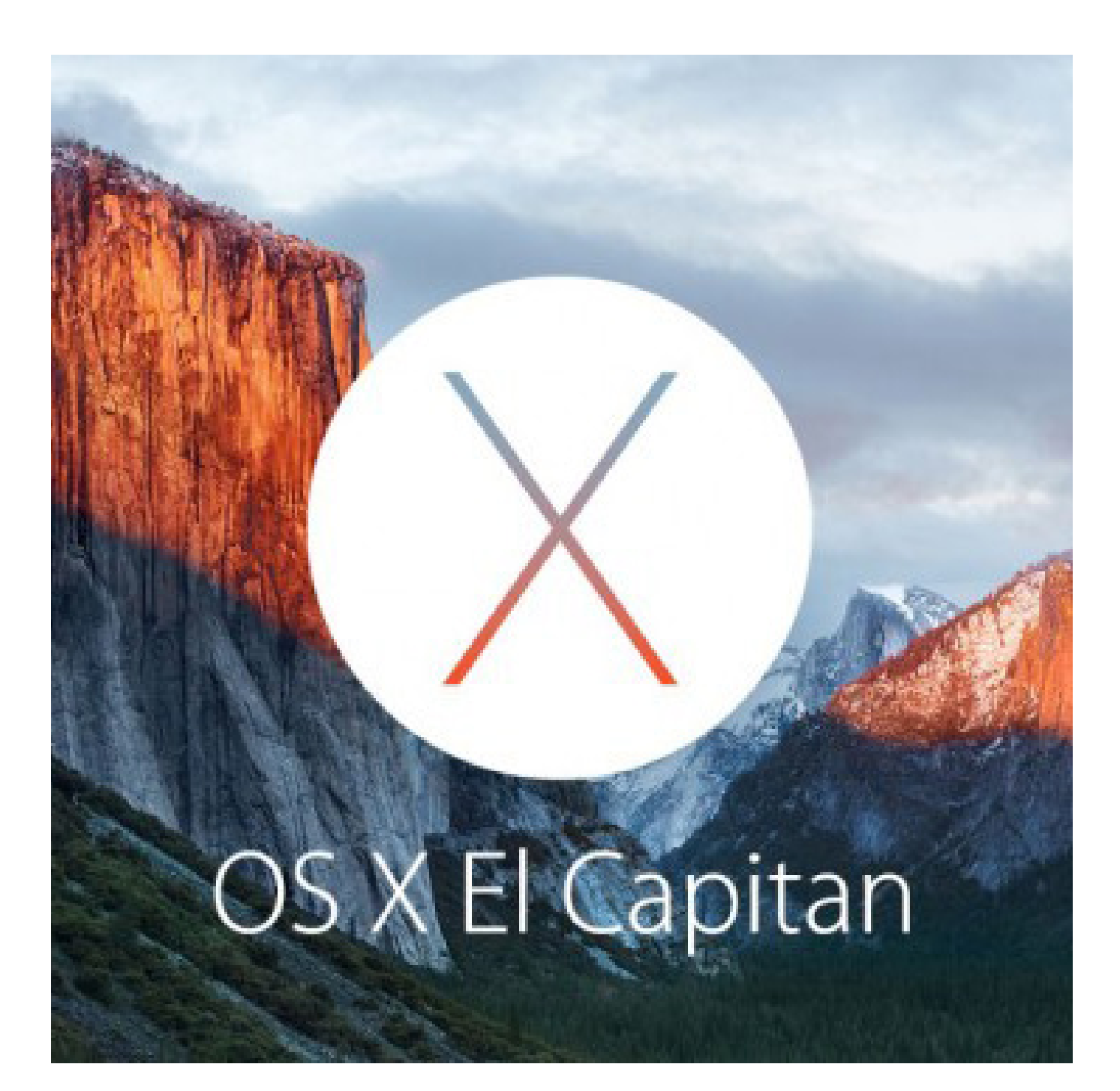

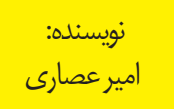

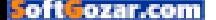

#### **Daneshjooyar** Magazine

mag.daneshjooyar.com

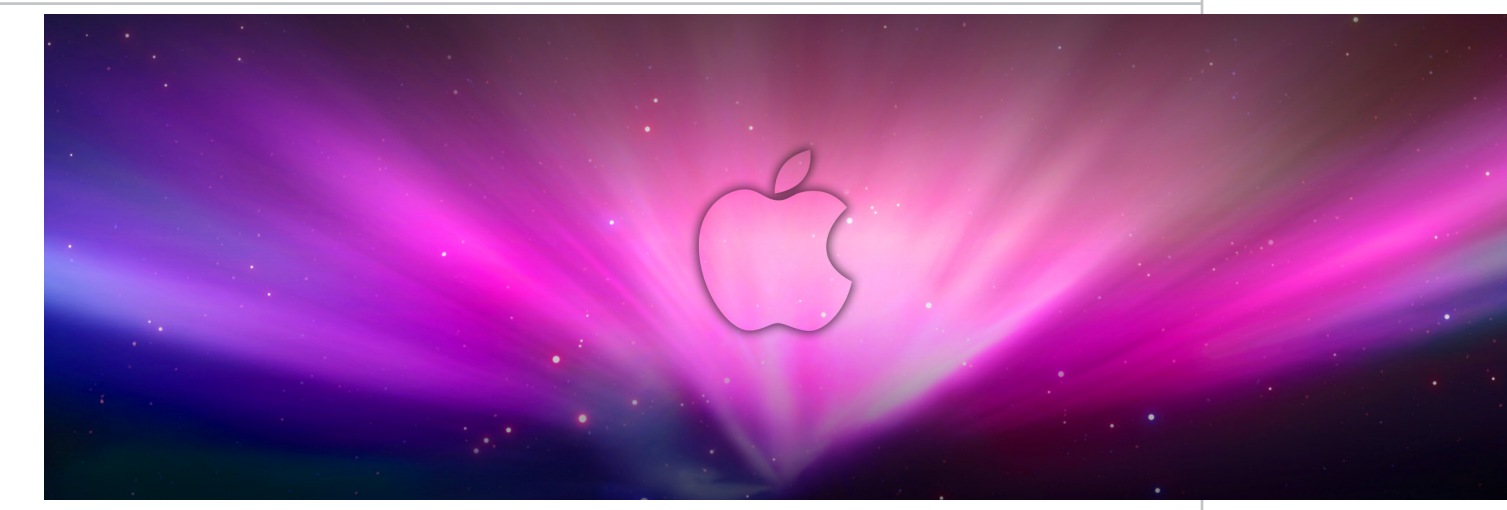

اسمارت فولدرها یا پوشههای هوشمند جزو امکاناتی است که بسیاری از کاربران سیستمعامل مک با آن آشنایی ندارند، اما هیچ وقت برای آشنایی با این قابلیت دیر نیست. حتی ممکن است با خود فکر کنید، چرا تا بهحال از این قابلیت استفاده نکردهاید و شاید استفاده از سیستمعامل مک بدون این قابلیت را غیرممکن بدانید.

تصویر پوشههای هوشمند در مک

اسمارت فولدرها یا پوشههای هوشمند جزو امکاناتی است که بسیاری از کاربران سیستمعامل مک با آن آشنایی ندارند، اما هیچ وقت برای آشنایی با این قابلیت دیر نیست. حتی ممکن است با خود فکر کنید، چرا تا بهحال از این قابلیت استفاده نکردهاید و شاید استفاده از سیستمعامل مک بدون این قابلیت را غیرممکن بدانید.

به کمک پوشههای هوشمند میتوانید محتوای ذخیره شده روی هارددیسک را در پوشههایی با توجه به شرایط جستجوی از پیشتعریف شده مشاهده کنید. بهعنوان مثال میتوانید پوشه هوشمندی را برای نماآهنگهای ویدئویی کوتاه و پوشه دیگر را برای فیلمهای بلند ایجاد کنید. در ادامه مشخص کنید فایلها از جنس ویدئو با حجم کمتر از 50مگابایت در پوشه کلیپ و فایلهای بیشتر از این حجم در پوشه فیلمهای بلند جای بگیرد. در این روش تنها کاری که صورت میگیرد جستجو روی اطالعات ذخیره شده و نمایش فهرست نتایج در پوشههای هوشمند است. بهعبارت دیگر، فایلهای شما در محل اصلی خود روی هارددیسک قرار دارد و با افزایش یا کاهش نیز فهرست نتایج در پوشههای هوشمند تغییر میکند. دوست دارید پوشههای هوشمند ایجاد کنید تا دنبال فایلها روی هارددیسک نگردید؟

1ـ دو روش برای ایجاد پوشههای هوشمند وجود دارد؛ نخست اینکه از منوی فایل روی Folder Smart New کلیک کنید )میتوانید از کلیدهای میانبر -Option N-Command نیز کمک بگیرید(. در روش دیگر، فایندر )Finder )را باز کرده و عبارتی را در کادر جستجو )باال سمت

راست( وارد کنید تا پوشه هوشمند با توجه به کلمه کلیدی ایجاد شود.

2ـ استفاده از هر یک از این روشها شما را به پنجره فایندر هدایت خواهد کرد و در این پنجره میتوانید شرایط جستجوی پوشه هوشمند را مشخص کنید. زیر کادر جستجو آیکونی بهصورت »+« وجود دارد. با کلیک روی آن پنجرهای باز میشود که میتوانید با فعال کردن هریک از گزینههای موجود نسبت به افزودن آنها به شرایط جستجو در پوشه هوشمند اقدام کنید. بهصورت پیش فرض صفت File Size فعال است و شما با کلیک روی Other به مجموعه صفات قابل استفاده دسترسی خواهید یافت.

3ـ در نهایت با کلیک روی Save زیر کادر جستجو، شرایط جستجو برای پوشه هوشمند مشخص شده و پس از اختصاص نام و محل قرارگیری آن در سیستمعامل میتوانید از آن استفاده کنید.

توجه: برای نمایش داده نشدن پوشه هوشمند در سایدبار سمت چپ فایندر باید عالمت چکمارکSidebar To Add را غیرفعال کنید.

ویرایش پوشه هوشمند

برای ویرایش پوشههای هوشمند باید پس از مراجعه به پوشه موردنظر و کلیک روی آیکون چرخدنده در سمت چپ کادر جستجو، گزینه Criteria Search Show را انتخاب کنید. با اجرای این عملیات، شرایط جستجو برای شما بهنمایش درخواهد آمد و با کلیک روی آیکونهای »+« و »ـ« میتوانید نسبت به کاهش یا افزایش آنها اقدام کنید.

به کمک پوشههای هوشمند براحتی میتوانید فایلها را در فرمت و اندازههای متفاوت جستجو کنید. برای مثال با پوشه هوشمندی که فایلهای با حجم بیش از یک گیگابایت را نشان می دهد، می توانید متوجه شوید کدام فایل ها فضای خالی هارددیسک شما را اشغال کرده است. یا با ترکیب چند صفت بهطور کامال هوشمندانه فایلهای خود را از سراسر هارددیسک یکجا گردهم آورده و از آنها استفاده کنید.

<span id="page-38-0"></span>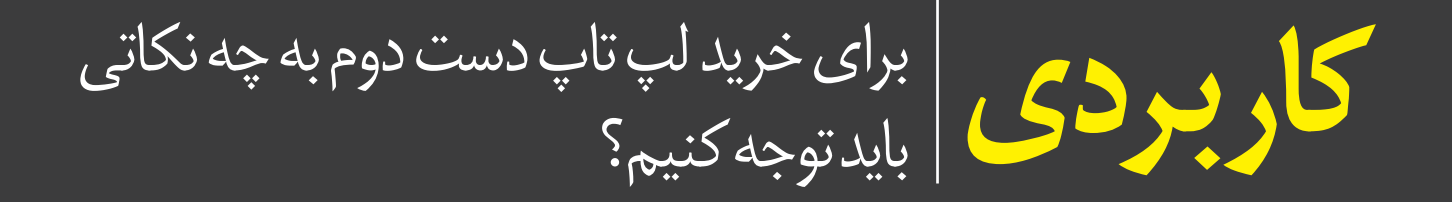

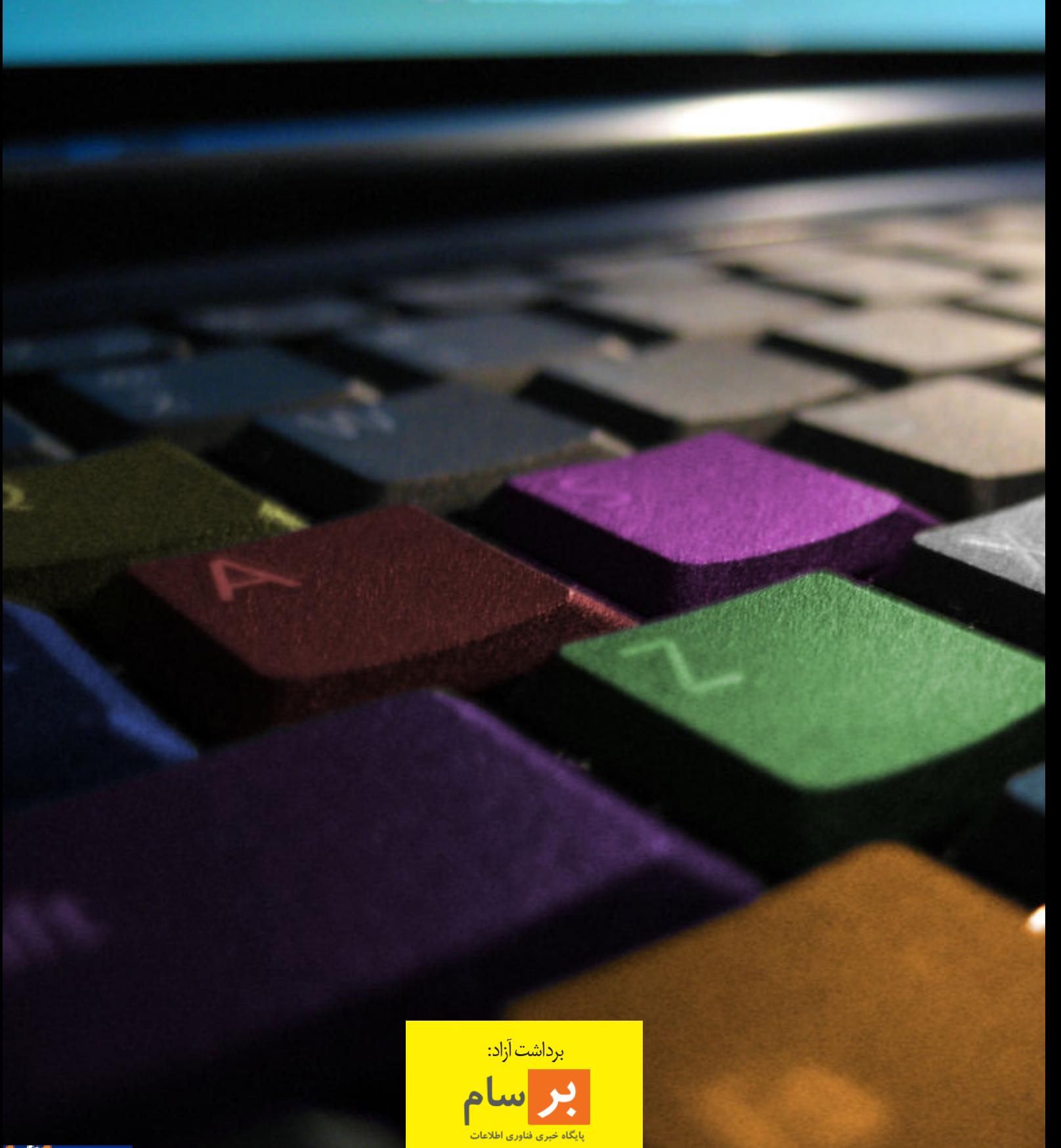

#### **Daneshjooyar** Magazine mag.daneshjooyar.com

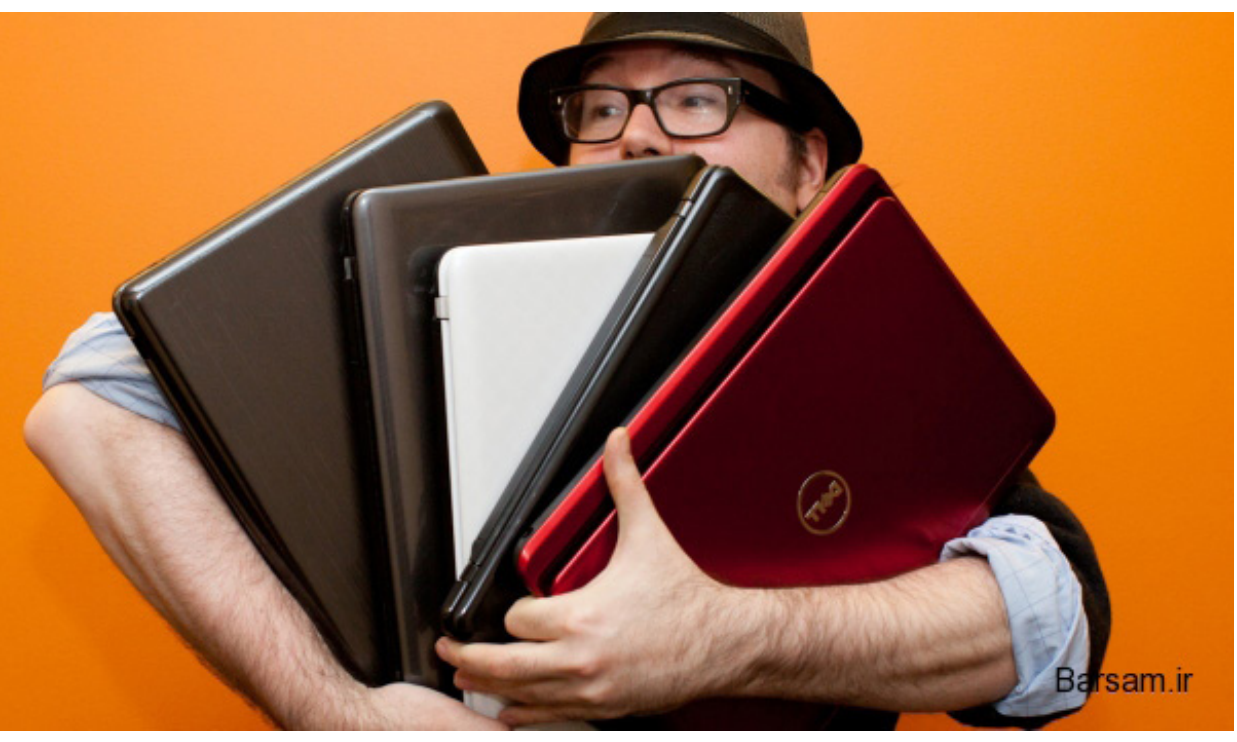

 به طور حتم شما نیز با این مورد برخورد داشته اید.در یک زمان خاص با یک کاال مانند نوت بوک دست دوم برخورد کرده اید و یا اقدام به خرید یک نوت بوک دست دوم می کنید.شما ابتدا به وب سایت های خرید و فروش کاالی دست دوم سری زده و در نهایت ممکن است راهی بازار شوید.خرید و انتخاب یک نوت بوک دست دوم نیازمند اطالع داشتن از شراط و ضوابط خاصی است که خدای ناکرده سرتان کاله نرفته و یا از خرید خود پشیمان نشوید.در این مطلب ما شما را تا جای ممکن با آنها آشنا میسازیم.

در ابتدا بهتر است بدانید که خرید یک لپ تاپ دست دوم توصیه ما به شما نیست و بهتر به یک نمونه نو مراجعه نمایید.اما در صورتی که در شرایط آن قرار گرفتید،این مطلب دقیقا برای شما است.همانطور که می دانید وب سایت های آنالین بسیار زیادی برای این منظور وجود دارند که توصیه ما به شما مراجعه به وب سایت های معتبر و خرید حضوری پس از آشنایی است. **بدنه و ظاهر**

در خرید یک نوت بوک دست دوم هیچ فرمولی برای محاسبه قیمت وجود ندارد!شاید شما هم با واژه هایی مانند %۴۰ کمتر از قیمت آکبند و...آشنا باشید اما بهتر است بدانید که آنها برای فریب کاربران هستند و پارامترهای یک نوت بوک و وضعیت های آن است که قیمت نهایی را مشخص می کند.در وضعیت ظاهری دقت کنید.بسیاری از کاربران و فروشندگان در این قسمت با زدن روغن های براق کننده مورد استفاده در "الکترونیک" وضعیت نوت بوک را بسیار نو جلوه می دهند. این را بدانید که اگر وضعیت ظاهری بدنه و کابینت مناسب باشد،به احتمال زیاد کاربر قبلی به خوبی از محصول حود

مراقبت می کرده است.

پیچ های نوت بوک ها درای یک قفل کالژ دار هستند که تنها با پیچ گوشتی و با فشار مضاعف است که برای اولین بار باز می شوند.اگر درون محل قرار گیری پیچ ها شاهد رنگ نقره ایی بوده اید و یا آثار باز شدن بر روی پیچ مشاهده شد،بدان معنی است که کابینت قبال باز شده است.البته این باز شدن می تواند به دلیل ارتقاء هارد دیسم،حافظه رم و تمیز کاری باشد.پس به تمامی قسمت های بدنه توجه کافی نشان دهید و اگر قسمت برچسب و سریال محصول کنده شده باشد از خرید آن اجتناب کنید.کارتن یک لپ تاپ شناسنامه آن است پس از وجود آن مطمئن شده و سریال زیر دستگاه را با برچسب روی کارت مطابقت دهید.اگر در لبه های مانیتور عالئم نشت نور مشاهده شد،از خرید آن اجتناب کنید.خروج نور از اطراف نمایشگر می تواند در اثر ضربه های فیزیکی ایجاد گردد.با لمس تمامی کلید های کیبورد،از سالمت فیزیکی آن مطمئن شوید.

## **پورت ها،اتصاالت و ODD**

در بسیاری از موارد دیده شده است که پورت های یک محصول به درستی کار نمی کند و یا فروشنده اذعان دارد که پس از نصب ویندوز جدید و درایوها این مشکل دیده نخواهد شد.بد نیست بدانید که پورت های نوت بوک ها قابل تعویض نیستند و به برد اصلی متصل هستند.پس فکر نکنید که به مانند کامپیوترهای دسکتاپ می توان برای آنها راه حل در نظر گرفت.در نتیجه از سالمت پورت ها مطمئن شوید و آنها را بیازمایید.مهمترین آنها HDMI و USB است.البته گاها ممکن است به دلیل عدم نصب درایور چیپست مشکالتی مانند عدم شناخت سریع و سرعت پایین به وجود آید.تست و آزمایش درایو ODD یا همان

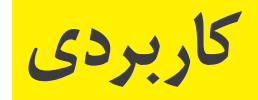

#### DIRECTIONAL FLOW

Intelligently designed airflow keeps heat away throughout the notebook and your hands

#### WIDE-BORE HEAT-PIPE

Pipes connected to the CPU & GPU reduces heat and increases stability under heavy load

#### **DUAL FANS**

High efficiency fans keeps the notebook cool and quiet

توانید از اطالعات و سالمت آنها مطمئن شوید.اجرای یک بازی نیز برای تست کارت گرافیک دوم توصیه می شود.این بازی را حداقل ۱۰ الی ۱۵ دقیقه در حالت اجرا نگاه دارید. **صفحه کلید و موس پد**

برای تست درست صفحه کلید و موس پد می توانید از نرمافزارهایی مانند KeyboardTest PassMark استفاده نمایید.موس پد های قدیمی در صورت اتصال رابط های دیگر مانند SATA و ATA دچار نقص فنی می شدند که گاها این مشکالت همیشگی بود.پس در تست پد لمسی کوشا باشید. خرابی این قسمت از نوت بوک ها نسبتا شایع است. **سیستم خنک کننده**

سامانه های خنک کننده در نوت بوک ها،در دراز مدت نیاز به سرویس دوره ایی دارند.در غیر این صورت صدمات گران قیمتی به قطعاتی مانند CPU و GPU وارد می گردد.برای تست این قسمت می توانید از نرم افزارهایی مانند Z-GPU و Z-CPU استفاده کنید.برای تست دمای کلی قطعات نیز نرم افزارهایی مانند Monitor HW استفاده نمایید و از دمای قطعات مطلع شوید.سرعت باالی فن،نویز صوتی باال و دمای باالی قطعات نشان از یک خنک کننده ضعیف است که نیازمند تعویض و یا سرویس دارد. **حافظه رم )RAM)**

در برخی موارد ممکن است که در لپ تاپ ها شاهد دو ماژول رم باشیم و در هنگام فروش یکی از آنها برداشته شود.با اطالع از مدل کامل و دقیق آن را در اینترنت جستجو کرده و از حجم واقعی رم با خبر شوید. ROM/RW DVD را فراموش نکنید.تعویض یک درایو مشکل دار ODD می تواند نسبتا پر هزینه باشد.

 $4757$ 

#### **تست هارد دیسک/SSD**

هارد دیسک و درایو های SSD یکی از مهمترین مواردی است که در هنگام خرید باید مد نظر قرار گیرد.برای تست مناسب و سریع حافظه های ذخیره سازی می تواند از نرم افزارهایی مانند Sentinel HD استفاده نمایید.این نرم افزارها در تب های مختلف خود وضعیت فضای ذخیره سازی و سالمت آن را مورد بررسی و مانیتور قرار می دهد.البته با نمایش ساعت استفاده از هارد دیسک،می توانید به زمان استفاده و روشن بودن نوت بوک نیز دست پیدا کنید.

#### **مانیتور و کارت گرافیک**

در هنگام بررسی با استفاده از کلید FN و کلیدهای تنظیم نور نمایشگر،نور آن راکم زیاد کرده و از سالمت آن مطمئن شوید. حداکثر ۲ پیکسل سوخته در نمایشگر می تواند مورد قبول واقع شود اما بیشتر خیر.البته این مورد می تواند تا حدودی سلیقه ایی باشد.بسیاری از نوت بوک های امروزی دارای دو کارت گرافیک هستند که اصطالحا به آنها Optimus گفته میشود. کارت گرافیک اول را می توان همان نمونه مجتمع با پردازنده دانست که وظیفه نمایش دسکتاپ و موارد سبک را بر عهده دارد.کارت گرافیک دوم معموال قویتر بوده و وظیفه اجرای پردازش های سنگین را بر عهده دارد.البته نگران این قسمت نباشید چون با بروز نقص فنی در یکی از کارت ها،سیستم به کلی از کار افتاده و تصویر باال نخواهد آمد.اما با رفتن به منوهای ساده ویندوز مانند Manager Task و صفحات درایورها می

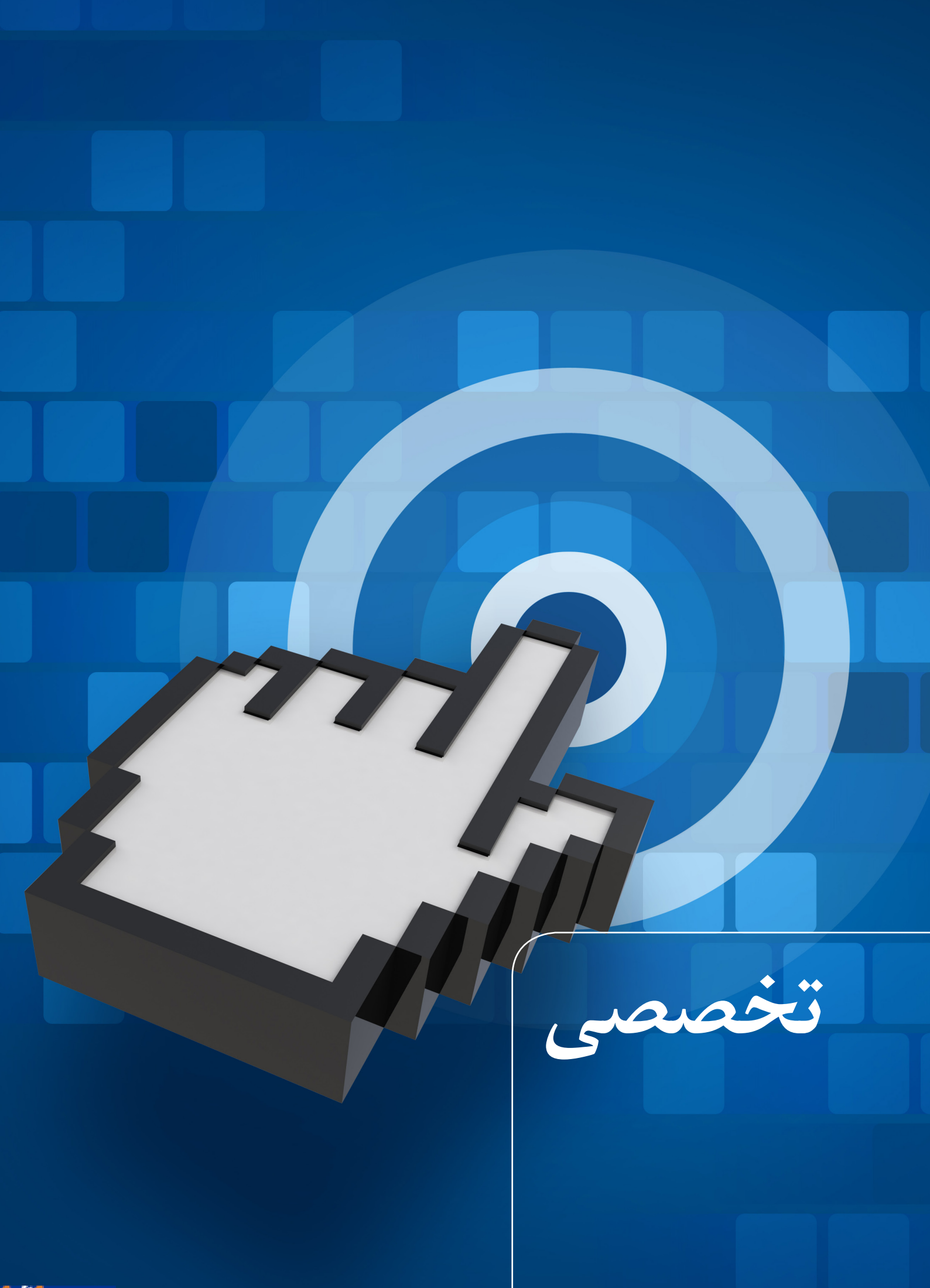

m

<span id="page-42-0"></span>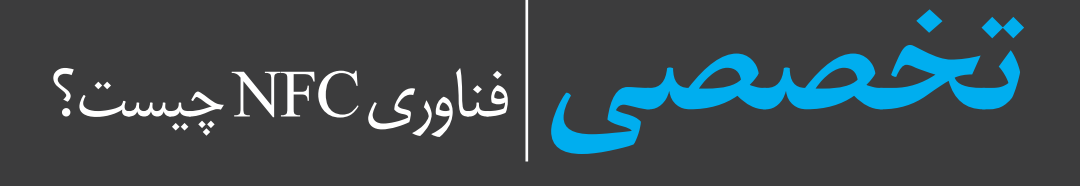

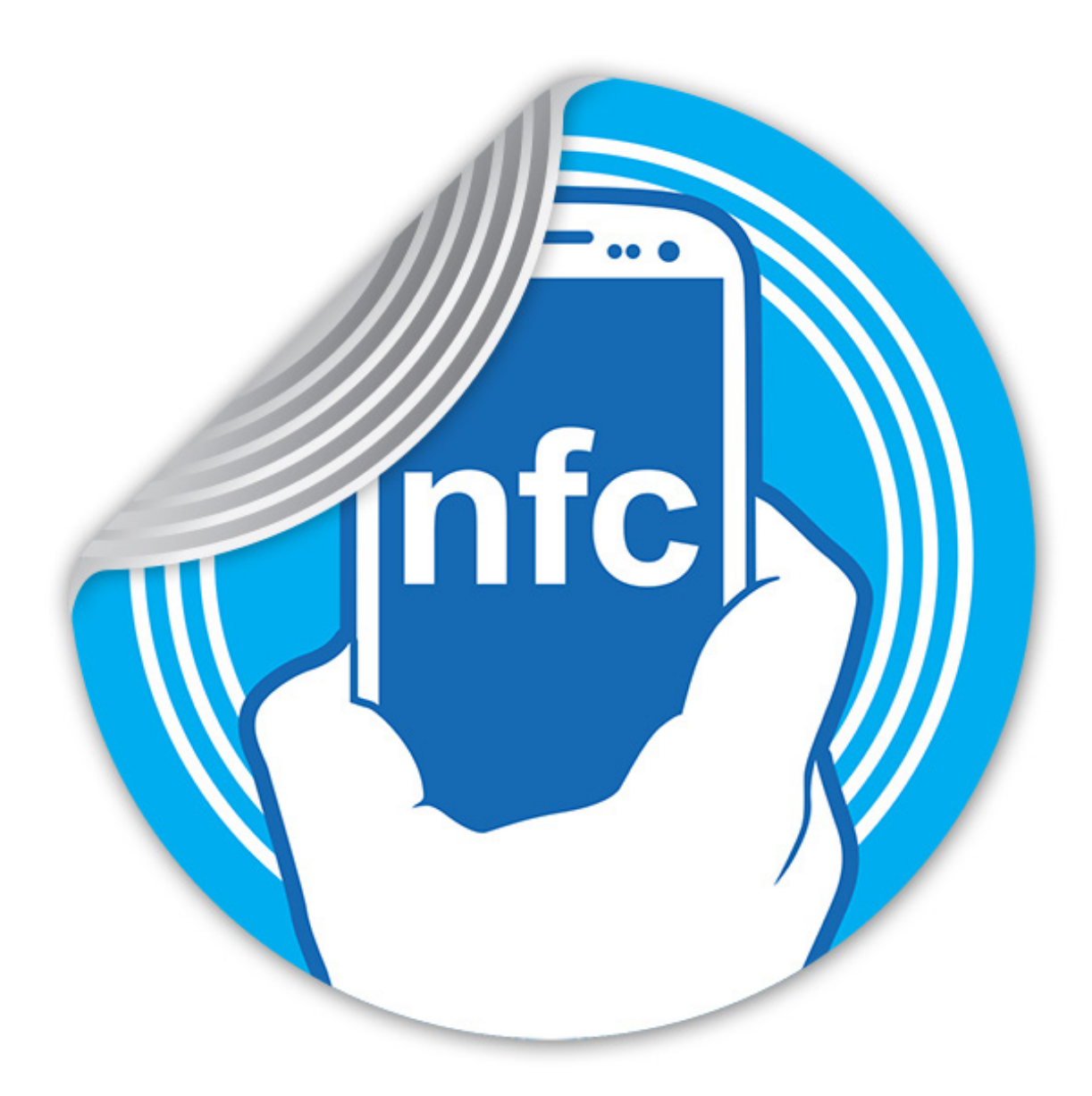

نویسنده: پوریا انجمنی

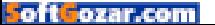

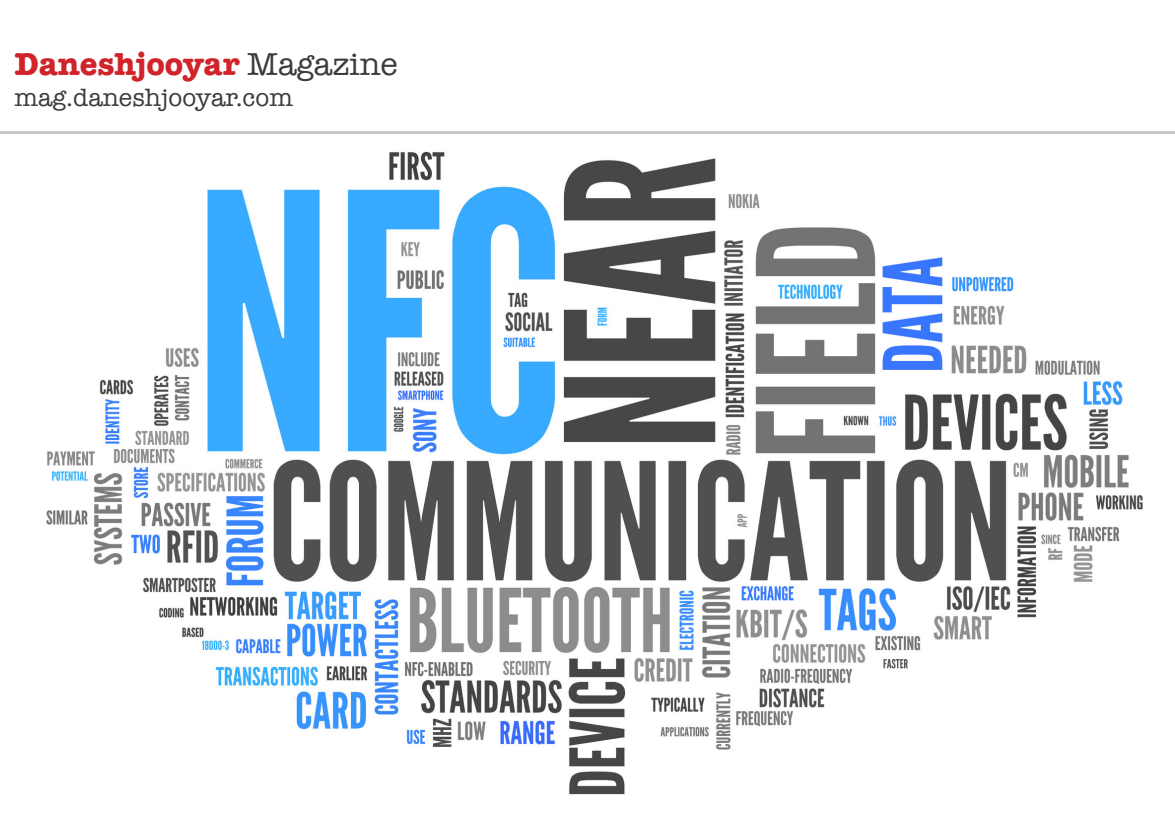

Near Field Communication مخفف عبارت Near Field Communication (اتصالات میدان نزدیک) است. و همانطور که از نامش برمیآید اگر دو وسیله در میدانی نزدیک به هم قرار بگیرند میتوانند از این قابلیت بهره ببرند. این نوع از اتصاالت در حقیقت به کمک فرکانسهای رادیویی صورت میگیرد. **فناوری NFC دقیقا چیست؟**

### فناوری NFC یک ارتباط رمزگذاری شده بیسیم با برد کوتاه در فاصله۴ cm سانتیمتر و کمتر است که در باند فرکانسی MHz13.56 توانایی تبادل اطالعات با سرعت 424S/KB به صورت میانگین را دارد.

NFC قادر است با کارتهای هوشمند غیر تماسی /ISO 1443 IEC موجود و همچنین سایر دستگاههای مجهز به NFC ارتباط برقرار کرده و به راحتی به تبادل اطالعات با آنها بپردازد،از همین رو این فناوری با زیرساختهای موجود پرداخت غیر تماسی مورد استفاده در سامانه حمل و نقل عمومی و پرداختهای خرد سازگار می باشد.

#### **فناوری NFC در چه زمینههایی کاربرد دارد؟**

NFC به طور اختصاصی برای کار در گوشیهای تلفن همراه طراحی شده است و دارای سه ویژگی کلی میباشد که روند توسعه آن را شفاف مینماید.

#### **ویژگی اول**

این فناوری قابلیت استفاده به جای کارتهای غیر تماسی موجود را داراست بهطوری که میتوانید از آنها دقیقا همانند کارتهای موجود برای پرداختهای خرد استفاده کنید.

#### **ویژگی دوم**

میتوانید از این فناوری در به عنوان یک قرائتگر برچسبهای غیر فعال RFID استفاده کرده و از آن در تعامل تبلیغاتی و ... استفاده نمایید.

**ویژگی سوم**

این فناوری نیز این قابلیت را به شما میدهد که هم به عنوان خواننده و هم به عنوان فرستنده از این قابلیت استفاده کرده و در حالت شخص به شخص برای تبادل اطالعات بین دو دستگاه مجهز به NFC از آن بهره ببرید.

#### **هماهنگی کامل با Bluetooth گوشی همراه شما**

این فناوری به طور کامل با بلوتوث و wifi گوشی شما هماهنگ میباشد به طوری که میتوانید ارتباط بین دو دستگاه را از فاصلهای دورتر میسر نمایید.ممکن است در نگاه اول این ارتباط کمی ناامن به نظر برسد چون اطالعات شما در سطح وسیعتری منتشر خواهد شد اما سازندگان NFC روشهای بسیار امنی را برای انتقال داده در این حاالت در نظر گرفتهاند ولی برای امنیت بیشتر کاربران،دلیلی ندارد برای پرداختهایشان از این حالت استفاده کنند و این کار بیشتر زمانی کاربرد دارد که ما قصد تبادل اطالعات با یک شخص یا دستگاه دیگر را داریم.

#### **مثال هایی از موارد استفاده**

برای دانستن آنکه NFC چه امکاناتی دارد، بررسی برخی از موارد استفاده این فناوری سودمند خواهد بود

برخی از موارد استفاده NFC عبارتند از:

- پرداخت موبایل )تلفن به عنوان یک کارت اعتباری عمل خواهد کرد)
- بلیط موبایل )شما با استفاده از تلفن همراه هزینه حمل و نقل عمومی همچون مترو را پرداخت می کنید(
- پوسترهای هوشمند، کارت ها، برچسبها و غیره )شما می توانید تلفن همراه خود را به اتیکتی که در چیز دیگری مثل یک کارت یا پوستر جاسازی شده چسبانده )نوعی اتصال کوتاه) تا اطلاعات اضافی را دریافت نمایید؛ برای

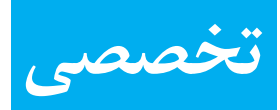

مثال اتصال به پوستر یک فیلم برای دیدن ناظر )تریلر(، اتصال به یک کارت تجاری برای دریافت اطالعات تماس در تلفن همراه خود(

- جانشینی برای کلید )درب هتل خود را می توانید با NFC باز کنید)
- دسترسی به یک شبکه یا برقراری ارتباط آسان )با اتصال تلفن خود به یک تگ وارد شبکه WiFi شده و یا یک اتصال بلوتوثی برقرار کنید. (

#### **فهرست تلفن های همراه دارای NFC**

در حوزهی تلفنهای هوشمند، پس از آنکه گوگل در سیستم عامل اندروید 4.0 )بستنی حصیری( قابلیت Beam را ارائه نمود این فناوری جان تازهای گرفت و از آن پس برای انتقال اطالعات، داده و حتی فایلهای گوناگون مورد استفاده قرار گرفت. به کمک قابلیت Beam اندروید کاربران میتوانند با گرفتن و پرت کردن فایلها، آنها را به سادهترین شکل ممکن به گجت دیگری انتقال دهند. از این گذشته وجود چنین تراشهای، به کاربر اجازه میدهد گجت خود را بر روی تگهای قابل نوشتن / خواندن نگه داشتن و با آن تبادل اطالعات کند.

**آیا دستگاه شما مجهز به قابلیت NFC است؟** متأسفانه تمامی گوشی و تبلتهای موجود در بازار از این قابلیت بهره نمیبرند. پس برای فهمیدن آنکه گجت ما دارای چنین فناوری نوینی است چند راه در پیش داریم. نخست اگر چند سالی است که گوشی یا تبلت خود را خریداری کردید به احتمال غریب به یقین شما از این فناوری بهره نمیبرید.

اگر هم به تازگی اقدام به خرید کردهاید میتوانید به بستهبندی محصول یا حداقل بدنهی پشت آن رجوع کرده و به دنبال عبارت NFC باشید. در برخی از مدلهای گوشی سامسونگ نظیر گلکسی 3S یا 4S این عبارت بر روی باتری محصول نوشته شده است. بر روی برخی دیگر از مدلها نظیر گلکسی 2 Note این عبارت بر روی دستگاه حک نشده و در عوض، میتوانید نشان آنتن مخصوص NFC را بر روی بدنهی داخلی و پشت دستگاه مشاهده نمایید. و بر روی برخی از ابزارها نظیر گوشی سونی اکسپریا، نشان Mark-N قابل مشاهده است. فعالسازی NFC

اگر گوشی یا تبلت شما دارای قابلیت NFC است، الزم است تا پیش از استفاده، آن را فعال نمایید. برای این منظور، مراحل را به این ترتیب دنبال نمایید:

- .1 به منوی تنظیمات رفته و پس از رفتن به & Wireless Network به دنبال More( بیشتر( باشید.
- .2 برای فعال کردن این قابلیت بر روی عبارت NFC بزنید. در همین حال قابلیت Beam Android نیز به صورت خودکار فعال میشود.
- .3 اگر Beam به طور خودکار روشن نشد، کافی است بر

روی آن بفشارید و Yes( بلی( را بزنید. قابلیت NFC در گوشیهای هوشمند تلفن همراه، با Beam یکپارچه شده است، به همین خاطر اگر Beam غیر فعال باشد ممکن است برخی از قابلیتهای NFC، به خصوص در زمینهی اشتراکگذاری فایلها، کار آیی الزم را نداشته باشند. اشتراک از طریق NFC

با فعال بودن فناوری NFC، میتوانید از آن برای انتقال یا به اصطالح Beam کردن اطالعات بهره ببرید. برای داشتن اشتراکگذاری بهینه موارد ذیل را مد نظر داشته باشید: هر دوی دستگاههای فرستنده و گیرنده باید دارای فناوری

NFC باشند.

هیچ یک از دستگاهها نباید قفل یا خواب )sleep )باشند. پس از کنار هم گذاشتن و شناسایی دو دستگاه، صدا و لرزش خاصی در دستگاه به وجود میآید.

پیش از شروع روند ارسال فایل )Beam)، دستگاهها را از هم جدا نکنید.

پس از انتقال موفقیتآمیز فایلها، صدای مخصوصی پخش میشود.

در این مرحله، قابلیت اشتراکگذاری تنها به فایلهای کوچک محدود شده است. به این ترتیب، میتوانید بدون هیچ مشکلی انواع فایل ها نظیر صفحات وب، موقعیت جغرافیایی و سایر محتوا را از این طریق ارسال کنید.

**انتقال فایل از طریق NFC**

انواع فایلها را میتوانید از طریق فناوری NFC منتقل نمایید )که برای نمونه میتواند شامل تصاویر، عکسها، اطالعات تماس، صفحات وب، فایلهای ویدئویی، برنامههای کاربردی و غیره باشد). از این گذشته به کمک این روش میتوان اطالعات را از گوشی به انواع گوشی یا تبلت و برعکس منتقل نمود و یکی بودن نوع محصول اهمیتی ندارد. روش انتقال بدین ترتیب است:

- .1 محتوای مورد نظر را بگشایید.
- .2 دو گوشی / گجت را از پشت به هم نزدیک کنید.
- .3 منتظر بمانید تا اتصال برقرار شود و صدای مربوطه درآید.
- .4 توجه داشته باشید که صفحه نمایش ابزار ارسال کننده به صورت نمای بندانگشتی )thumbnail )درآمده و عبارت beam to Touch در باالی صفحه نمایان گردد.
- .5 برای آغاز روند ارسال، صفحه نمایش ارسال کننده را لمس کنید؛ که پس از این کار صدای مخصوصی شنیده مے ہشود.
- .6 پس از اتمام مراحل نقل و انتقال، صدای مخصوصی پخش میشود. و مشخص میشود که آیا روند ارسال موفقیت آمیز بوده یا خیر.

<u>13</u>4

<span id="page-45-0"></span>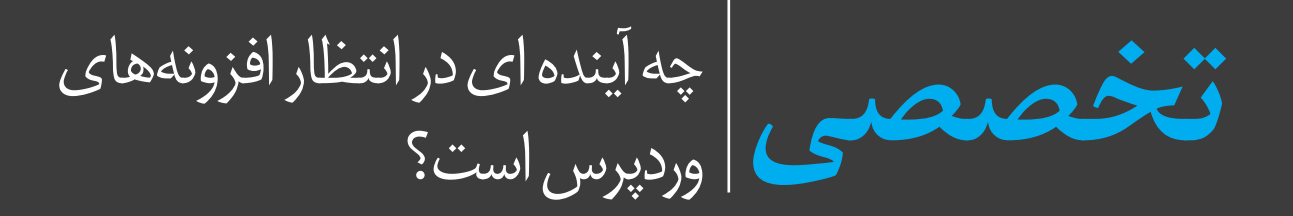

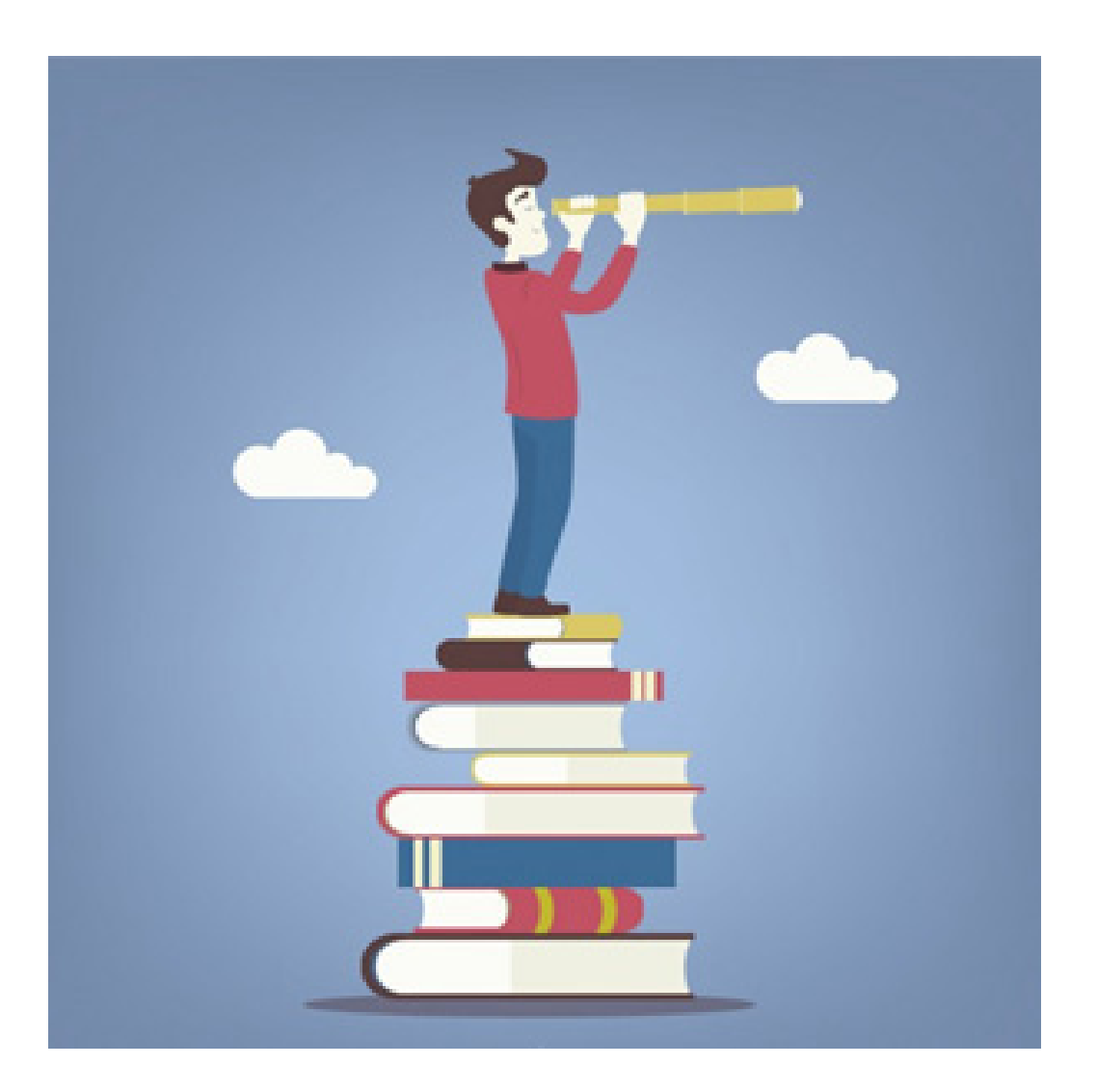

HAMYARWP SOLID BILL

نویسنده: بهاره کوهستانی

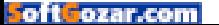

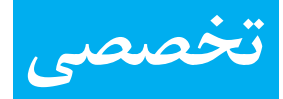

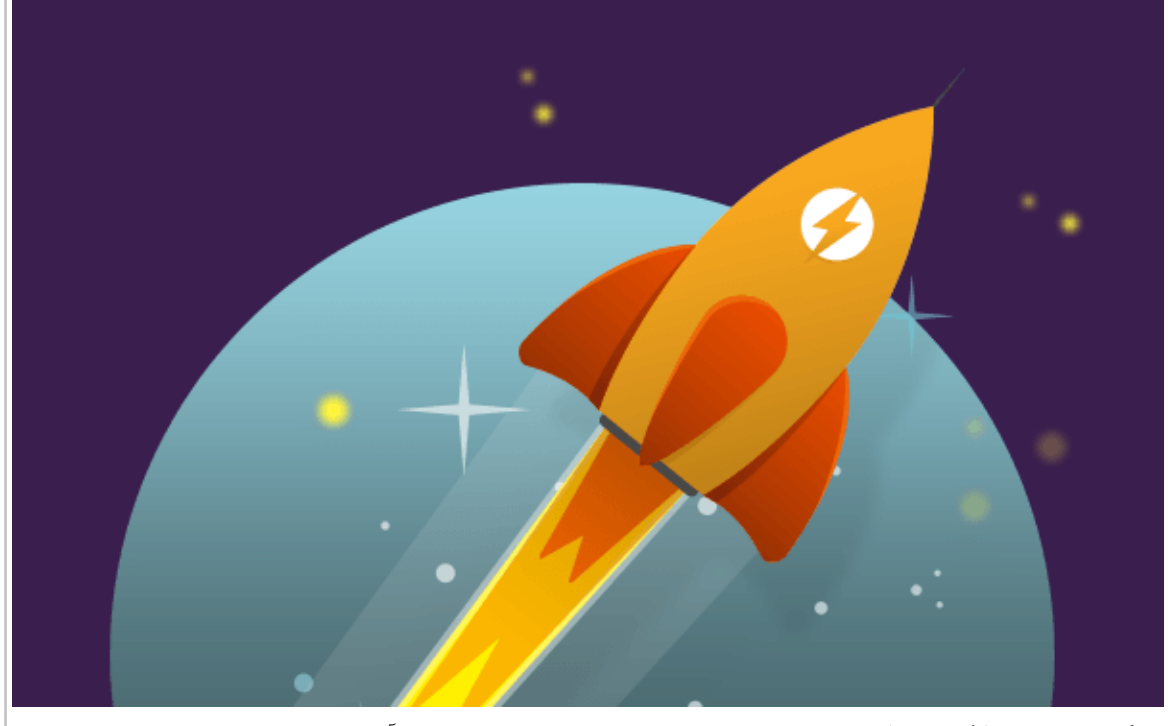

#### **حرکت صعودی افزونه های وردپرس**

سال ۲۰۱۵ میالدی سالی بزرگ برای وردپرس در جهان محسوب می شود! از این رو بر آن شدیم تا با توجه به ارزشمندی این موضوع اطالعاتی را جمع آوری کنیم و در اختیار دوستداران وردپرس قرار دهیم.

در سالی که رو به پایان است یعنی سال ۲۰۱۵ میالدی، یک سری تغییرات اساسی بر هسته ی وردپرس داده شد و از همه مهم تر اینکه در ادامه ی روند پیشرفت وردپرس، اقداماتی برای باال بردن کیفیت افزونه های وردپرسی با توجه به نیاز کاربران انجام شد.

حال که پیشرفت افزونه ها بسیار چشم گیر بوده در این مقاله به پیش گویی هایی در مورد آینده ی افزونه های رایگان و پرمیوم در سال ۲۰۱۶ پرداخته شده است که با هم به بررسی آن ها می پردازیم.

## **-۱ افزونه های پرمیوم یا غیر رایگان همچنان رو به گسترش خواهد بود!**

درست است که در حال حاضر شمار افرادی که در زمینه ی فروش قالب های وردپرس فعالیت می کنند، بیشتر است اما در حال حاضر گروه بزرگی از توسعه دهندگان افزونه های وردپرس هستند که هزینه ی خوبی از تالش های خود دریافت می کنند.

Bolinger Scott فردی است که با اقدامات خود اطالعاتی از آمار درآمد افرادی که توسعه دهندگان افزونه های وردپرس بوده و در حوزه ی افزونه ها در سال ۲۰۱۵ تجارت کرده اند و درآمدهایی را به دست آورده اند، ارائه کرده که بسیار جالب است و می توان براساس آن پیش بینی خوبی از این پیشرفت در سال ۲۰۱۶ میالدی داشت.

اگر به لیستی که آقای اسکات تهیه کرده نگاهی انداخته باشید، حتما متوجه شدید که دو افزونه ی Form Gravity و SEO Yoast جزء تجارت های چند میلیون دالری هستند و اگر بخواهیم کمترین درآمد را در بین افزونه ها مشخص کنیم می توانیم به افزونه ی "Rocket WP "اشاره کنیم که درآمدی ماهانه و به صورت منظم دارد!

با توجه به این موضوع می توان گفت که تجارت در دنیای افزونه ها در طول یک سال بسیار هیجان انگیز بوده و همچنان موفقیت آمیز خواهد بود و همچنان معتبرترین منبع برای افزونه های پرمیوم همان آشنای همیشگی یعنی مخزن وردپرس است.

با توجه به این روندی که در امسال داشتیم پیش بینی میشود که در سال ۲۰۱۶ میالدی با روند بهتری رو به رو هستیم. در حال حاضر در راستای این تحول،مارکت ها یا همان فروشگاه های معتبر از افراد حرفه ای تقاضا دارند تا توسعه دهندگان قوی و متخصص را به سمت مارکت ها هدایت کنند تا این روند روز به روز رو به رشد باشد.

**-۲ تغییراتی در افزونه ها با روی کار آمدن WP RESTAPI** 

WP REST API (representational state transfer)

به آرامی به هسته ی وردپرس وارد شد و آن را به یک پلتفرم تبدیل کرده است و با این کارایی به کاربران این امکان را می دهد که افزونه های وردپرسی خود را با کمک آن تبدیل به اپلیکیشن موبایل کنند تا کاربران تلفن همراه را از آن بهره مند سازند!در واقع با مولفه هایی که دارد ارتباطی را برقرار می کند تا افزونه ها یا قالب های وردپرس را راحت تر به یک اپلیکیشن مبدل کرد که خود فرآیند خاصی دارد.

تغییراتی که با روی کار امدن API REST WP در افزونههای وردپرس ایجاد شد عبارت است از:

برقراری ارتباط موثر بین افزونه ها و اپلیکیشن های تلفن همراه: API REST باعث تبدیل شدن افزونه ها به اپلیکیشن های تلفن همراه در وردپرس شد. همین امر باعث شد که کاربران وردپرس بیشتر اوقات خود را به فعالیت بر روی سایت خود بگذرانند و حتی زمانی که به کامپیوتر دسترسی ندارند می توانند از تلفن همراه خود استفاده نمایند.

افزایش یکپارچگی چشم گیر: ترکیب API با ابزارهایی شبیه به Zapier( ابزاری برای اتصال به نرم افزارهای موبایلی جهت استفاده کاربر( درهای بسیاری را به روی توسعه دهندگان باز کرده است. به همین دلیل انتظار می رود که افزونه هایی برای کمک به وردپرس جهت اتصال به اپلیکیشن ها به طور اختصاصی در ۱۲ تا ۱۸ ماه آینده ساخته شود.

حرکت کامل افزونه ها در خارج از محیط وردپرس: ورود به API REST WP به این معناست که توسعه دهندگان دیگر با محدودیت هایی در زبان پی اچ پی رو به رو نیستند و افزونههای وردپرس با API REST در تعامل و سازگاری می باشند.

### **-۳ تبدیل شدن افزونه ها به پلتفرمی کوچک در آینده**

انتظار می رود که وردپرس تبدیل به پلتفرمی قوی و گسترده شود و این امر عاملی برای تشویق توسعه دهندگان برای تولید افزونه های قوی ترو با کیفیت تری خواهد شد.

روندی که در حال حاضر می بینیم، پیش بینی Lema Chris در اواخر سال ۲۰۱۳ میالدی بوده است. افزونه هایی که به صورت بسیار قوی پیشرفت آن ها پیش بینی شده بود عبارت است از: Gravity Form ، Easy Digital downloads و ووکامرس. این افزونه ها به گونه ای هستند که با REST API سازگاری فوق العاده ای دارند و براساس پیشنهادات داده شده بر بستر موبایل نیز ساخته شده اند.

**-۴ ظهور فروشگاه های نرم افزاری )Store App)** همانطور که پیشتر اشاره شد،ما هنوز به سمت مخزن وردپرس یعنی org.wordpress متمایل هستیم زیرا بزرگترین و کامل ترین مرجع از افزونه های وردپرس می باشد. اما این موضوع با گذر زمان کمی متغیر شد و افرادی مانند Mullenweg Matt معتقد بودند که باید سایت هایی برای فروش افزونه ها نیز وجود داشته باشد تا تمامی افزونه هایی که ساخته می شود به صورت رایگان عرضه نشود.

همین نظریه باعث شد در سال های اخیر افزونه هایی به شکل نسخه ی غیر رایگان یا پرمیوم ارائه شود و در دو جا موجود باشد: یکی در سایت های شخصی توسعه دهندگان افزونه و یکی دیگر در مرجع افزونه های تجاری Canyon Code.

**-۵ افزونه ها در نهایت بین المللی خواهند شد**

بخش اعظمی از وردپرس قدم را فراتر گذاشته و چیزی حدود ۲۵ درصد از تمامی مارکت ها دارای افزونه هایی هستند که به غیر از زبان انگلیسی را نیز پوشش می دهد. این یعنی افزونههای وردپرس به غیر از زبان انگلیسی در بقیه ی زبان ها نیز دارای پیشرفت های خوبی هستند و این خبر از بین المللی شدن آن ها می دهد!

وردپرس در مدت زمان کوتاهی راه پیشرفت خود را در عرصهی محلی و بین المللی باز کرده و با توجه به گفته های Matt Mullenweg جزء بهترین پلتفرم ها به حساب می آید.

تمامی پروژه هایی که تحت هسته ی وردپرس انجام می شود جزء پروژه های ترجمه شده ی وردپرس محسوب خواهد شد و سپس در لیست افزونه های وردپرس قرار خواهد گرفت. در سپتامبر سال ۲۰۱۶ پکیج زبان تمامی افزونه ها )افزونه ها به هر زبانی) با تلاش های زیادی ارائه خواهد شد.

تمامی افزونه های فعال موجود در مخزن وردپرس که از دو سال گذشته تا به حال، بروز رسانی شده اند در این مجموعه قرار خواهند گرفت و طبق جدول زمان بندی مشخصی، ترجمه و تکمیل خواهند شد. این پروسه و روند برای افزونه های توسعه دهندگانی است که از افزونه های ترجمه شدهی موجود استفاده کرده اند و یا آن هایی که خواهان فراوانی داشتهاند. در صورتی که زبان افزونه ها به غیر از انگلیسی هم تغییر کند و در واقع به افزونه ها را به شکل بین المللی تبدیل کنند برای هر دو قشر توسعه دهنده و کاربر بسیار سودمند است و وضع خوبی را ایجاد خواهد کرد.

#### **جمع بندی!**

در تمام سال هایی که گذشت، افزونه ها نقش مهمی در وبسایتهای وردپرسی ایفا کردند به طوری که آن را از یک سیستم وبالگ دهی ساده به یک سیستم مدیریت محتوای کامل تبدیل کردند. در همین راستا قول هایی توسط تیم توسعهی وردپرس و توسعه دهندگان پالگین ها برای سال آتی داده شده است تا شاهد پیشرفت های چشم گیری باشیم. فکر می کنم اگر مروری کوتاه بر پیش بینی های ثبت شده که در متن باال به صورت کامل توضیح دادیم، داشته باشیم بد نباشد: -۱ افزونه های پرمیوم و غیر رایگان به صورت عمومی تر فراگیر شده و افزایش می یابد. -۲ API REST WP تصورات را پیرامون افزونه ها به کلی تغییر خواهد داد. )تبدیل افزونه ها بر بستر تلفن همراه( -۳ هدایت افزونه ها برای تبدیل شدن به بستری کوچک -۴ باز شدن دری به شکل Store App برای افزونه ها و پدیدار شدن آن با عنوان place market -۵ بین المللی شدن افزونه ها در آیندهای نزدیک

<span id="page-48-0"></span>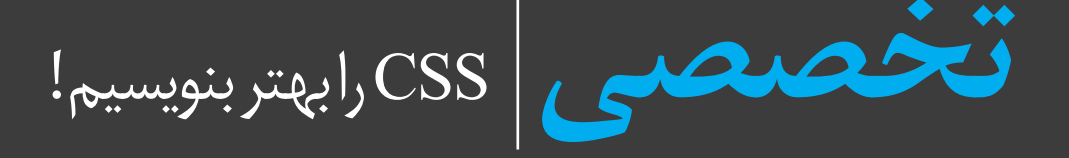

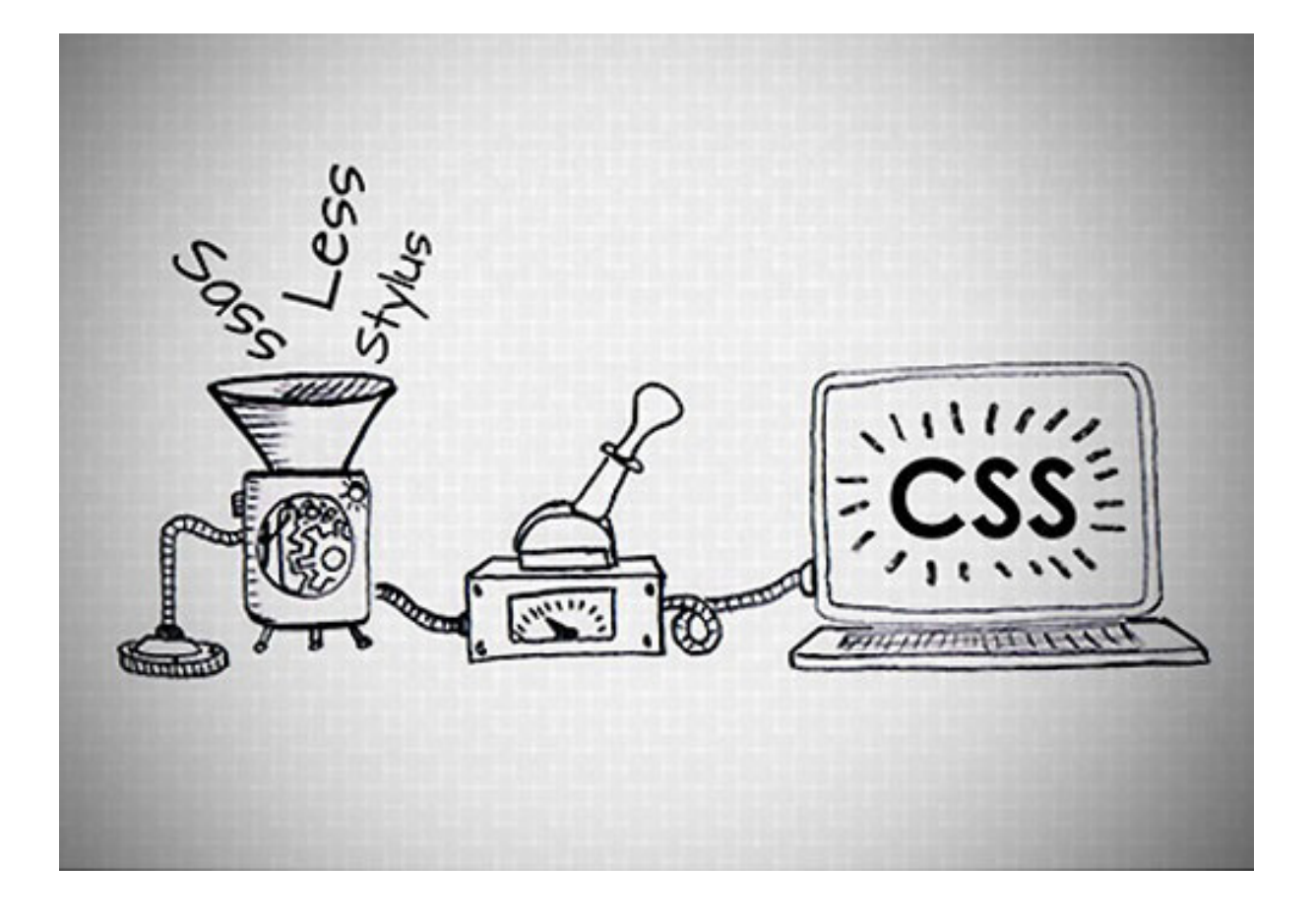

نویسنده:

حسام موسوی

Roocket.ir

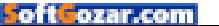

## Writing Good CSS

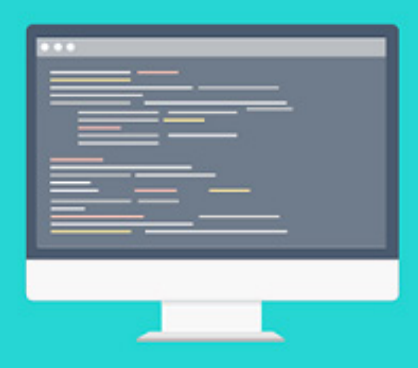

من همیشه در تالش اینم که چیزهای جدید یاد بگیرم، در عین حال هم تالش میکنم تا مهارتهای فعلیم رو ارتقاع بدم. هر دو این حالت به عالوه انجام پروژهای مختلف تمام وقت منو میگیره، چیزی که من همیشه خواستم بهبود کد نویسی css من بود. من همیشه فکر میکردم که در نوشتن کدهای css عالیم. اما وقتی که کارم با کدهای css تموم میشد یه سری کد کثیف داشتم که اصال نمیشد فهمید قضیه اش چیه. من تالش کردم تا راهی پیدا کنم تا بتونم کدهای تمیز، قابل خواندن و قابل نگهداری داشته باشم. من فکر کنم بالخره به این راه دست پیدا کردم و میخوام به شما هم این راهو معرفی کنم تا بتونین کدهای تمیزی داشته باشید.

#### **مشکالتی که جلوی روی ماست**

خب چند تا از مشکالتی که در مورد css وجود داره و میتونیم بگیم از شایع ترین مشکالت هم هست میشه:

- تکرار کد مشترک
- پیشوندهای مرورگر
- عدم مستند سازی استفاده بیش از حد از انتخابگرهای واجد شرایط
	- نام کالس ضعیف

رو نام برد. هنگامی که این مشکالت رو در پروژههای خودم دیدم. من مسئولیت کامل رو پذیرفتم که مشکل از طرف منه و توپ رو به طرف css ننداختم که بگم مشکل از اوناست، برای همین به فکر چاره افتادم. در قدم اول من به این مشکل پی بردم که برای مدتهای طوالنی تالش تو این نداشتم که از نامهای معنایی برای کالسهام استفاده کنم خب میگین چرا معنایی اصال معنایی یعنی چی، یعنی این که شما با دیدن اون کالس بفهمید کارش چیه. برای همین وقتی یه مدت از پروژه میگذشت وقتی بر میگشتم عمال چیزی از کدهام نمی فهمدیم یا خیلی طول میکشید تا دوباره یادم بیاد. یا در نظر بگیرید در جایی یا شرکتی کار میکنید وقتی کدهای

css رو دل بخواه بنویسید اون وقت چی میشه ؟ به نظرتون

دوستان دیگه اتون که روی پروژه کار میکنن خیلی زود میفهممن که کالس x برای چه کاریه ؟ من که اینطور فکر نمی کنم. من در یک تیم 8 نفره کار میکردم که وظیفه ای چند نفرمون کد نویسی css بود و در طول سال چند نفر میرفتن و چند نفر به تیم ما اضافه میشدن و هر یک از، اعضای تیم درک و آگاهی متفاوتی نسبت به css داشت. یا اگه بخوام بطور واضع تر بگم در هر پروژه بعد از مدتی مثال 5 سال، کدهاتون قدیمی میشن یا نسخه css افزایش پیدا میکنه. اون وقت گشت و گذار تو اون کدها به بدترین عذابتون تبدیل میشه. پس فک کنم درک کرده باشین این چقدر مشکل بزرگیه.

من یاد گرفتم که برخی از برنامه نویسها اصرار دارن که بگن کدهاشون »خود مستنده« خب اگه شما با این اصطالح آشنا نیستین بزارین اینطور ترجمه اش کنم »ما خودمون میدونیم چی نوشتیم» بنظرتون این یعنی چی. این در بلند مدت مشکل محسوب نمیشه ؟

#### **راه حلها**

همه ما میدونیم که هیچی راحل یا روشی کامل نیست، اما من اعتقاد دارم که میتونیم روشهای برای بهبود کدهامون پیدا کنیم. وقتی دنبال حل این مشکالت بودم، گوگل منو راهنمایی کرد به سایت Guidelines CSS اثر Harry Roberts که خودش قول داده با خوندن دستور عمل هاش میتونید »کدهای css ای بسازید که در سطح باالیی از مدیریت، انعطاف پذیری، قابلیت خوانایی باال قرار داره ». در این مقاله قصد دارم بخشهای مهم این سایت رو براتون توضیح بدم. تا اگه با زبان انگلیسی آشناییتی ندارید بتونید از این مقاله استفاده کنید.

#### **کامنت گذاری**

در Guidelines CSS توجه ویژه ای به کامنت گذاری شده، و حرفش هم اینکه تمام سعیتون رو بکنید تا اطالعاتتون رو کامنت سازی کنید که وقتی در آینده بهش نگاه می کنید بفهمید که منظور از ساخت یک کالس یا یه هر چیزی در

**تخصصی**

کدهاتون چی بوده. خود من برای کامنت گذاری روی هر کالس یا هر جایی که نیاز بود سعی میکنم طوری کامنت سازی کنم که وقتی 1 یا 5 سال بعد دوباره اومدم سراغ کدهام کامال بفهمم که اون زمان چه فکری میکردم برای ساخت اون چیز.

ممکنه شما از پروسه خاصی برای استایل دادن به کامنتهای درون css استفاده میکنید یا شایدم استفاده نکنید، خود من هنوز دارم روی این بخش کار میکنم تا سعی کنم خودم رو به استایل دادن یه شکل عادت بدم. **شی گرا** 

شی گرا یک الگویی برنامه نویسیه که کدهای بزرگ رو به قطعات کوچیک و قابل فهم تبدیل میکنه. ویکیپدیا اینطور تعریف میکنه: » برنامه نویسی شیء گرا )OOP )یک الگوی برنامه نویسی است که نشان دهنده مفهوم «اهداف» […] که معموال مواردی از کالس است، ]و[ استفاده می شود برای تعامل بین طراحی و برنامه. » شی گرا در ویکیپدیا

وقتی این مفهوم رو به css بیاریم بهش شی گرایی css یا به اصطالح OOCSS میگیم. مفهوم اساسی این بحث جدا شدن ساختارها از یکدیگره، این به این معنیه که به راحتی میتونیم از کدها در هر نوع الگویی برنامه نویسی و در هر زمانی استفاده مجدد کنیم. بدونه اینکه لزوما از جزئیات اون چیزایی که نمیخوایم استفاده بشه. OOCSS با دادن توانایی استفاده مجدد از کدها میتونه به ما کمک کنه تا کارمون سریعتر پیش بره و همینطور میتونه باعث حفظ تمرکز شدیدی رو کدهامون بشه.فکر کنم میتونید از جنبه ساختاری اونو شبیه به اسکلت فرض کنید. فریمهای مشترک رو شی میگیم. این اشیا الگوهای طراحی ساده ست که عاری از هر گونه اضافته. ما همچینین میتونیم از ساختار انتزاعی برای یک شی عمومی استفاده کنیم.

کد زیر رو ببینید ساختار پوسته از کد جداست:

\*\*/ \* A simple, design-free button object. Extend this object with a `.btn-- $*$ ` skin  $*$  class.  $*/$  $,btn<sub>1</sub>$ display: inline-block; padding: 1em 2em; vertical-align: middle; } /\*\*<br>\* Positive buttons > skin. Extends  $\dot{\phantom{a}}$ .btn $\dot{\phantom{a}}$ . /\* .btn--positive { background-color: green; color: white;

```
\begin{matrix} \ast \ast \ * \ * \end{matrix}Negative buttons> skin. Extends
\dot{\phantom{a}}.btn\dot{\phantom{a}}.
 */.btn--negative {
      background-color: red;
       color: white;
}
```
در اینجا ما از کالس.btn به نحوی استفاده کردیم که فقط ساختار عنصر رو تشکیل میده اما هیچ چیز از خصوصیات ظاهری درش نمی بینید. ما میتونیم با گسترش دادن کالس. btn در اینجا به کالس.positve--btn ظاهری که میخوایم رو بهش بدیم و طریقه استفاده اش هم بصورت زیر میشه. OK

من ترجیح میدم که از کالسهای متفاوت مثل باال برای کدهای html ام نسبت متدی به اسم  $\mathrm{extend}(a)$  استفاده کنم. این کار به من اجازه میده تا دید بیشتری نسبت به کد html آم داشته باشم که چه کالسهای براش استفاده شده. همچنین به این معناست که استفاده از کالسهای مختلف آزاده و من محدودیتی ندارم. OOCSS به ما کمک میکنه تا مفاهیمی که استفاده میکنیم رو کپسوله کنیم. **BEM**

BEM یا به اصطلاح (Block, Element, Modifier) به معنیه (بلوک، عنصر، تغییردهنده) یکی دیگه از بحثهای مهم ماست، یکی از مثالهای مهم از کارایش هم میتونه موتور جستجو یاندکس باشه )یاندکس یک شرکت فناوری اطالعات روسی است که بزرگترین موتور جستجوی روسیه و هشتمین موتور جستجوی جهان را اداره می کند.(.BEM یک روش نامگداری کامله.البته باید صادقانه بگم با تمام جزئیات نیست اما انقدر ساده است که میشه به راحتی از رو اسمش فهمید چیکار میکنه. این نامگذاری مانند اون نامگذاریه معمولیه اما با کمی تفاوت.

**BEM به سه گروه تقسیم میشه:** 

```
Block: ریشه یا پایه یک جزء
                Element: یک جزء در داخل یک بلوک
Modifier: تنوع و یا گسترش بلوک (منظور شکل ظاهری)
             یک قیاس بسیار اساسی )نه به عنوان مثال(:
.dog\{\}.dog\_tail {}
.dog--small {}
عناصر با دو خط ) __ ( حد و مرزشون مشخص میشه و تغییر 
                  شکل با دو خط فاصله از یکدیگر )--(.
در قیاس باال. ما میبینیم که کالس.dog بلوک ماست، ریشه 
عنصر. سپس کالس.tail__dog که این هم یک عنصره اما 
با این تفاوت که بخش کوچکی از عنصر پدرش.dog است. 
در نهایت کالس.small--dog که یک تغییر دهنده برای
```

```
\bigtriangleup
```
{

عنصر.dog می باشد. شما همچنین میتونید تغییر دهندهها رو به عناصر هم اضافه کنید. برای مثال تغییر دهنده.\_\_dog short--tail که برای عنصر tail\_\_dog استفاده میشه. گاهی اوقات ممکنه شما نیاز به ساخت اسمهای ترکیبی دیگه ای برای بلوکها، عناصر و تغییر دهندهها داشته باشید. در هر صورت شما با استفاده از یک خط )-( میتونید نامها رو از هم جدا کنید. من زمانی رو که صرف کار با css میکنم از ابزار Preprocessors CSS برای کد نویسی استفاده میکنم. که واقعا تا االن فوق العاده برای من ارزشمند بوده. Preprocessors CSS کدهای نوشته شده رو میگیره و با استفاده از زبان preprocessed اونا رو به css قدیمی تبدیل میکنه )در اینجا قدیمی به این معنا نیست که نسخههای قدیمی css بلکه به شکل css در میاره(. زبان preprocessed، اصال css نیست و این به این معناست که اونا اصال محدود به قوانین css نیستن چون همونطور که گفتم اصال css نیستن. css معموال بزرگ و کدهای زیادی میخواد اما می میتونیم با استفاده از یکی از زبانهای preprocessed کارمون رو راحت تر انجام بدیم. برای مثال: یک چیز که واقعا در css نیازه متغیره. شما فرض کنید که 1000 خط css نوشتین و تو جاهایی مختلف، مثال به فونتها اندازه دادین خب در نظر بگیرین که بعدا ممکنه نظرتون تغییر کنه و بخواین اندازه فونت رو تغییر بدین. اگه از خود css استفاده کنید متاسفانه باید 1000 خط کد رو چک کنید و خط به خط فونت رو تغییر بدین اما فکر کنین از زبان preprocessed و برای اندازه فونت یک متغیر تعریف کنید و در هر کجا که اندازه فونت هست اون متغییر رو بدید. خب حاال اگه زمانی تصمیم به تغییر اندازه فونت گرفتین کافیه فقط یه جا اون متغییر رو تغییر بدید نه 1000 خط کد. البته خیلی ویژگیهای دیگه برای preprocessed وجود داره و متغیرها فقط یکی از ویژگی اوناست که بهتون گفتم.

این کامال مشخصه که حتما لزومی نداره که شما از یک زبان preprocessed استفاده کنید. ولی به این فکر کنید که بعد از مدتی مثل مثال باال احتیاج به تغییر داشته باشین اون وقت کارتون دشوار نمیشه اگه از زبان preprocessed برای css استفاده نکنید ؟ حاال دیگه از قابلیت انعطاف پذیری و خوانایی که این زبانها بهمون میدن بگذریم.

چندین زبان preprocessors وجود داره اما من تنها دو تا از اونا رو میشناسم که واقعا کارایی دارن و خیلیا ازش استفاده میکنن اسم این دوتا هم LESS و SASS. اگه نظر منو میخواین یکی رو انتخاب کنن و باهاش کد css بنویسین و با css معمولی خیلی کمتر کار کنید.

#### **نتیجه گیری**

تمام حرفهای ما اینجا فقط این بوده، زمانی که شما کد نویسی css تون رو بهتر کنید، همه چیز به دنبالش بهتر میشه. کسی به من اخیرا در یک پست در مورد اینکه »استفاده از معناشناسی در css الزم نیست« گفت، کامال با نظر من مخالفه و css صد در صد به معنا شناسی نیاز داره دالیلشم که باال گفتیم. شما با استفاده از OOCSS و BEM این قابلیت رو دارین که به کدهای css تون قابلیت معناشناسی باالیی بدین. البته این به معنی نیست که شما دیگه خیلی خیلی خیلی راحت میشن اما میتونم بگم %90 درصد از مشکالتتون رفع میشه. اگه شما این دو روش یعنی OOCSS و BEM رو با CSS Preprocessors ترکیب کنید شما دارای کدهای میشین با قابلیت خوانایی باال، انعطاف پذیری باال در کل همه چیزتون عالی میشه. و اینی که میگم عالی، شما میتونید با امتحانش تو پروژههاتون به راحتی درک کنید. ما همه این نکتهها رو گفتیم که با استفاده از اسمهای با معنی میتونیم کالسهای با معنی داشته باشیم و این تو خوندن کدهای html هم بهمون کمک میکنه.

<span id="page-52-0"></span>**تخصصی** از تو خبری به گوش ما میدادند...

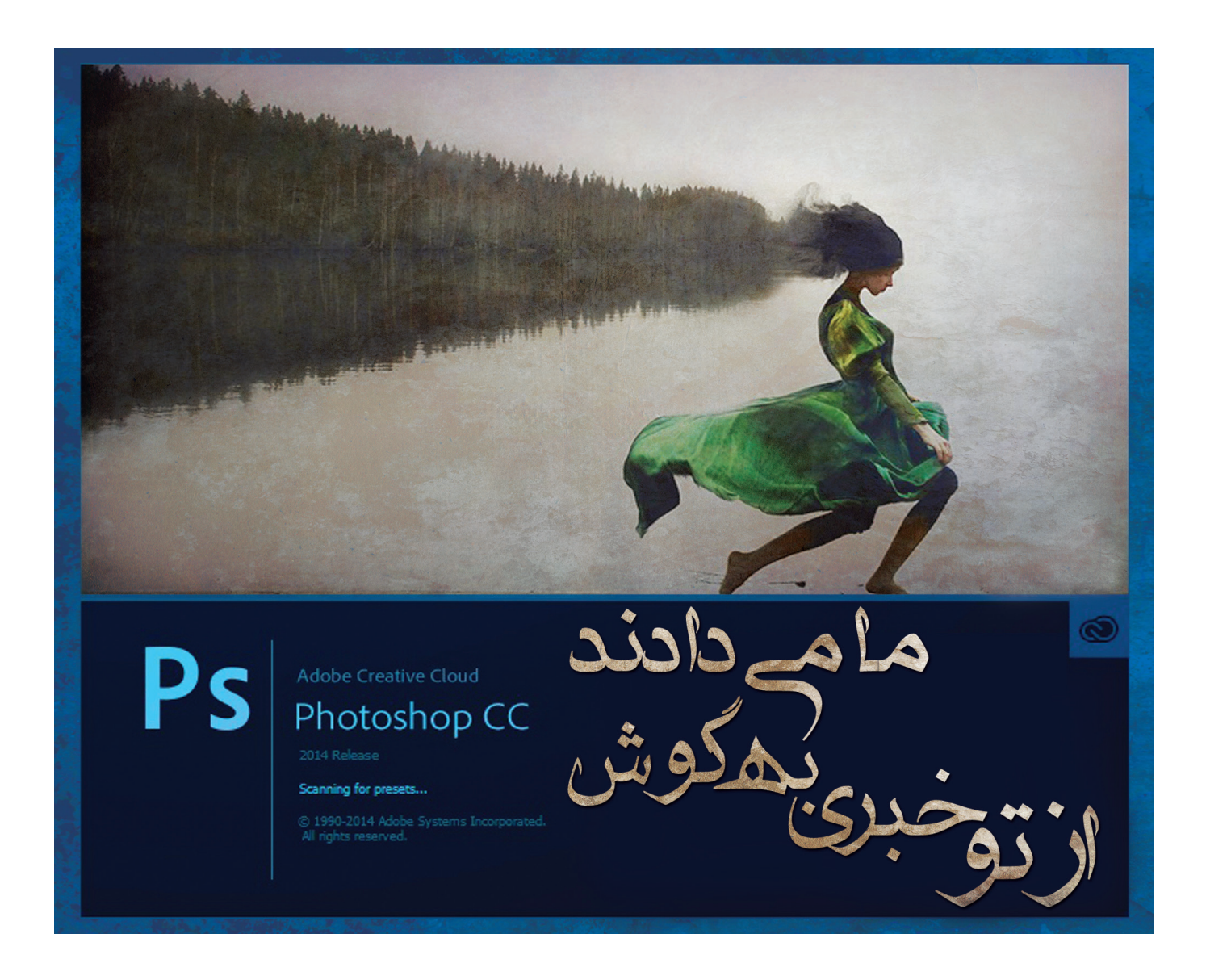

نویسنده:

زهرا نصری

تقریبا همه کسانی که با نرم افزارهای گرافیکی از جمله فتوشاپ و ایالستریتور سر و کار دارند با کلماتی مثل الگو، اکشن، موکاپ، تکسچر و... آشنایی دارند، اما از آنجایی که جزء جدا نشدنی در فرایند طراحی هستند، برای آن دسته از کسانی که برای اولین بار این اسامی رو می شنوند توضیح دادن آن خالی از لطف نیست.

 **اکشن )action)**

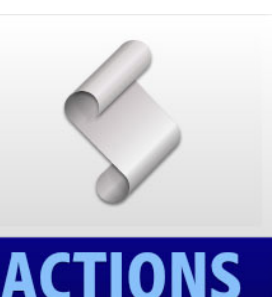

 اعمال از پیش تعریف شدهای هستند که میتوانند تغییرات جزئی و کلی در ساختار تصویر شما ایجاد نمایند. این تغییرات طیف وسیعی از تغییر رنگ تا تغییر کامل ساختار عکس را دارند )اکشن

تبدیل یک عکس تازه به حالت قدیمی و تاریخی، اکشن دو رنگ کردن عکس، اکشن روتوش کردن چهره و ...). اكشنها به كاربران اجازه مي دهند با صرفه جویی در زمان و تنها با زدن یک کلیک در عرض کمتر از چند دقیقه بدون داشتن هر نوع مهارت برنامه نويسي، وظايف پيچيده اي را ضبط و تكرار نمايند و شاهد یک شاهکار در تصویر خود باشند. این ابزار فایلهایی با پسوند ATN هستند که می توانید از پالت ACTION در محیط نرم افزار فتوشاپ وارد کرده و روی متون و تصاویر خود اعمال کنید.

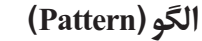

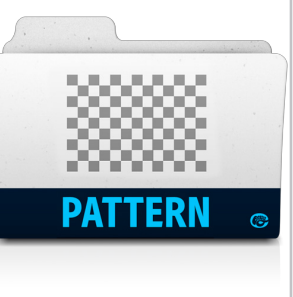

الگوهای آماده و متنوع، در برنامههای گرافیکی که بر روی الیه موردنظر قرار می گیرند و به صورت تکرارشونده سطح مورد نظر را می پوشانند و نیاز ما را به کپی کردن چند باره یک شکل یا فونت و... را در

یک الیه از بین خواهند برد. الگوها فایلهایی با پسوند PAT هستند که می توان از منابع مختلف به مجموعه پترنهای موجود، پترنهایی را به دلخواه اضافه کرد. به عنوان مثال می توان به پترنهای پرکاربرد خطوط، طرح پارچه و بافت، موکت، کاغذ و...اشاره کرد ناگفته نماند که استفاده از این ابزار در طرح،باعث جذابیت در آن می شوند.

#### **حالت )Style)**

استایل در فتوشاپ به ابزاری گفته میشود که انواع افکت، تنظیم، رنگ، شفافیت و پارامترهای دیگری را شامل و بر روی الیههای مختلف اعمال شده و تغییراتی را در الیه مورد نظر

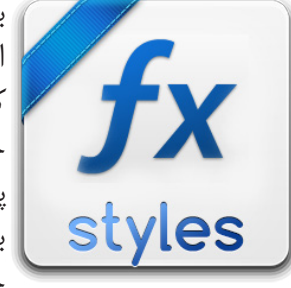

به وجود می آورند. با استفاده از استایل می توان تنها با یک کلیک ساده متن را به یک حالت و رنگ بندی خاص از پیش تعیین شده تبدیل کرد. به عبارتی دیگر استایلها جلوههای ویژهای هستند که

با سرعت و به آسانی می توان آنها را روی الیهها در فتوشاپ اعمال کرد تا به طور قابل مالحظه ای ظاهر هر چیز را در کمترین زمان تغییر دهد. از منویwindows میتوانید پالت این ابزار را فعال کنید. فایل های استایل با فرمتASL می باشند که می توانید به دلخواه به فتوشاپ اضافه نمایید.  **فایلهای پیش نمایش )Mockup)**

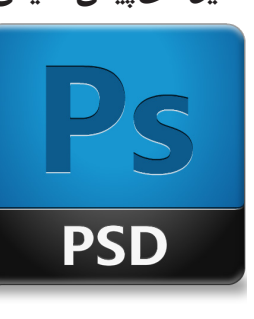

قالبهای گرافیکی آمادهای هستند که در موضوعات مختلف )از جمله کارت ویزیت، بیلبردهای تبلیغاتی، پوستر، جعبه محصولات و...) بافرمت PSD می توان در امور طراحی به بهترین شکل ممکن از آنها

استفاده نمود. طراحان می توانند به کمک موکاپ، طرح اولیه خود را قبل از اجرا و چاپ در قالب اصلی مشاهده کرده و یا از آن به عنوان یک فایل گرافیکی زیبا در پروژههای طراحی خود استفاده نمایند. برای مثال فرض کنید لیبل DVD طراحی کرده اید، برای این منظور می توانید با کمک موکاپ، طرح لیبل خود را بر روی یک DVD انداخته تا مشتری کار نهایی را بصورت سه بعدی و واقعی مشاهده کند.

#### **بافت )Textures)**

تکسچر یا بافت تصاویری هستند که به منظور ایجاد نوعی بافت، معموال در زمینه تصاویر مورد استفاده قرار میگیرند. برای استفاده از تکسچر ابزاری وجود ندارد یکی از راههای استفاده از آن آوردن آنها بر روی عکس ها و تغییر مد لایهها به مد مورد نظر است. )تکسچر سنگ، خراش سطح، سطوح زنگ زده و...). روش دوم برای استفاده از تکسچرها می توانید )Texture | Gallery Filter | Filter )را کلیک کنید. از میان فیلترهای لیست شده فیلتر Texturizer را انتخاب و از قسمت سمت راست این پنجره می توانید بافتهای خودتان را اضافه کنید و به راحتی تنظیمات آن را تغییر داده و استفاده نمایید.

#### **اشکال )shape)**

شیپها یا همان شکلها ؛ یک ابزار مفید و کاربردی هست که با فرمت CSH ارائه میشود. شیپها همانند وکتورها بصورت خطی ساخته می شوند که افت کیفیت در این ابزار

A) 13

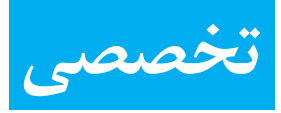

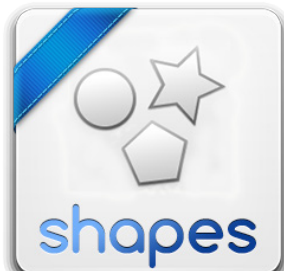

بی معنی است و شما می توانید هر چقدر این شکلها رو بزرگ و کوچک کنید بدون اینکه شاهد افت کیفیت آن باشید. از جعبه ابزار فتوشاپ )Tools )می توانید به آن دسترسی پیدا کرده و برای

طراحی از اشکال پیش فرض فتوشاپ استفاده کنید و یا اینکه می توانید اشکال مورد نظر خود را به این مجموعه اضافه کنید.  **براش )Brushes)**

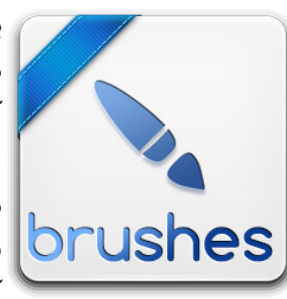

براشها مجموعه ای از قلم موها در فتوشاپ هستند که به واسطه آن به کاربر امکان ایجاد اشکال و عناصر مختلف با قابلیتهای متفاوت در طراحی داده می شود به کمک براشها می توانید با

یک کلیک یک منظره، صحنه و ... را رسم کنید و یا با ترکیب آنها تصاویر زیبای گرافیکی ایجاد کنید. برای درک بهتر تعریف براش، مجموعه ای از قلم موها را در نظر بگیرید که نوک هر برسی سبعوت سے ارکسی ہوتے والے درجت بھی ہے۔<br>قلم مو، به شکلی خاص است مثلاً شکل ستارہ، برگ، درخت و... که با انتخاب هر قلم مو و فشردن قلم بر روی طرح، این شکل خاص ایجاد می گردد. ناگفته نماند که با تنظیماتی از قبیل تعیین شکل و اندازه، پخش شکل در جهات مختلف، تعیین میزان شفافیت و... میتوانید براشهای جدیدی را ایجاد و استفاده نمائید. براشها در فتوشاپ با پسوند ABR شناخته می شوند. برای افزودن مجموعه براشهای جدید به لیست موجود از قسمت تنظیمات براش گزینه Shapes Load را انتخاب کرده و براشهای مورد نظر خود را اضافه نمایید. **گرادیانت )Gradient)**

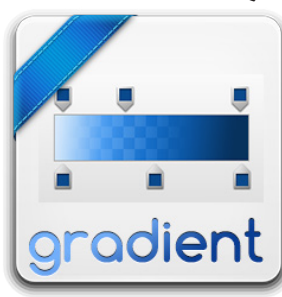

گرادینت به معنای شیب یا سطح شیبداراست. دردنیای گرافیک به تصویری که از طیف رنگهای مختلف به صورت شیب دار ایجاد می شوند و مرز مشخصی بین رنگها نباشد را گرادینت

ّر میگویند این شیبها می توانند عمودی، افقی، مورب، مدو و ... باشند. گرادیانتها فایلهایی با پسوند GRA هستند که از راههای مختلفی می توانید وارد نرم افزار فتوشاپ کنید. به عنوان مثال از قسمت جعبه ابزار رویGradient tool کلیک کرده و از قسمت تنظیمات این ابزار گرادیانتهای مورد نظر خود را وارد کنید.

#### **تصاویر برداری )Vector)**

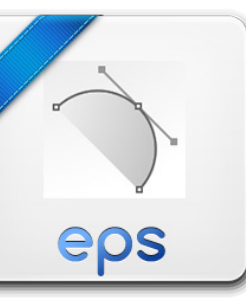

تصویر برداری یاVector image، نوع خاصی از فایلهای گرافیکی می باشد که بر اساس معادالت ریاضی شکل گرفته و متشکل از نقاط، خطوط و اشکال می باشد. برای همین است که

این فایلها با بزرگنمایی دچار افت کیفیت نخواهند شد. این فایلهای گرافیکی با استفاده از نرم افزارهای Adobe Photoshop , CorelDraw Illustrator قابل ویرایش و استفاده هستند و برای کارهای چاپی در اندازه بزرگ بسیار مناسب هستند، فایلهای وکتور با فرمتهای , EPS , AI EPS WMF و... شناخته می شوند. از جمله فایلهای وکتور می توان به طرحهای زمینه، وکتورهای گل و بوته، وکتورهای عناصر مورد استفاده در وب، وکتورهای ورزشی و... **افزونه (Plug-ins)** 

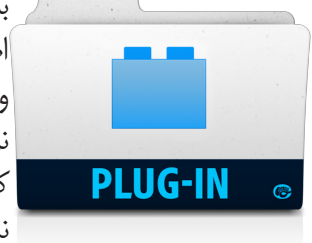

به نرم افزارهای کوچکی اطالق می شود که یک ویژگی و کارایی خاصی به نرم افزار اصلی اضافه می کند و به تنهایی قابل استفاده نمی باشد در واقع دستورات یا فیلترهایی هستند که به

فتوشاپ اضافه شده و قابلیتهای آن را افزایش می دهند. اعمال كردن افکتها و تنظیماتي كه از قبل تعیین شده بر روی یک طرح با پالگینها انجام می شود. برای مثال، فتوشاپ امکانی برای ذخیره فایلهای ico ندارد، اما شما می توانید با دانلود و نصب پالگین مربوطه این پسوند را به فتوشاپ اضافه نمایید.

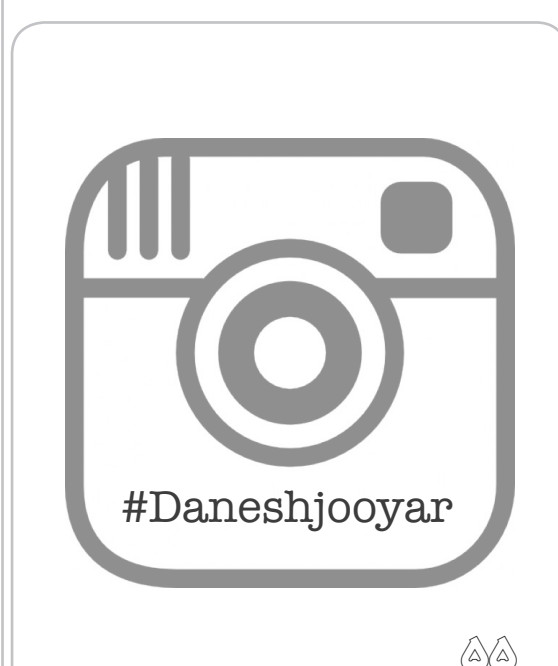

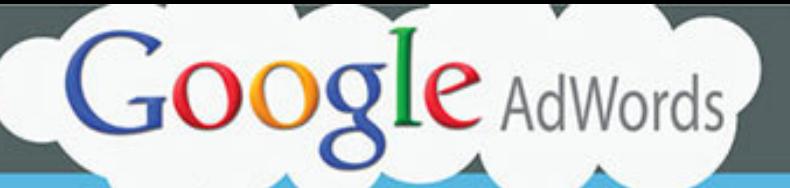

## ۱- هدفگذاری منطقهای گسترده

اگر یک کسبوکار منطقهای هستید، از هدف گذاری در سطح کشور، استان یا ناحیه دوری کنید. خیلی بهتر است که هدفتان را در حد مخاطب منطقهای مرتبط محدود کنید.

#### ۳- گروههای تبلیغی غيرمنسجم

داشتن گروههای عمومی با لغات کلیدی<br>و جملات نامربوط مطمئنا بودجه شما را به باد خواهد داد.

## ۵- هدف گذاری نامحدود "هزينەبر كليك

هزينه كردن نامحدود و بدون کنترل هزینهبر کلیک مطمئنا یول دور ریختن است.

 $\sqrt{2}$ 

 $\bullet$   $\bullet$ 

۶- هدف گذاري وسيع

بر روی الغات کلیدی بلند" تمرکز کنید. لغات تک و کوتاه خیلی کلی و بیشتر اوقات گران هستند. درعین حال تنظیم کردن همه لغات کلیدی بر روی .<br>واژههای گسترده" نیز اصلا بهصرفه نیست.

٢- تبليغات بنري غيرمتمركز

به شتباه بر روی تبلیغ شما کلیک میکنند.

۴- امتیاز کیفی پایین به صفحات ورودی

ارجاع تبلیغات به صفحات ورودی نامرتبط به تبلیغ، پول دور ریختن است. از آن بدتر اینکه تبلیغ به صفحه آصلی یا فهرست ارجاع داده شود فقط به امید اینکه مخاطب پیام موردنظرمان را خودش در صفحه پیدا کند. ۲

تبلیغات نامفهوم به مخاطب بسیار گسترده باعث . به هدر رفتن کلیک ها میشود. چراکه افراد به امید کسبوکار و یا برند دیگری

**Soft Fozar.com** 

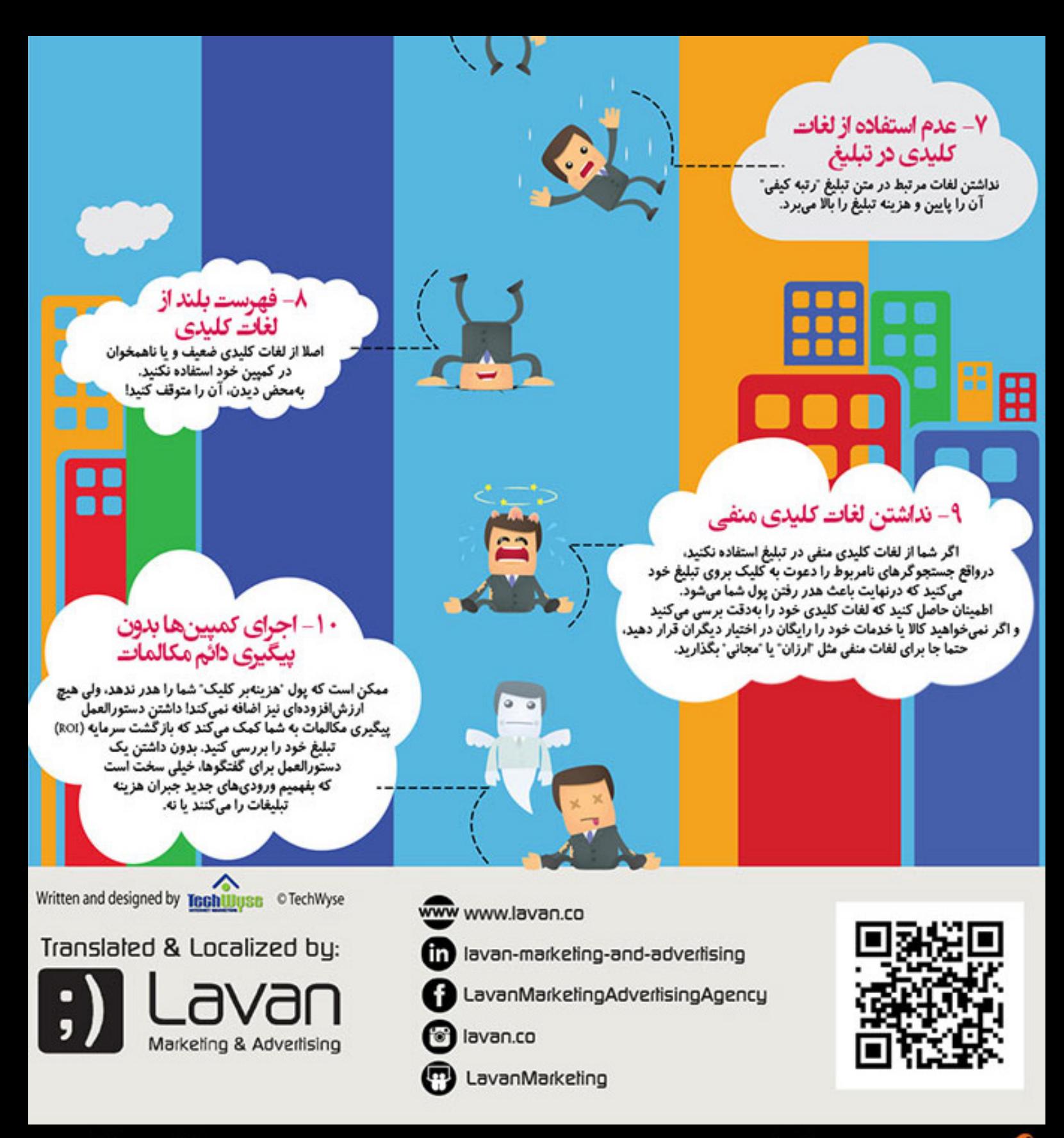

www.infograph.ir

وך شخستین مرجع تخمسی اینفوگر افیک به زبان فارسی

# A.H Infographic Selection Team...

by mag.Daneshjooyar.com

Proudly Presented by Daneshjooyar Magazine Team mag.daneshjooyar.com